# **MATRICES DE COVARIANZA ESTRUCTURADAS EN MODELOS CON MEDIDAS REPETIDAS**

por

Lisette Milena Gaona Barrera

Tesis sometida en cumplimiento parcial de los requisitos para el grado de

MAESTRO EN CIENCIAS en MATEMÁTICAS (Estadística)

### UNIVERSIDAD DE PUERTO RICO RECINTO UNIVERSITARIO DE MAYAGÜEZ 2005

Aprobado por:

Edgar Acuña, Ph.D. Miembro, Comité Graduado

\_\_\_\_\_\_\_\_\_\_\_\_\_\_\_\_\_\_\_\_\_\_\_\_\_\_\_\_\_\_\_\_

\_\_\_\_\_\_\_\_\_\_\_\_\_\_\_\_\_\_\_\_\_\_\_\_\_\_\_\_\_\_\_\_

\_\_\_\_\_\_\_\_\_\_\_\_\_\_\_\_\_\_\_\_\_\_\_\_\_\_\_\_\_\_\_\_

Julio Quintana, Ph.D. Miembro, Comité Graduado

Raúl Macchiavelli, Ph.D. Presidente, Comité Graduado

Linda Wessel-Beaver, Ph.D. Representante de Estudios Graduados

\_\_\_\_\_\_\_\_\_\_\_\_\_\_\_\_\_\_\_\_\_\_\_\_\_\_\_\_\_\_\_\_

\_\_\_\_\_\_\_\_\_\_\_\_\_\_\_\_\_\_\_\_\_\_\_\_\_\_\_\_\_\_\_\_

Pedro Vásquez, D.Sc. Director del Departamento Fecha

\_\_\_\_\_\_\_\_\_\_\_\_\_\_\_\_\_\_

\_\_\_\_\_\_\_\_\_\_\_\_\_\_\_\_\_\_

\_\_\_\_\_\_\_\_\_\_\_\_\_\_\_\_\_\_

\_\_\_\_\_\_\_\_\_\_\_\_\_\_\_\_\_\_

\_\_\_\_\_\_\_\_\_\_\_\_\_\_\_\_\_\_

Fecha

Fecha

Fecha

Fecha

### **ABSTRACT**

Many experiments in plants and animals, clinical trials and economic studies, have in common recording several measurements through time on the same experimental unit. These experiments use the mixed linear models with repeated measures to accommodate to the fixed effects of treatment and time, and the random effect of subject. An aspect of the specification of these models is the selection of the covariance structure of the errors. This study focuses on validating a methodology to select the covariance structure that better fits the data. For the validation of such methodology, simulated datasets are used under different covariance structures. Schwarz's information criterion is used as the selection criterion of covariance structure and the results are evaluated in terms of the percentage of rejection of F-tests for estimated means. A relevant result is that Schwarz's information criterion chooses the greater number of times the true covariance structure when it is AR(1) or ARH(1) with high correlation regardless of the value of the variance of subject, and when the model has matrices CS, CSH, ANTE(1) and TOEP, in which the variance of subject is not identifiable.

### **RESUMEN**

Muchos experimentos desarrollados en plantas y animales, ensayos clínicos y estudios económicos, tienen en común el registrar varias mediciones a través del tiempo sobre la misma unidad experimental. Estos experimentos utilizan los modelos lineales mixtos con medidas repetidas para acomodar los efectos fijos de tratamiento y tiempo, y el efecto aleatorio de sujeto. Un aspecto de la especificación de estos modelos es la selección de la estructura de covarianza de los errores. Este estudio se enfoca en validar una metodología para seleccionar la estructura de covarianza que mejor se ajuste a los datos. Para la validación de tal metodología, se emplean conjuntos de datos simulados por medio de diferentes estructuras de covarianza. Se utiliza el criterio de información de Schwarz como criterio de selección de las estructuras de covarianza y se evalúan los resultados en términos del porcentaje de rechazo de la prueba F para las medias estimadas. Un resultado relevante es que el criterio de información de Schwarz elige el mayor número de veces la estructura de covarianza verdadera: cuando se tiene AR(1) y ARH(1) con correlación alta, sin importar el valor de la varianza de sujeto, y cuando se tiene las matrices CS, CSH, ANTE(1) y TOEP en las cuales no es identificable la varianza de sujeto.

# **DEDICATORIA**

A mis padres, Ana María y Pedro, y a mis hermanos Andrés y David, por su constante apoyo y sus muestras de amor, a pesar de la distancia que nos ha separado.

# **AGRADECIMIENTOS**

Al profesor Raúl Macchiavelli, por su apoyo incondicional y su dedicación tanto para la realización de este documento como para dar el mejor consejo relacionado a mi actividad académica y profesional.

A los profesores Julio Quintana, Edgar Acuña y Linda Wessel-Beaver, por el tiempo dedicado y las sugerencias dadas al mejoramiento de este documento.

A mis amigos y compañeros de la maestría por los momentos compartidos.

Al Departamento de Matemáticas por la oportunidad de desarrollar la Maestría y al Departamento de Agronomía y Suelos por acogerme y brindarme apoyo durante la Maestría.

# **TABLA DE CONTENIDO**

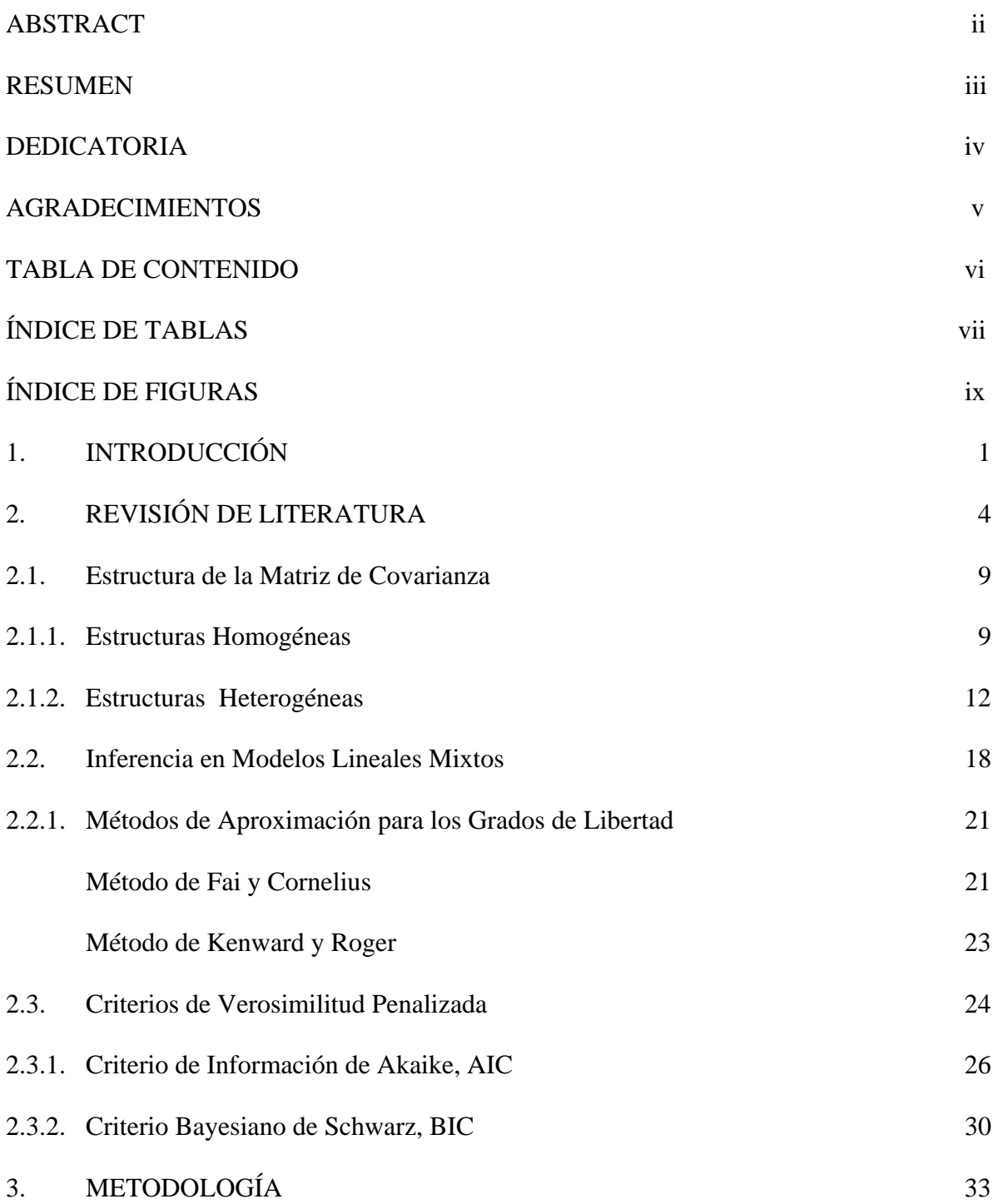

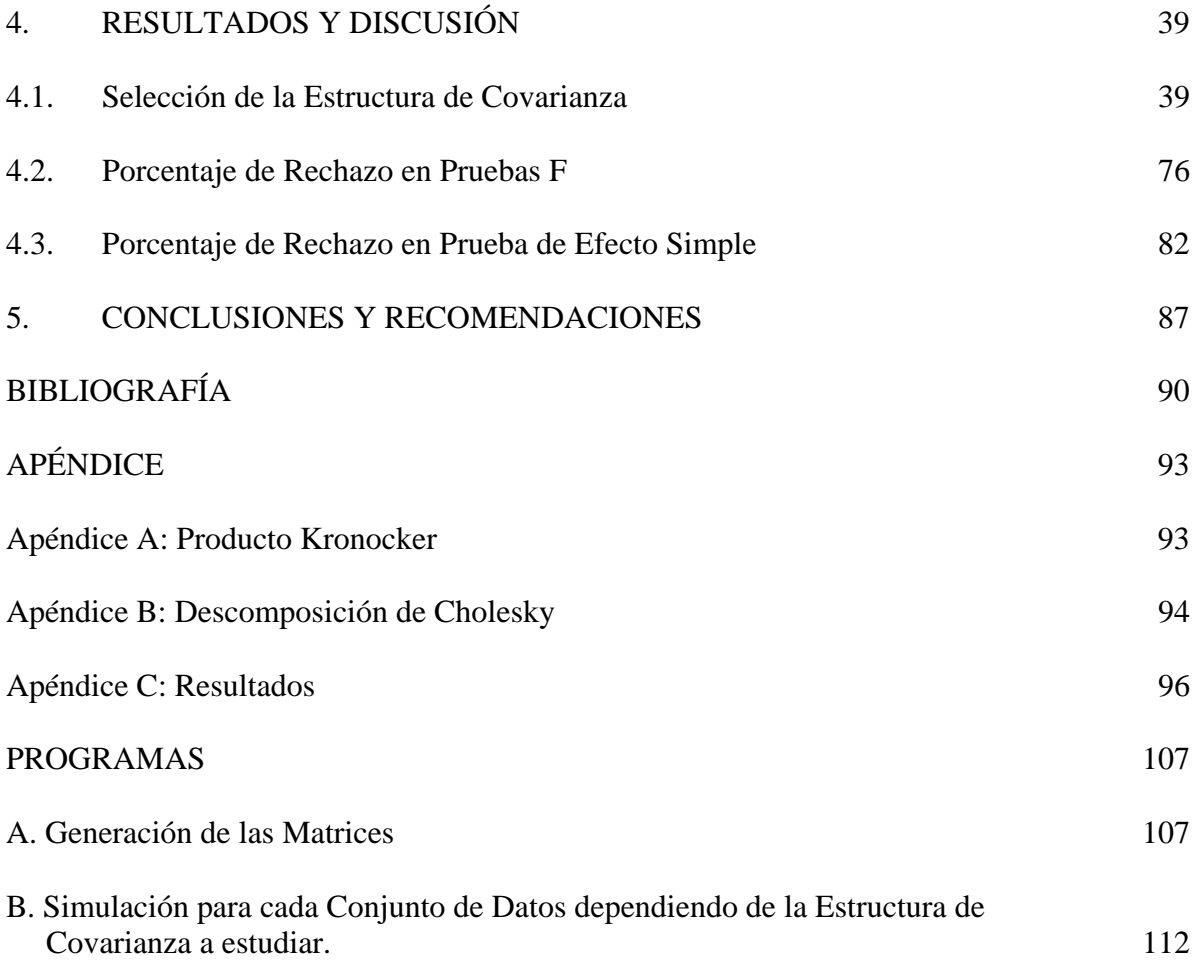

# **Índice de Figuras**

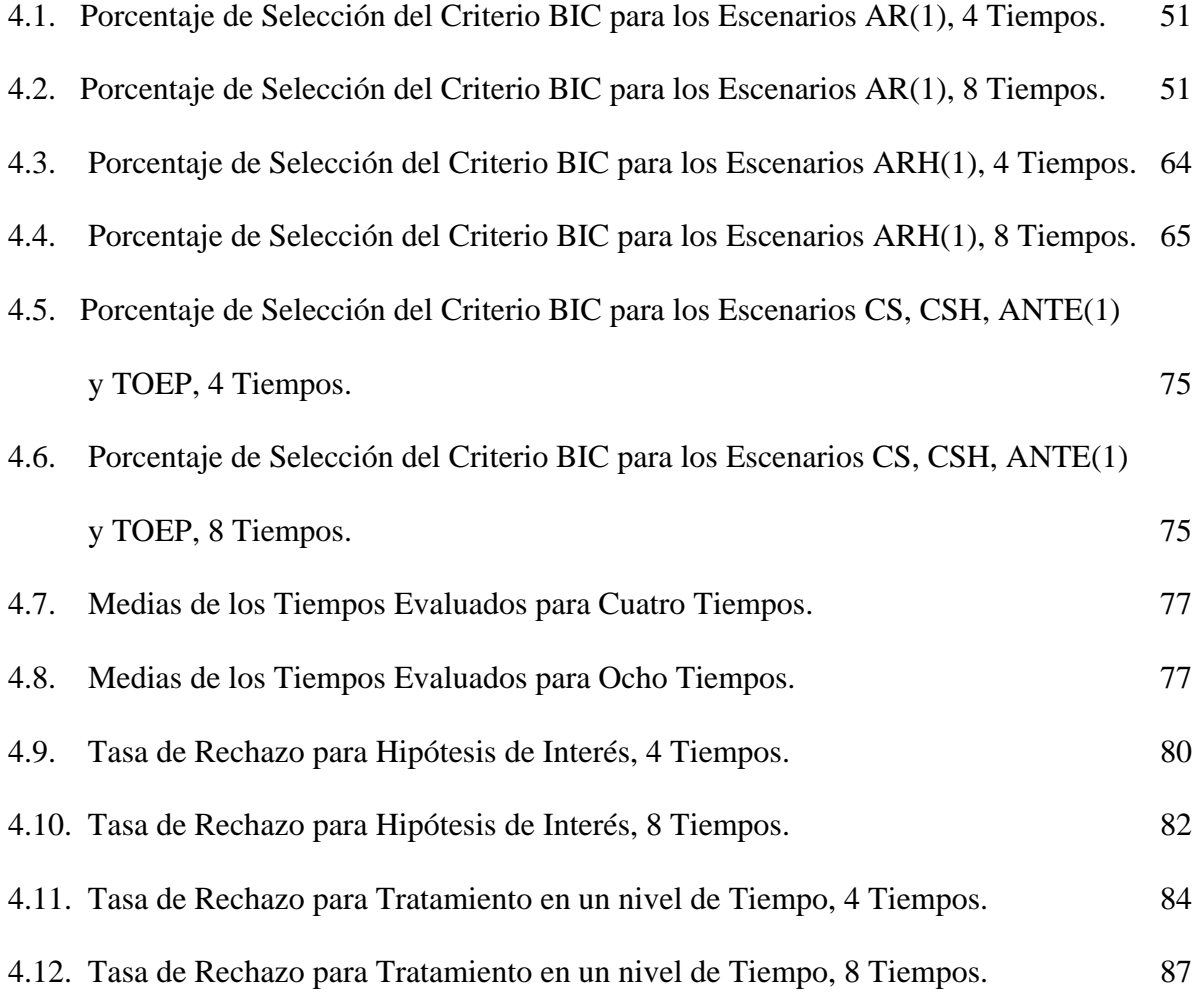

# **Índice de Tablas**

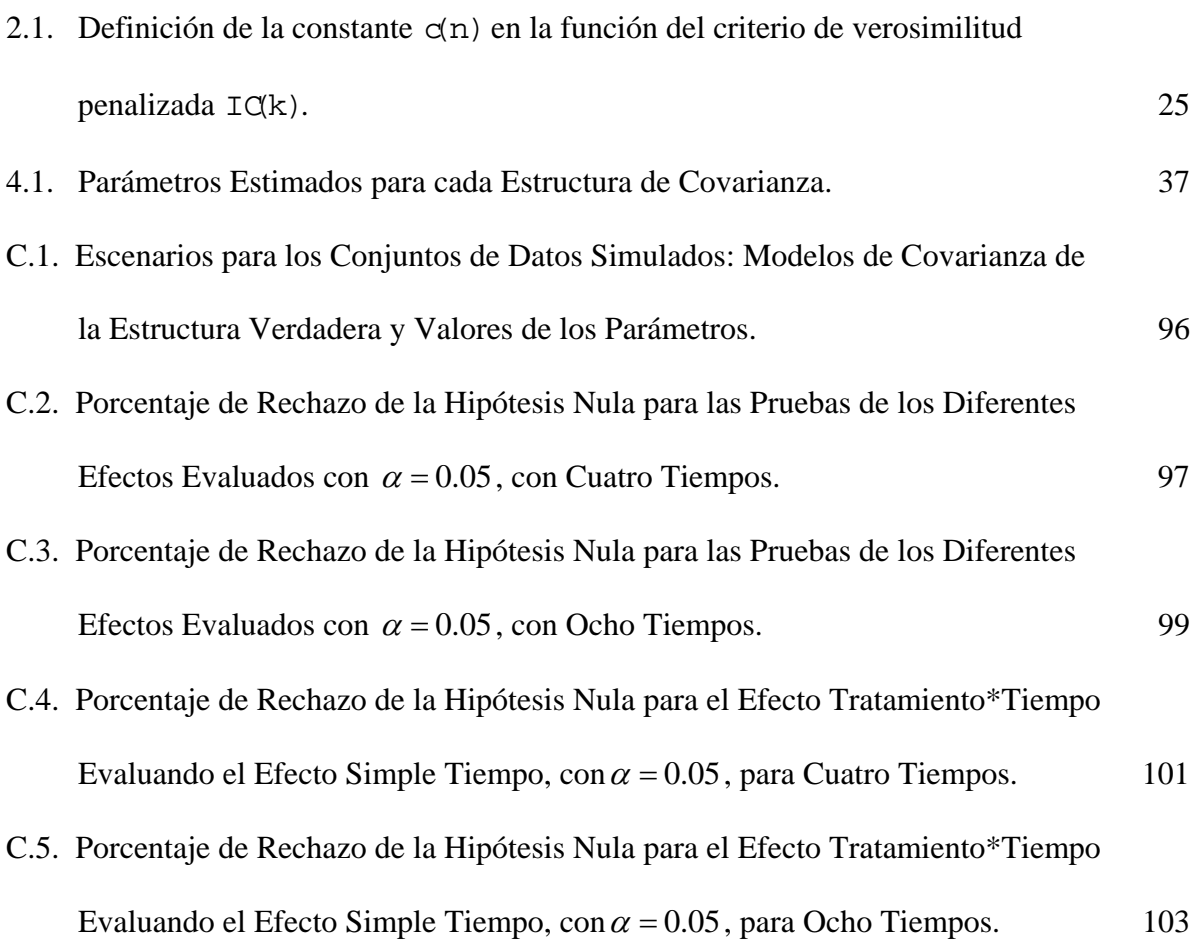

# **1. INTRODUCCIÓN**

Los experimentos realizados en estudios de plantas y animales, ensayos clínicos, experimentos radio telemétricos en animales salvajes y estudios económicos, tienen una característica en común: el registrar varias mediciones a través del tiempo sobre la misma unidad experimental.

El análisis para este tipo de experimentos se denomina Análisis de Medidas Repetidas o de Datos Longitudinales, es decir, se evalúa cada sujeto varias veces antes o después de un determinado tratamiento, lo cual implica la dependencia entre las observaciones tomadas sobre el mismo sujeto.

Por tal motivo, en modelos lineales mixtos con medidas repetidas es necesario tener una estructura especial para la matriz de covarianza, como se presenta en los trabajos de Jennrich y Schluchter (1986), Macchiavelli (1992), Wolfinger (1996), Guerin y Stroup (2000) y Littell et al. (2000). La elección de esta matriz afecta la potencia y la validez de las pruebas acerca de la media, como lo plantean los estudios realizados por Keselman et al. (1999) y Krackar y Harville (1984). Una ventaja de los modelos lineales mixtos con medidas repetidas es que permiten una aproximación flexible para el modelamiento de los errores correlacionados mediante un modelo de covarianza parsimonioso que registre de forma adecuada la variación dentro de sujetos.

Una de las herramientas que se utilizan para el análisis de modelos lineales mixtos con medidas repetidas es el procedimiento MIXED del paquete estadístico SAS, ya que permite usar arreglos comprensivos de modelos de errores correlacionados. Para obtener resultados coherentes del procedimiento MIXED, se debe tener en cuenta: seleccionar el modelo adecuado de la correlación de los errores aleatorios, elegir un método apropiado para aproximar los grados de libertad del denominador para las pruebas de hipótesis y las estimaciones de intervalos, y, dependiendo de la estructura de los errores, ajustar los errores estándar y las pruebas estadísticas de acuerdo a las opciones ofrecidas.

Para la selección de un modelo apropiado de correlación de errores existen varios criterios de selección del modelo, entre ellos el Criterio de Información Scharwz (BIC), que se considera en este estudio porque penaliza el modelo seleccionado de acuerdo a la cantidad de parámetros a ser estimados y a la cantidad de observaciones independientes disponibles.

La aproximación clásica para calcular las pruebas de hipótesis y los errores estándar en el análisis de modelos lineales mixtos con medidas repetidas es sustituir las varianzas estimadas y los componentes de covarianza en la forma teórica de la matriz de información, tal como se presenta en los trabajos desarrollados por Kackar y Harville (1984), Kenward y Roger (1997), Schaalje et al. (2001) y Schaalje et al. (2002).

El objetivo general de este estudio fue validar la metodología usada para la selección de la estructura de covarianza de la correlación de errores en modelos lineales mixtos con medidas repetidas. Para tal efecto, se estudia el porcentaje de selección correcta de la estructura de covarianza verdadera y se examina el porcentaje de rechazo de las pruebas F para efectos fijos usando el criterio de selección de la estructura de covarianza en los conjuntos de datos simulados.

Este trabajo se compone de una parte teórica donde se muestran los conceptos a usar a lo largo del estudio, y de una parte práctica donde se indica la metodología empleada para la simulación de los conjuntos de datos a ser estudiados y los resultados obtenidos luego de haber aplicado los conceptos teóricos utilizando el software estadístico SAS (versión 8.2). Finalmente, se presentan las conclusiones y recomendaciones correspondientes del análisis realizado para indicar la metodología a utilizar en el momento de seleccionar la estructura de covarianza que mejor se ajuste al modelo de interés.

# **2. REVISIÓN DE LITERATURA**

Basado en los estudios realizados por Wolfinger (1996), Keselman et al. (1998), Guerin y Stroup (2000) y Littell et al. (2000), se consideran las medidas repetidas como los datos con múltiples observaciones sobre la misma unidad experimental. En la mayoría de los casos, las observaciones múltiples se toman sobre el tiempo, pero también podrían ser sobre el espacio. Esta situación hace que las observaciones sobre la misma unidad estén correlacionadas. Por tanto, el análisis estadístico de datos con medidas repetidas deberá analizar la variación entre medidas en la misma unidad.

Para el desarrollo del análisis de datos con medidas repetidas, se cuenta con los modelos lineales mixtos, los cuales establecen que las observaciones consisten de dos partes: los efectos fijos y los efectos aleatorios. Los efectos fijos definen los valores esperados de las observaciones y los efectos aleatorios definen la varianza y la covarianza de las observaciones.

En experimentos comparativos con medidas repetidas, los sujetos son aleatoriamente asignados a los tratamientos, y las observaciones se realizan en múltiples puntos en el tiempo sobre cada sujeto. Básicamente, hay dos factores de efectos fijos: el tratamiento y el tiempo. Los efectos aleatorios resultan de la variación entre sujetos y de la variación dentro de sujetos. Las medidas sobre el mismo sujeto en diferentes tiempos están correlacionadas, las mediciones tomadas cercanas en el tiempo pueden estar más correlacionadas que las mediciones distantes en el tiempo. Las observaciones en sujetos diferentes se suponen independientes, aunque la validez de este supuesto depende del diseño estudiado.

El estudio de un modelo lineal mixto envuelve dos etapas: en la primera, se estima la estructura de covarianza y en la segunda, se evalúan los efectos fijos de tratamiento y de tiempo usando mínimos cuadrados generalizados con la covarianza estimada.

Littell et al. (2000) realizan el procedimiento anterior en cuatro etapas: en la etapa 1, se modela la estructura de la media mediante las especificaciones de los efectos fijos para asegurar estimadores insesgados, lo cual exige una saturación de estos parámetros y de algunas covariables de interés. En la etapa 2, se selecciona la estructura de covarianza tanto entre sujetos como dentro de sujetos (medidas para diferentes tiempos en el mismo sujeto). En la etapa 3, se ajusta el modelo de la media con la estructura de covarianza seleccionada mediante la utilización de mínimos cuadrados generalizados. Y, finalmente, en la etapa 4, se realiza la inferencia estadística basada en los resultados de la etapa 3. Esta etapa puede incluir la construcción de un modelo más parsimonioso.

En este estudio se supone un diseño completamente aleatorizado para los sujetos (unidades experimentales) en  $g$  grupos de tratamientos, con  $n_i$  sujetos asignados al grupo  $i$ . Los datos en diferentes sujetos se consideran independientes y se evalúa cada sujeto en t tiempos, los cuales están igualmente espaciados uno de otro.

Con base en lo anterior, se plantea un modelo de la forma

$$
y_{ijk} = \mu + \alpha_{i} + b_{ij} + \tau_{k} + (\alpha \tau)_{ik} + e_{ijk}
$$
 (1)

donde

 $y_{ijk}$  es el valor de la respuesta medida para el tiempo k en el sujeto j asignado al tratamiento i, con i = 1, 2, ..., g; j = 1, 2, ...,  $n_i$  y k = 1, 2, ..., t.

 $\mu + \alpha_i + \tau_k + (\alpha \tau)_{ik}$  es la media para el tratamiento i en el tiempo k, asociado con los efectos fijos: el tratamiento α<sub>i</sub>, el tiempo τ<sub>k</sub> y la interacción tratamiento por tiempo (ατ)<sub>ik</sub>, y μ es una constante común para todas las observaciones.

 $b_{i,j}$  es el efecto aleatorio asociado con el sujeto j en el tratamiento i.

 $e_{ijk}$  es el error aleatorio asociado al sujeto j asignado en el tratamiento i para el tiempo k.

Se considera que los efectos aleatorios del modelo son independientes y normalmente distribuidos, es decir,  $b_{ij} \sim N(0, \sigma_{B}^{2})$  y  $e_{ijk} \sim N(0, \sigma^{2})$ ;  $b_{ij}$  se denomina efecto entre sujetos y  $e_{ijk}$  se denomina efecto dentro de sujetos. Bajo estos supuestos:

> $E(Y_{ijk}) = \mu + \alpha_i + \tau_k + (\alpha \tau)_{ik}$  $V(y_{ijk}) = V(b_{ij} + e_{ijk}) = V(b_{ij}) + V(e_{ijk}) = \sigma_B^2 + \sigma^2$  $Cov(y_{ijk}, y_{ijk'}) = \sigma_B^2$ , k  $\neq k'$

En otras palabras, la varianza de una observación es la suma de las componentes de varianza entre sujetos y dentro de sujetos, y la covarianza entre dos observaciones evaluadas en el mismo sujeto en diferentes tiempos es igual al componente de varianza entre sujetos. Lo anterior presupone que la covarianza es la misma para todos los pares de observaciones sin importar su proximidad en el tiempo, lo cual es un supuesto poco realista proveniente de asumir efectos aleatorios independientes.

Si se elimina el supuesto de independencia, se puede formular el modelo (1) de forma más general.

Sea  $Y = [y'_{11}, ..., y'_{1n}, ..., y'_{g1}, ..., y'_{gn}]'$  donde  $y'_{ij} = [y_{ij1}, y_{ij2}, ..., y_{ijt}]'$  es el vector de datos para los tiempos 1, 2, ..., t en el sujeto j en el grupo i. Sea el vector de efecto aleatorio  $b' = \begin{bmatrix} b_{11}, \dots, b_{1n_1}, \dots, b_{q1}, \dots, b_{qn_q} \end{bmatrix} \sim MVN (O, \sigma_p^2 I)$ . La covarianza para los efectos dentro de sujetos puede considerarse más compleja.

Sea  $e'_{i,j} = \left[e_{i,j1}, e_{i,j2}, \dots, e_{i,jt}\right]'$  el vector de errores dentro de sujetos para el sujeto ij. Luego,  $\varepsilon' = \left[ e'_{11}, \dots, e'_{1n}, \dots, e'_{g1}, \dots, e'_{gn} \right]' \sim MVN \left( O \right., R \right)$  donde

$$
R = V(\epsilon) = \begin{bmatrix} \Sigma_{11} & \cdots & 0 & \cdots & 0 & \cdots & 0 \\ \vdots & \ddots & \vdots & \ddots & \vdots & \ddots & \vdots \\ 0 & \cdots & \Sigma_{1n_1} & \cdots & 0 & \cdots & 0 \\ \vdots & \ddots & \vdots & \ddots & \vdots & \ddots & \vdots \\ 0 & \cdots & 0 & \cdots & \Sigma_{1n_g} & \cdots & 0 \\ \vdots & \ddots & \vdots & \ddots & \vdots & \ddots & \vdots \\ 0 & \cdots & 0 & \cdots & 0 & \cdots & \Sigma_{gn_g} \end{bmatrix}
$$

es una matriz diagonal, con un bloque por sujeto y cada bloque es  $\Sigma_{ij}$  (estructura de covarianza para el sujeto j en el tratamiento i, la cual tiene dimensión  $k \times k$  donde k es el número máximo de observaciones tomadas en el tiempo para el sujeto j); fuera de la diagonal principal

se tienen matrices de ceros, O. Así,  $R = I_n$ .  $\otimes \Sigma_{i,j}$  donde  $n = \sum_{i} n_i$  $n = \sum_{i} n_{i}$ , es el número total de sujetos, donde n<sub>i</sub> es la cantidad de sujetos por tratamiento evaluado y ⊗ es el operador del producto Kronecker entre las matrices  $I_n$ , y  $\Sigma_{ij}$  (ver Apéndice A, para más detalles).

El modelo (1), escrito en forma matricial es

$$
Y = X\beta + Z\upsilon + \varepsilon \tag{2}
$$

donde 
$$
\begin{bmatrix} v \\ ε \end{bmatrix}
$$
 ~ MVN  $\begin{bmatrix} 0 \\ 0 \end{bmatrix}$ ,  $\begin{bmatrix} G & O \\ O & R \end{bmatrix}$ . Luego, Y ~ MVN (Xβ, V(Y)) con V(Y) = ZGZ' + R.

Entonces,  $X$  es la matriz de diseño conocida asociada a los efectos fijos,  $\beta$  es el vector de parámetros desconocidos asociados a los efectos fijos, Z es la matriz de diseño conocida asociada a los efectos aleatorios (entre sujetos,  $b_{ij}$ ), v es el vector de parámetros desconocidos asociados a los efectos aleatorios y ε es el vector desconocido de los errores aleatorios. De manera consistente con el modelo (1),  $G = V(v) = \sigma_B^2 I y R = V(\varepsilon)$ . En muchas aplicaciones de medidas repetidas, ZGZ′ representa la porción entre sujetos de la estructura de covarianza y R representa la porción dentro de sujetos.

Para modelar  $\Sigma_{ij}$  se pueden usar distintas estructuras alternativas; cada estructura tiene importancia según la manera de interpretación. El modelamiento adecuado de la estructura de covarianza no solamente es útil para la interpretación de la variación aleatoria en los datos, sino que es esencial para obtener inferencias válidas para los parámetros en la estructura de Xβ , lo cual es usualmente de interés primario. También, datos específicos restrictivos invalidan las inferencias cuando no se tiene la estructura supuesta, mientras que la sobreparametrización de la estr uctura de covarianza guía a una estimación ineficiente y a una pobre evaluación de los errores estándar.

# **2.1. Estructura de la Matriz de Covarianza**

varianzas homogéneas como heterogéneas, según lo descrito por Jennrich y Schluchter (1986), Wolfinger (1993), Wolfinger (1996) y el manual de SAS (1999). Se presentan a continuación varias estructuras para la matriz de covarianza  $\Sigma_{i,j}$ , tanto de

## 2.1.1. Estructuras de Varianzas Homogéneas:

Las estructuras de varianzas homogéneas son aquellas cuya varianza (elementos de la diagonal principal) es constante y difiere la covarianza, según sea la estructura.

i. Estructura Simple, VC : es cuando se considera la independencia de las observaciones

$$
\Sigma_{i,j} = \begin{bmatrix} \sigma^2 & 0 & \cdots & 0 \\ 0 & \sigma^2 & \cdots & 0 \\ \vdots & \vdots & \ddots & \vdots \\ 0 & 0 & \cdots & \sigma^2 \end{bmatrix} = \sigma^2 I
$$

donde  $\sigma^2$  es la varianza constante en todas las observaciones y con parámetro  $\theta = \sigma^2$ .

ii. Estructura de simetría compuesta, CS:

$$
\Sigma_{ij} = \sigma^2 \begin{bmatrix} 1 & \rho & \cdots & \rho \\ \rho & 1 & \cdots & \rho \\ \vdots & \vdots & \ddots & \vdots \\ \rho & \rho & \cdots & 1 \end{bmatrix}
$$

donde el vector de parámetros es  $\theta = (\sigma^2, \rho)'$  y  $\frac{-1}{\sigma^2} \le \rho < 1$ 1  $\frac{-1}{t-1} \leq \rho < 1$ . Supone que tanto las varianzas como las correlaciones son constantes en cada ocasión de observación, sin importar la distancia entre pares de mediciones repetidas.

### iii. Estructura Autorregresiva de Primer Orden, AR(1):

$$
\Sigma_{ij} = \sigma^2 \begin{bmatrix} 1 & \rho & \rho^2 & \cdots & \rho^{t-1} \\ \rho & 1 & \rho & \cdots & \rho^{t-2} \\ \rho^2 & \rho & 1 & \vdots & \vdots \\ \vdots & \vdots & \vdots & \ddots & \rho \\ \rho^{t-1} & \rho^{t-2} & \cdots & \rho & 1 \end{bmatrix}
$$

donde  $|\rho| < 1$  y  $\sigma^2 > 0$ , y vector de parámetros  $\theta = (\sigma^2, \rho)'$ ; esta estructura supone correlación entre las observaciones realizadas en la misma unidad experimental, decreciendo a medida que la distancia entre ellas aumenta, si  $\rho > 0$ .

#### iv. Estructura de Toeplitz, TOEP:

$$
\Sigma_{ij} = \begin{bmatrix}\n\sigma^2 & \sigma_1 & \sigma_2 & \cdots & \sigma_{t-1} \\
\sigma_1 & \sigma^2 & \sigma_1 & \cdots & \sigma_{t-2} \\
\sigma_2 & \sigma_1 & \sigma^2 & \cdots & \vdots \\
\vdots & \vdots & \vdots & \ddots & \sigma_1 \\
\sigma_{t-1} & \sigma_{t-2} & \cdots & \sigma_1 & \sigma^2\n\end{bmatrix}
$$

con vector de parámetros  $\theta = (\sigma^2, \sigma_1, \sigma_2, ..., \sigma_{t-1})'$ . Es similar a la estructura AR(1) correlación. Así, esta estructura es menos restrictiva que AR(1) pero requiere la en el sentido en que observaciones separadas por una distancia común tienen la misma estimación de *t* parámetros, en lugar de dos.

#### v. Estructura E spacial de Potencia, SP(POW):

$$
\Sigma_{ij} \ = \ \sigma^2 \begin{bmatrix} 1 & \rho^{d_{12}} & \cdots & \rho^{d_{1t}} \\ \rho^{d_{12}} & 1 & \cdots & \rho^{d_{2t}} \\ \vdots & \vdots & \ddots & \vdots \\ \rho^{d_{1t}} & \rho^{d_{2t}} & \cdots & 1 \end{bmatrix}
$$

donde  $|\rho| < 1$  y con vector de parámetros  $\theta = (\sigma^2, \rho)'$ . Las correlaciones son funciones decrecientes positivas de la distancia  $d_{kk}$ , =  $|k - k'|$ ,  $k, k' = 1, ..., t$ entre las observaciones, para  $\rho > 0$ . Es equivalente a AR(1) para datos equidistantes.

# 2.1.2. Estructuras de Varianza Heterogéneas:

Las estructuras de varianza heterogéneas son aquellas cuya varianza varía para cada observación dentro de un sujeto.

i. simple donde las varianzas a lo largo de la diagonal son diferentes, Estructura de Banda Diagonal Principal, UN(1): es una generalización de la estructura

$$
\Sigma_{ij} = \begin{bmatrix} \sigma_1^2 & 0 & \cdots & 0 \\ 0 & \sigma_2^2 & \cdots & 0 \\ \vdots & \vdots & \ddots & \vdots \\ 0 & 0 & \cdots & \sigma_t^2 \end{bmatrix}
$$

con vector de parámetros  $\theta = (\sigma_1^2, \sigma_2^2, \ldots, \sigma_t^2)'$ . Supone independencia entre las bservaciones realizadas en la misma unidad experimental. o

#### ii. Estructura con Dos Bandas, UN(2):

$$
\Sigma_{ij} = \begin{bmatrix} \sigma_1^2 & \sigma_{12} & 0 & \cdots & 0 \\ \sigma_{12} & \sigma_2^2 & \sigma_{23} & \cdots & 0 \\ 0 & \sigma_{23} & \sigma_3^2 & \cdots & \vdots \\ \vdots & \vdots & \vdots & \ddots & \sigma_{(t-1)t} \\ 0 & 0 & \cdots & \sigma_{(t-1)t} & \sigma_t^2 \end{bmatrix}
$$

esta estructura tiene como vector de parámetros  

$$
\theta = (\sigma_1^2, \sigma_2^2, \sigma_3^2, \dots, \sigma_t^2, \sigma_{12}, \sigma_{23}, \dots, \sigma_{(t-1)t})
$$
; esta estructura supone la

correlación marginal entre las respuestas de ocasiones adyacentes, y no correlación entre las observaciones más alejadas.

iii. Estructura de Simetría Compuesta Heterogénea, (CSH): es una generalización directa de la estructura de simetría compuesta.

$$
\Sigma_{ij} = \begin{bmatrix}\n\sigma_1^2 & \sigma_1 \sigma_2 \rho & \sigma_1 \sigma_3 \rho & \cdots & \sigma_1 \sigma_t \rho \\
\sigma_2 \sigma_1 \rho & \sigma_2^2 & \sigma_2 \sigma_3 \rho & \cdots & \sigma_2 \sigma_t \rho \\
\sigma_3 \sigma_1 \rho & \sigma_3 \sigma_2 \rho & \sigma_3^2 & \cdots & \sigma_3 \sigma_t \rho \\
\vdots & \vdots & \vdots & \ddots & \vdots \\
\sigma_t \sigma_1 \rho & \sigma_t \sigma_2 \rho & \sigma_t \sigma_3 \rho & \cdots & \sigma_t^2\n\end{bmatrix}
$$

donde  $\frac{-1}{\sqrt{1-\epsilon}} \leq \rho < 1$ 1  $\frac{-1}{t-1}$  ≤  $\rho$  < 1,  $\sigma_k^2$  > 0 con k = 1, ..., t, y el vector de parámetros es  $\theta = (\sigma_1, \sigma_2, \ldots, \sigma_t, \rho)'$ ; supone distintas varianzas a lo largo de la diagonal principal y las correlaciones permanecen constantes.

iv. Estructura Autorregresiva de Primer Orden Heterogéneo, ARH(1): es una generalización de la estructura AR(1)

$$
\Sigma_{ij} = \begin{bmatrix}\n\sigma_1^2 & \sigma_1 \sigma_2 \rho & \sigma_1 \sigma_3 \rho^2 & \cdots & \sigma_1 \sigma_t \rho^{t-1} \\
\sigma_2 \sigma_1 \rho & \sigma_2^2 & \sigma_2 \sigma_3 \rho & \cdots & \sigma_2 \sigma_t \rho^{t-2} \\
\sigma_3 \sigma_1 \rho^2 & \sigma_3 \sigma_2 \rho & \sigma_3^2 & \cdots & \sigma_3 \sigma_t \rho^{t-3} \\
\vdots & \vdots & \vdots & \ddots & \vdots \\
\sigma_t \sigma_1 \rho^{t-1} & \sigma_t \sigma_2 \rho^{k-2} & \sigma_t \sigma_3 \rho^{t-3} & \cdots & \sigma_t^2\n\end{bmatrix}
$$

donde  $|\rho| < 1$  y vector de parámetros  $\theta = (\sigma_1, \sigma_2, \ldots, \sigma_t, \rho)'$ . Esta estructura supone que los datos están igualmente espaciados en el tiempo y que las respuestas de ocasiones adyacentes están correlacionadas y decrecen exponencialmente para  $\rho > 0$ .

### v. Estructura de Toeplitz Heterogénea, TOEPH: es una generalización de TOEP,

$$
\Sigma_{ij} = \begin{bmatrix}\n\sigma_1^2 & \sigma_1 \sigma_2 \rho_1 & \sigma_1 \sigma_3 \rho_2 & \cdots & \sigma_1 \sigma_t \rho_{t-1} \\
\sigma_2 \sigma_1 \rho_1 & \sigma_2^2 & \sigma_2 \sigma_3 \rho_1 & \cdots & \sigma_2 \sigma_t \rho_{t-2} \\
\sigma_3 \sigma_1 \rho_2 & \sigma_3 \sigma_2 \rho_1 & \sigma_3^2 & \cdots & \sigma_3 \sigma_t \rho_{t-3} \\
\vdots & \vdots & \ddots & \ddots & \vdots \\
\sigma_t \sigma_1 \rho_{t-1} & \sigma_t \sigma_2 \rho_{t-2} & \sigma_t \sigma_3 \rho_{t-3} & \cdots & \sigma_t^2\n\end{bmatrix}
$$

donde  $|\rho_m| < 1$ ,  $m = 1, 2, ..., t - 1$ , y con vector de parámetros  $\theta = (\sigma_1, \sigma_2, \ldots, \sigma_t, \rho_1, \rho_2, \ldots, \rho_{t-1})$ ; las correlaciones en el mismo retraso son constantes.

vi. Estructura de Incrementos Independientes: al analizar una colección de series de tiempo cortas puede ser razonable suponer que los errores residuales siguen un camino aleatorio simple; esta estructura modela tal proceso.

$$
\Sigma_{ij} = \begin{bmatrix}\n\sigma_1^2 & \sigma_1^2 & \sigma_1^2 & \cdots & \sigma_1^2 \\
\sigma_1^2 & \sigma_1^2 + \sigma_2^2 & \sigma_1^2 + \sigma_2^2 & \cdots & \sigma_1^2 + \sigma_2^2 \\
\sigma_1^2 & \sigma_1^2 + \sigma_2^2 & \sigma_1^2 + \sigma_2^2 + \sigma_3^2 & \cdots & \sigma_1^2 + \sigma_2^2 + \sigma_3^2 \\
\vdots & \vdots & \ddots & \vdots & \vdots \\
\sigma_1^2 & \sigma_1^2 + \sigma_2^2 & \sigma_1^2 + \sigma_2^2 + \sigma_3^2 & \cdots & \sigma_1^2 + \sigma_2^2 + \sigma_3^2 + \cdots + \sigma_t^2\n\end{bmatrix}
$$

con vector de parámetros  $\theta = (\sigma_1^2, \sigma_2^2, \ldots, \sigma_t^2)'$ ; ésta se aplica solamente cuando las varianzas se incrementan progresando a través de las mediciones repetidas, típicamente con el tiempo.

vii. Estructura de Antedependencia de Primer Orden, ANTE(1): generaliza la estructura ARH(1) permitiendo que los parámetros autorregresivos cambien con el tiempo.

$$
\Sigma_{ij} = \begin{bmatrix}\n\sigma_1^2 & \sigma_1 \sigma_2 \rho_1 & \cdots & \sigma_1 \sigma_t \rho_1 \rho_2 & \cdots & \rho_{t-1} \\
\sigma_2 \sigma_1 \rho_1 & \sigma_2^2 & \cdots & \sigma_1 \sigma_t \rho_2 & \cdots & \rho_{t-1} \\
\sigma_1 \sigma_3 \rho_1 \rho_2 & \sigma_3 \sigma_2 \rho_2 & \cdots & \sigma_3 \sigma_t \rho_3 & \cdots & \rho_{t-1} \\
\vdots & \vdots & \ddots & \vdots & \vdots \\
\sigma_1 \sigma_t \rho_1 \rho_2 & \cdots & \rho_{t-1} & \sigma_2 \sigma_t \rho_2 & \cdots & \rho_{t-1} & \cdots & \sigma_t^2\n\end{bmatrix}
$$

donde  $|\rho_{\rm m}| < 1$ , m = 1, 2, ..., t − 1, y con vector de parámetros  $\theta = (\sigma_1^2, \sigma_2^2, \ldots, \sigma_t^2, \rho_1, \rho_2, \ldots, \rho_{t-1})^t$ .

Los parámetros de correlación marginal  $\rho_m$  se multiplican simultáneamente en los retrasos mayores, generalizando el decrecimiento exponencial de las correlaciones, si  $ρ<sub>m</sub> > 0$ . También la varianza depende del periodo de tiempo particular considerado.

Una propiedad interesante de las matrices con esta estructura es que sus inversas son por bandas, al igual que las matrices AR(1), ARH(1). Aunque existe una clase completa de estructura de antedependencia, se considera solamente el modelo de primer orden.

viii. Estructura de Análisis de Factores, FA: esta estructura es de la forma ΛΛ + *D* donde  $\Lambda_{1:t,1:m}$ , es una matriz triangular inferior y *D* es una matriz diagonal con t parámetros diferentes.

$$
\Sigma_{ij} = \begin{bmatrix}\n\lambda_1^2 + \sigma_1^2 & \lambda_1 \lambda_2 & \lambda_1 \lambda_3 & \cdots & \lambda_1 \lambda_t \\
\lambda_2 \lambda_1 & \lambda_2^2 + \sigma_2^2 & \lambda_2 \lambda_3 & \cdots & \lambda_2 \lambda_t \\
\lambda_3 \lambda_1 & \lambda_3 \lambda_2 & \lambda_3^2 + \sigma_3^2 & \ddots & \lambda_3 \lambda_t \\
\vdots & \vdots & \ddots & \ddots & \vdots \\
\lambda_t \lambda_1 & \lambda_t \lambda_2 & \lambda_t \lambda_3 & \cdots & \lambda_t^2 + \sigma_t^2\n\end{bmatrix}
$$

donde  $0 < \lambda_k < 1$ ,  $k = 1, ..., t$ , y con vector de parámetros  $\theta = (\sigma_1^2, \sigma_2^2, \ldots, \sigma_t^2, \lambda_1, \lambda_2, \ldots, \lambda_t)$ . Los elementos de  $\Lambda$  son llamados factores de carga y los que conforman *D* varianzas específicas. La porción del total de varianza modelada en Λ representa la variabilidad atribuible a algún factor básico común a todos los tiempos, mientras que las porciones restantes son únicas. Aparte de estas interpretaciones, proveen otro camino útil y diferente de modelamiento de heterogeneidad.

ix. Matriz No Estructurada, UN: es la forma más general de varianza y covarianza heterogénea, con  $\frac{t(t+1)}{2}$  parámetros con *k* como el número máximo de mediciones repetidas sobre un sujeto.

$$
\Sigma_{ij} = \begin{bmatrix} \sigma_1^2 & \sigma_{12} & \cdots & \sigma_{1t} \\ \sigma_{12} & \sigma_2^2 & \cdots & \sigma_{2t} \\ \vdots & \vdots & \ddots & \vdots \\ \sigma_{1t} & \sigma_{2t} & \cdots & \sigma_t^2 \end{bmatrix}
$$

con vector de parámetros  $\theta = (\sigma_1^2, \sigma_1, \ldots, \sigma_{1t}, \sigma_2^2, \ldots, \sigma_t^2)$ , es decir, no hay ninguna restricción sobre la varianza y la covarianza de los elementos de *Y* ; es decir, Σ*ij* debe ser definida positiva. Los modelos que consideran esta estructura se denominan "Modelos Lineales Multivariados Generales".

=  $\Sigma^{}_{i \, j}(\theta) \; = \; \sum \; \theta^{}_{\!h} \! A^{}_{\!h}$ *h* donde r es la cantidad de parámetros de covarianza desconocidos en el vector θ, A<sub>h</sub> son matrices conocidas y  $\theta_h$  son los parámetros desconocidos de la estructura de covarianza. Una característica de algunas de las anteriores estructuras (tal como VC, CS, UN(1), UN(2), UN) es que pueden ser expresadas como combinación lineal de la forma  $\Sigma_{i,j}(\theta) = \sum_{i=1}^{r}$  $\theta$ ) =  $\sum \theta_h$ A 1

separadas y la correlación no se modifica significativamente a través del tiempo. Mientras que las estructuras CS, ANTE(1) y UN permiten que los tiempos estén separados de manera desigual y presenten cambios significativos a través del tiempo. La estructura AR(1) y TOEP tienen sentido cuando las observaciones están igualmente

En medidas repetidas, la estimación de los componentes de varianza de G y R tienen la forma general de V(Y) =  $ZGZ' + R$ , una matriz diagonal en bloques como  $(\mathcal{J}_{i,j}\sigma_{B}^{2} + \Sigma_{i,j})$ ; en algunas estructuras de  $\Sigma_{ij}$ , como CS y UN, los componentes de  $\Sigma_{ij}$  contienen la varianza entre sujeto  $\sigma_B^2$  confundida. En este caso el modelo (1) se reduce a  $y_{ijk} = \mu + \alpha_i + \tau_k + (\alpha \tau)_{ik} + e_{ijk}$ , donde  $e_{ijk}$  son variables aleatorias normales

correlacionadas como se describe anteriormente. En las otras estructuras de covarianza, los componentes de  $\Sigma_{ij}$  son al menos en teoría identificables de  $\sigma_B^2$ , de forma tal que los componentes de covarianza de  $\Sigma_{i,j}$  y el componente de varianza entre sujetos  $\sigma_B^2$ , pueden ser estimados separadamente.

# 2.2. Inferencia en Modelos Lineales Mixtos

Se presentan a continuación algunos detalles sobre la implementación del modelo (2) para la inferencia y la estimación estadística. Para obtener las estimaciones de  $\beta$  y v, se solucionan las ecuaciones del modelo mixto (Henderson 1984), definidas como

$$
\begin{bmatrix} X'R^{-1}X & X'R^{-1}Z \\ Z'R^{-1}X & Z'R^{-1}Z + G^{-1} \end{bmatrix} \begin{bmatrix} \hat{\beta} \\ \hat{\upsilon} \end{bmatrix} = \begin{bmatrix} X'R^{-1}Y \\ Z'R^{-1}Y \end{bmatrix}
$$
 (3)

donde  $\hat{\beta}$  y û denotan las soluciones de β y v, respectivamente. La estimación está dada por medio del método mínimos cuadrados generalizados (MCG), obteniendo  $\hat{\beta} = (X'V^{-1}X)^{-1}Y'V^{-1}Y$  $y \hat{v} = GZ'V^{-1} (Y - X\hat{\beta}),$  donde  $(X'V^{-1}X)^{-}$  es la inversa generalizada de la matriz  $X'V^{-1}X$  con  $V = ZGZ' + R$ .

La inferencia para el modelo lineal mixto está basada en las funciones predecibles, es decir, funciones de la forma L'β + M' v donde L'β es una función estimable. Se considera en esta tesis exclusivamente la inferencia de funciones estimables, es decir, con  $M = 0$ .

Para G y R conocidas, la inferencia es como sigue:

- $\lambda$  Intervalo de Confianza: para ζ'β, ζ es un vector conocido, se utiliza la fórmula  $\zeta'\hat{\beta} \pm z_{\alpha/2} \sqrt{\zeta'} (X'V^{-1}X)^{-} \zeta$ , donde  $z_{\alpha/2}$  es el percentil de la normal estándar para el nivel de confianza  $1 - \alpha$ .
- $\blacktriangle$  Prueba de H<sub>0</sub>: L'β = O: para L'β con L matriz de contrastes, se usa la estadística de Wald  $(L'\hat{\beta})'$   $(L' (X'V^{-1}X)^{-1}$   $(L'\hat{\beta})$ , la cual se distribuye aproximadamente como una  $\chi^2_{\text{rango}(L)}$ , bajo la hipótesis nula.

Para G y R desconocidas que es el caso más común, se reemplaza directamente por las estimaciones obtenidas por el método Máxima Verosimilitud Restringida (MVR) de los componentes de varianza y covarianza, es decir,  $\sigma_{\rm B}^2$  y los componentes de  $\Sigma$  en modelos de medidas repetidas, dentro de las ecuaciones del modelo mixto y la fórmula para la varianza del error de predicción. La inferencia procede como sigue:

- A Intervalo de Confianza: se usa la fórmula  $\zeta' \hat{\beta} \pm t_{(\alpha_2', v)} \sqrt{\zeta' (x' \hat{v}^{-1} x)}^{\tilde{}} \zeta$ , donde v son los grados de libertad para estimar  $\zeta' (X'V^{-1}X)^{-} \zeta$ . El valor de v requiere aproximación, la cual se puede realizar por medio de las aproximaciones desarrolladas por Fai y Cornelius (1996), Kenward y Rogers (1997), entre otras; estas son discutidas en la siguiente sección.
- $\blacktriangle$  Prueba de H<sub>0</sub>: L'β = O: se usa la estadística de Wald dividida por los grados de libertad

$$
\frac{\left(L'\hat{\beta}\right)'\left(L'\left(X'\hat{V}^{-1}X\right)^{-}L\right)^{-1}\left(L'\hat{\beta}\right)}{\text{range}\left(L\right)}, \text{ la cual se distribuye aproximadamente como una}
$$

 $F_{\text{fracof}(\lambda)}$ , bajo la hipótesis nula.

La aproxim ación clásica para calcular las pruebas de hipótesis y los errores estándar en el anális is de modelos lineales mixtos con medidas repetidas es sustituir las varianzas estimadas y los componentes de covarianza en la forma teórica de la matriz de información, como se expusó antes. Kackar y Harville (1984) encuentran que esta aproximación produce un decrecimiento del sesgo en los errores estándar y un crecimiento del sesgo en las pruebas estadísticas, excepto en el caso de datos balanceados en conjunto con efectos aleatorios independientes e idénticamente distribuidos. Kenward y Roger (1997) obtienen una corrección del sesgo basada en una aproximación por series de Taylor y una aproximación para los grados de libertad del denominador, la cual es más general que la aproximación de Satterthwaite. A continuación se muestran los métodos más aplicados para la aproximación de los grados de libertad del denom inador.

# 2.2.1. Métodos de Aproximación para los Grados de Libertad

Las pruebas estadísticas para efectos fijos si guen distribuciones desconocidas lo que motiva a aproximaciones con distribución F para calcular los grados de libertad del denominador de la prueba estadística. Algunos de los métodos para tal aproximación son el método de Fai y Cornelius (1996), el cual propone pruebas múltiples de grados de libertad en diseño de parcelas divididas desbalanceado, y el método de Kenward y Roger (1997), el cual propone pruebas en modelos lineales mixtos basados en cualquier estructura de covarianza. A continuación se presenta un esbozo de la derivación de los anteriores métodos basado en los trabajos realizados por Schaalje et al. (2001) y Schaalje et al. (2002).

### Método de Fai y Cornelius

El método de Fai y Cornelius (FC) envuelve la descomposición espectral de  $(L' (X' \hat{V}^{-1} X)^{-1} L)^{-1}$  para producir  $P' (L' (X' \hat{V}^{-1} X)^{-1} L)^{-1} P = diag(\lambda_m)$  donde las columnas de P son autovectores normalizados y  $\lambda_m$  son los correspondientes autovalores de  $(L' (X' \hat{V}^{-1} X)^{-1} L)^{-1}$ . Usando esta descomposición,  $Q = qF$  puede ser escrita como una suma de q variables t cuadradas aproximadas,

$$
Q \ = \ \sum_{\mathfrak{m}=1}^{\mathfrak{q}} \frac{\left( p'_\mathfrak{m} L' \hat{\beta} \right)^2}{\lambda_\mathfrak{m}} \ = \ \sum_{\mathfrak{m}=1}^{\mathfrak{q}} \ t^2_{u_\mathfrak{m}}
$$

donde  $p'_m$  es el vector propio para la variable m y  $u_m$  son los grados de libertad aproximados para la variable  $m(m = 1, ..., q)$ .

El método calcula  $u_m$  valores repetidamente aplicando el método propuesto por Giesbrecht y Burns (1985), para los grados de libertad de contrastes simples. Si  $\ell$  es un vector de constantes para los grados de libertad de la prueba  $H_0 : \ell' \hat{\beta} = 0$ . Giesbrecht y Burns recomiendan

$$
\frac{2 \left( \ell' \left( \boldsymbol{X}' \hat{\boldsymbol{V}}^{-1} \boldsymbol{X} \right)^{-1} \; \ell \right)^2}{\left[ \boldsymbol{\mathrm{Var}} \left( \ell' \left( \boldsymbol{X}' \hat{\boldsymbol{V}}^{-1} \boldsymbol{X} \right)^{-1} \; \ell \right) \right]}
$$

como los grados de libertad.

aproximado por el método simple de Giesbrecht y Burns. Usando la relación Para la prueba con  $q > 1$ , Fai y Cornelius (1996) notan que cada  $u_m$  puede ser  $\left( \mathtt{F}_{\scriptscriptstyle{\mathrm{FC}_{\mathrm{q},\mathrm{u}}}} \right)$  $E\left(F_{Fc_{q,u}}\right) = \frac{u}{u-2}$  para  $u > 2$ , para encontrar u, los grados de libertad del denominador, tal que  $q^{-1}Q \sim F_{\text{max}}$  aproximadamente. Luego,  $t_n$  se pueden considerar como distribuciones  $t$  independientes con  $u_m$  grados de libertad, q,u −  $q^{-1}Q \sim F_{q,u}$  aproximadamente. Luego,  $t_{u_m}$ 

$$
E\left(Q\right) \; = \; \sum_{m=1}^{q} \; E\left(t_{u_{m}}^{2}\right) \; = \; \sum_{m=1}^{q} \; E\left(F_{q,u}\right) \; = \; \sum_{m=1}^{q} \; \frac{u_{m}}{u_{m} \; - \; 2} \; = \; E_{Q}
$$

Ahora,  $\frac{1}{q} E_Q = \frac{u}{u-2}$ , lo que conlleva a tener  $u = \frac{2E_Q}{E_Q - 1}$ Q 2E  $u = \frac{2L_0}{E_0 - q}$ 

### Método de Kenward y Roger

El método de Kenward y Roger (KR) implementa un ajuste para  $(x'\hat{v}^{-1}x)^{-1}$ , explicando el sesgo de muestras pequeñas e incorporando la variabilidad en  $\hat{\theta}$ , donde  $\hat{\theta}$  es la estimación de la matriz de varianza y covarianza del modelo. Kenward y Roger (1997) extienden la metodología de Kackar y Harville (1984) para obtener la aproximación de  $\left[\left(x'\hat{v}^{-1}x\right)^{-1}\right]^*$ . Para tal fin, se calcula un factor de escala δ , y los grados de libertad del denominador aproximados, u . La prueba estadística es

$$
F^{*} \ = \ \delta F_{_{KR}} \ = \ \frac{\delta}{q} \left( L' \hat{\beta} \right)' \, \left\{ L' \left[ \left( X' \hat{V}^{-1} X \right)^{-1} \right]^{*} \ L \right\}^{-1} \, \left( L \hat{\beta} \right)
$$

Kenward y Roger utilizan la expansión de Series de Taylor de segundo orden de L  $\left\{L'\left[\left(X'\hat{\mathsf{V}}^{-1}X\right)^{-1}\right]^* L\right\}^{-1}$  alrededor de θ y la esperanza condicional relacionada para obtener una aproximación de E  $(F_{KR})$  y de Var  $(F_{KR})$ . Los momentos aproximados de  $F^*$  son generados e igualados a los momentos de una distribución F, los cuales se resuelven para  $\delta$  y u. Esto produce

$$
u = 4 + \frac{q+2}{qv-1} \qquad y \qquad \delta = \frac{u}{\tilde{E}(F_{KR})(u-2)}
$$

 $\lceil$  F<sub>KR</sub> $\rceil$  $|F_{\tiny\mbox{KR}}|$ donde  $v = \frac{v \Gamma_{KR}}{g}$ KR  $\widetilde{\mathsf{V}}\,\left|\mathsf{F}\right|$  $2\tilde{E}$   $|F_{\rm j}|$ ũ  $v = \frac{V E_{KR}}{2E F_{m}}.$ 

# 2.3. Criterios de Verosimilitud Penalizada

describa adecuadamente la correlación dentro de sujetos pero que no requiera estimar un número excesivo de parámetros de covarianza. Si se ignora la importancia de la correlación por usar un modelo simple, el riesgo es el incremento de la tasa de Error Tipo I y la subestimación de los errores estándar. Si por el contrario, el modelo es complejo se sacrifica potencia y eficiencia. Para la selección de un modelo de covarianza apropiado, se requiere de un modelo que

La selección está basada en evaluar la verosimilitud restringida mediante la comparación de criterios de información para cada modelo propuesto. Estos criterios miden el ajuste relativo de los modelos de covarianza y trabajan mejor cuando se eliminan estructuras de covarianza que sea n inconsistentes con las características de los datos analizados.

El criterio de verosimilitud penalizada típicamente tiene la forma

$$
IC(k) = -2 \log \theta_n(Y; \hat{\theta}_k) + d_k c(n)
$$

donde θ<sub>n</sub>(Υ ; θ<sub>k</sub>) es la verosimilitud maximizada para el modelo k de una muestra aleatoria de tamaño *n* y  $\hat{\theta}_k$  es el estimador de máxima verosimilitud de  $\theta$  bajo el espacio de parámetros cuya dimensión es  $d_k$  y  $\subset$ (n) es una constante (Macchiavelli, 1992).

Diferentes autores han escogido distintos valores para la constante  $c(n)$ . Los siguientes son los valores más comunes de *c*(*n*), los cuales conllevan a diferentes reglas de selección para la elección de la mejor estructura de covarianza.

| <b>Criterio</b>               | Definición de $c(n)$            |
|-------------------------------|---------------------------------|
| Akaike (1974), (AIC)          | $c(n) = 2$                      |
| Schwarz (1978), (BIC)         | $c(n) = \log(n)$                |
| Hannan y Quinn (1979), (HQIC) | $c(n) = K \log \log(n^*)$ donde |
|                               | $K > 0$ y $n^* = n - p$         |

Tabla 2.1. Definición de la constante *c*(*n*) en la función del criterio de verosimilitud penalizada  $IC(k)$ .

La idea principal detrás de los criterios de verosimilitud penalizada es comparar los modelos basados en sus valores log-verosimilitud maximizados, pero penalizando el uso de demasiados parámetros.

El modelo con el más pequeño *IC*(*k*) es el que se considera mejor. A continuación se muestra en forma sencilla la derivación de los criterios AIC y BIC; este último es utilizado en este trabajo por penalizar de forma severa el exceso de parámetros a ser estimados.

### 2. 3. 1. Criterio de Información de Akaike, AIC

El criterio de información de Akaike consiste en minimizar la siguiente expresión,

$$
AIC(k) = -2 \log \theta_n(Y; \hat{\theta}_k) + 2d_k
$$

Es introducido por Akaike (1974) usando conceptos de teoría de información y es ampliamente usado como un criterio de selección de modelos en diferentes campos. Sus ropiedades han sido principalmente estudiadas en el contexto del análisis de series de tiempo, p por ejemplo el trabajo de Khim y Citan (2002). La derivación de este criterio se basa en términos de la divergencia de Kullback-Leiber como se desarrolla en el artículo de Bozgodan(1987); un bosquejo de la anterior derivación es realizada en el trabajo de Macchiavelli (1992). Se presenta a continuación un esbozo de esta derivación.

Sea  $\theta^*$  el parámetro (desconocido) verdadero, con  $\theta^* \in \Theta$ , un espacio de parámetros de dimensión  $d_{\Theta}$ , y un número finito de modelos  $\mathfrak{M}_{k}$ . Un vector  $\theta_{k}^{*} \in \mathfrak{M}_{k} \cap \Theta$ , se define como la proyección de  $\theta^*$  sobre  $\mathfrak{M}_k$  si

$$
\texttt{I}(\theta^*; \theta_k^*) = \min_{\theta \in \mathfrak{M}_k} \texttt{I}(\theta^*; \theta)
$$

donde  $\mathfrak{M}_k$  es el espacio de parámetros con  $d_k$  dimensión de los valores de los parámetros que satisfacen el modelo k y  $I(\theta^* \mid \theta)$  es la divergencia de Kullback-Leibler (K-L), la cual se

define como IC 
$$
(\theta^*; \theta) = E_{\theta^*} \left( \log \frac{f(y; \theta^*)}{f(y; \theta)} \right)
$$
.

Sea  $\hat{\theta}_k$  el estimador máxima verosimilitud (EMV) de  $\theta^*$  bajo el modelo k y sea  $\hat{\theta}$  el EMV no restringido de θ<sup>\*</sup>. Se utiliza el criterio de selección del modelo en la minimización de  $E_{\theta^*}(\text{IC}(\theta^*;\hat{\theta}_k))$ , en la distribución muestral de  $\hat{\theta}_k$ . El anterior criterio es porque se quiere minimizar IC  $(\theta^* : \theta^*_k)$  sobre todos los posibles modelos  $\mathfrak{M}_k$ , de donde se debe escoger cualquier modelo que incluya el parámetro verdadero. De esta forma, la divergencia de K-L es cero y no se tendrá sesgo. Pero si  $\theta_k^*$  es desconocido, se tiene que estimar de la información muestral; lo cual no es cierto al minimizar  $E_{\theta^*}(\text{IC}(\theta^*;\hat{\theta}_k))$  y escoger el modelo en el espacio de parámetros completo.

Al usar  $\theta_{k}^{*}$  se introduce variabilidad aleatoria conllevando a tener dos factores: el sesgo potencial, introducido por usar un modelo reducido, y la variabilidad aleatoria, introducida por el uso del estimador. Como se consideran modelos más generales el sesgo no crece, pero hay más parámetros desconocidos para estimar, luego la variabilidad crece.

Una aproximación de  $I(\theta^* : \hat{\theta}_k)$ , se puede obtener tomando el primer término que no se desaparece en la expansión de la serie de Taylor de  $I\left(\theta^*;\,\hat{\theta}_\text{k}\right)$  alrededor de  $\theta^*$ ,

$$
\texttt{I}\left(\boldsymbol{\theta}^\star\!;\,\boldsymbol{\hat{\theta}}_{\!\scriptscriptstyle{k}}\right)\,\approx\,\frac{1}{2}\left\|\!\!\left(\boldsymbol{\theta}_{\!\scriptscriptstyle{k}}^\star\,-\,\boldsymbol{\theta}\right)\,+\,\left(\boldsymbol{\hat{\theta}}_{\!\scriptscriptstyle{k}}\,-\,\boldsymbol{\theta}_{\!\scriptscriptstyle{k}}^\star\right)\!\right\|_{\!\scriptscriptstyle J}^2
$$
donde  $\left(\theta_{\rm k}^*-\theta\right)$  es el sesgo potencial,  $\left(\hat{\theta}_{\rm k}^--\theta_{\rm k}^*\right)$  es la variabilidad aleatoria, J es la matriz de Información de Fisher de tamaño  $(d_\Theta \times d_\Theta)$  evaluada para  $\theta^*$ , y  $||a||^2_{J} = a'Ja$ . Entonces  $\theta^*_{k}$  es la proyección (en el sentido de K-L) de $\boldsymbol{\uptheta}^*$  en  $\mathfrak{M}_k$  tal que

$$
\left(\hat{\theta}_k\; - \; \theta_k^{\star}\right)'\; J\left(\theta_k^{\star}\; - \; \theta\right)\; = \; 0
$$

Luego,

$$
\mathtt{I}\left(\theta^{\star} \texttt{:} \ \hat{\theta}_{k}\right) \ \approx \ \frac{1}{2} \left[ \left\| \left(\theta_{k}^{\star} \ - \ \theta\right) \right\|_{\mathtt{J}}^{2} \ + \ \left\| \left(\hat{\theta}_{k} \ - \ \theta_{k}^{\star}\right) \right\|_{\mathtt{J}}^{2} \right]
$$

Ahora, minimizar  $\mathtt{E}_{\hat{\theta}_\mathrm{k}}\left(\mathtt{IC}\left(\theta^\star\colon\hat{\theta}_\mathrm{k}\right)\right)$  es equivalente a minimizar  $2\mathtt{n}\mathtt{E}\left(\mathtt{I}\left(\theta\colon\hat{\theta}_\mathrm{k}\right)\right)$ . De lo cual se obtiene la aproximación

$$
2n\texttt{I}\left(\theta^{*} \texttt{:} \ \hat{\theta}_{k}\right) \ \approx \ n\ \left\|\left(\theta_{k}^{*} \ - \ \theta\right)\right\|_{\texttt{J}}^{2} \ + \ n\ \left\|\left(\hat{\theta}_{k} \ - \ \theta_{k}^{*}\right)\right\|_{\texttt{J}}^{2}
$$

Al tomar el valor esperado con respecto a la distribución muestral de  $\hat{\theta}_k$ , se tiene

$$
2nE\left(I\left(\theta^{*} ; \, \widehat{\theta}_{k}\right)\right) \; \approx \; n \, \left\|\left(\theta_{k}^{*} \; - \; \theta\right)\right\|_{\mathtt{J}}^{2} \; + \; E\left(n \, \left\|\left(\widehat{\theta}_{k} \; - \; \theta_{k}^{*}\right)\right\|_{\mathtt{J}}^{2}\right)
$$

Para realizar las respectivas estimaciones, Akaike usa algunas propiedades asintóticas de los estimadores máxima verosimilitud. Entonces, bajo condiciones de regularidad apropiada,

$$
\left\|\left(\hat{\theta}_{k} \; - \; \theta_{k}^{\star}\right)\right\|_{J}^{2} \; \frac{d}{\text{d}t} \longrightarrow \chi_{d_{k}}^{2} \; . \; \text{Por lo tanto, } \, E\left(n \; \left\|\left(\hat{\theta}_{k} \; - \; \theta_{k}^{\star}\right)\right\|_{J}^{2}\right) \; \approx \; d_{k} \, .
$$

El término del sesgo potencial es aproximado de forma indirecta. Se considera la prueba de razón verosímil para  $H_0: \theta \in \mathfrak{M}_k$  contra  $H_a: \theta \in \Theta$ , con una muestra aleatoria de tamaño n . Para n grande y bajo condiciones de regularidad apropiada,

$$
-2 \log \lambda = -2 \log \frac{\vartheta_n \left( \Upsilon \, ; \, \hat{\theta}_k \right)}{\vartheta_n \left( \Upsilon \, ; \, \hat{\theta} \right)}
$$
se distribuye aproximadamente  $\chi^2_{\upsilon(\delta)}$ 

donde  $v = d_{\Theta} - d_{\kappa} y \delta = n \left\| \left( \theta_{\kappa}^* - \theta^* \right) \right\|_{J}^{2}$ . Por tanto, E  $(-2 \log \lambda) \approx \delta + v$ . Al resolver para  $\delta$ ,

$$
\mathrm{n} \left\| \left( \theta^{\star}_{k} \, - \, \theta^{\star} \right) \right\|_{\mathrm{J}}^{2} \; = \; \delta \; \approx \; \mathrm{E} \left( -2 \, \log \, \lambda \right) \, - \, \mathrm{n}
$$

Como E (-2 log  $\lambda$ ) es desconocido, se puede utilizar el estimador muestral, luego

$$
n \left\| \left( \theta_k^* - \theta^* \right) \right\|_{J}^{2} \approx -2 \log \lambda - \upsilon
$$

Así,

$$
2nE \left( I \left( \theta^* \, ; \, \hat{\theta}_k \right) \right) \approx -2 \log \lambda - \upsilon + d_k
$$
\n
$$
= -2 \log \vartheta \left( Y \, ; \, \hat{\theta}_k \right) + 2 \log \vartheta \left( Y \, ; \, \hat{\theta} \right) - d_{\Theta} + d_k + d_k
$$
\n
$$
= -2 \log \vartheta \left( Y \, ; \, \hat{\theta}_k \right) + 2d_k + \text{constante}
$$
\n
$$
= A I C(k) + \text{constante}
$$

Luego, se observa que AIC es una aproximación muestral del promedio de la divergencia K-L entre  $\theta^*$  y  $\hat{\theta}_k$ .

### 2. 3. 2. Criterio Bayesiano de Schwarz, BIC

El criterio bayesiano de Schwarz propone que  $\alpha(n) = \log n$ , es decir

$$
BIQ(k) = -2 log \vartheta_n (Y; \hat{\theta}_k) + d_k log n
$$

Este criterio es introducido por Schwarz (1978); a continuación se presenta un esbozo de la derivación de este criterio realizada en el trabajo de Macchiavelli (1992).

Sea  $p(\theta) = \sum p(\mathfrak{M}_k) p(\theta | \mathfrak{M}_k)$  la distribución apriori del parámetro  $\theta$ . Se supone  $p(\theta) = \sum_{k} p(\mathfrak{M}_{k}) p(\theta | \mathfrak{M}_{k})$  la distribución apriori del parámetro  $\theta$ que  $p(\theta | \mathfrak{M}_k)$ es acotada, entre 0 y  $\mathfrak{M}_k \cap \Theta$ . Además, se supone que  $p(\mathfrak{M}_k)$  es positiva para todos los modelos  $\mathfrak{M}_k$  considerados. Ahora, sea f  $(y | \theta, \mathfrak{M}_k) = f(y | \theta_k)$  la función de densidad para las observaciones bajo el mo delo k. Además, se supone que la función de densidad proviene de una familia exponencial (Koopman-Darmois).

Si se tiene una muestra aleatoria de tamaño n, se puede encontrar el estimador de Bayes de  $k^*$ , el índice del modelo verdadero. Bajo la función de pérdida constante, esto es dado por

$$
\hat{k}_{\text{Bayes}} = \arg \max_{k} p(\mathfrak{M}_k | Y)
$$

donde  $p(\mathfrak{M}_k | Y)$  es la probabilidad posterior del modelo k dada por los datos. Por el teorema de Bayes

$$
p\left(\mathfrak{M}_k \mid Y\right) = \frac{p\left(\mathfrak{M}_k\right) p\left(Y \mid \mathfrak{M}_k\right)}{p\left(Y\right)}
$$

$$
\mathbf{y}^{\prime}
$$

$$
\mathtt{p}\left(\theta \;\middle|\; \mathbf{Y},\, \mathfrak{M}_{{}_{\mathrm{K}}}\right) \;=\; \frac{\mathtt{p}\left(\mathtt{Y} \;\middle|\; \theta,\, \mathfrak{M}_{{}_{\mathrm{K}}}\right) \mathtt{p}\left(\theta \;\middle|\; \mathfrak{M}_{{}_{\mathrm{K}}}\right)}{\mathtt{p}\left(\mathtt{Y} \;\middle|\; \mathfrak{M}_{{}_{\mathrm{K}}}\right)}
$$

Al colocar juntas las anteriores ecuaciones y descartando las constantes, se tiene

$$
\texttt{p}\left(\mathfrak{M}_\texttt{k}\;\mid\; \texttt{Y}\right)\; \propto\; \frac{\texttt{p}\left(\mathfrak{M}_\texttt{k}\right)\, \texttt{9}\left(\texttt{Y}\;\mid\; \boldsymbol{\theta},\, \mathfrak{M}_\texttt{k}\right)\, \texttt{p}\left(\boldsymbol{\theta},\, \mathfrak{M}_\texttt{k}\right)}{\texttt{p}\left(\boldsymbol{\theta}\;\mid\; \texttt{Y},\, \mathfrak{M}_\texttt{k}\right)}
$$

Una aproximación normal de  $p(\theta | Y, \mathfrak{M}_k)$  alrededor de  $\hat{\theta}_k$  conduce al EMV de  $\theta$  bajo  $\mathfrak{M}_{\bf k}$  , as<br>í

$$
p\left(\theta \mid Y, \mathfrak{M}_k\right) = \left(2\pi\right)^{-d_k/2} \left|nR_k\right|^{-1/2} \exp\left(-\frac{1}{2}\left(\theta - \hat{\theta}_k\right)'nR_k\left(\theta - \hat{\theta}_k\right)\right)\left[1 + O\left(n^{-1/2}\right)\right]
$$

donde la matriz n $R_k$  de tamaño  $(d_k \times d_k)$ k 2 n ˆ  $nR_{k} = \left(-\frac{\partial^{2} \log n}{\partial \Omega_{k}}\right)$ θ  $\begin{pmatrix} 0^2 & 1 \ 0 & 0 \end{pmatrix}$ k de tamaño  $(d_k \times d_k)$ , se define como n $R_k = \left[-\frac{\partial^2 u}{\partial \theta} \frac{\partial u}{\partial \theta'}\right]_{{\hat{\theta}}}$ .

Como p  $(\mathfrak{M}_k \mid Y)$  no depende de  $\theta$  y para  $\theta = \hat{\theta}_k$ , se tiene que

$$
\text{p}\left(\mathfrak{M}_k \ \mid\ \text{Y}\right) \ \propto \ \frac{\text{p}\left(\mathfrak{M}_k\right) \, \theta_{\text{n}}\left(\text{Y} \ \mid\ \hat{\theta}_k,\ \mathfrak{M}_k\right) \text{p}\left(\hat{\theta}_k,\ \mathfrak{M}_k\right)}{\left(2\pi\right)^{-d_{\text{k}}^{\prime}/2} \ \text{n}^{d_{\text{k}}^{\prime}/2} \ \left|\text{R}_k\right|^{-\frac{1}{\sqrt{2}}}\left[1\ +\ \text{O}\left(\text{n}^{-\frac{1}{\sqrt{2}}}\right)\right]}
$$

Así,

$$
\begin{aligned} \log p\left(\mathfrak{M}_k \mid Y\right) \, &= \, 1 \, \text{og } p\left(\mathfrak{M}_k\right) + \log \vartheta_n \left(Y \mid \hat{\theta}_k, \mathfrak{M}_k\right) + \log p\left(\hat{\theta}_k, \mathfrak{M}_k\right) \\ &+ \frac{d_k}{2} \log 2\pi - \frac{d_k}{2} \log n - \frac{1}{2} \log |R_k| + O\left(n^{-\frac{1}{2}}\right) + \varpi \end{aligned}
$$

donde  $\varpi$  es una constante.

Puesto que  $\log \theta_n (Y \mid \hat{\theta}_k, \mathfrak{M}_k) = \log \theta_n (Y \mid \hat{\theta}_k) = O(n)$ . Luego, para n grande,

 $\texttt{p}\left(\mathfrak{M}_k \;\middle\vert\; \texttt{Y} \right)$ es maximizado cuando

$$
\text{log } \vartheta_n \left(Y \, \mid \, \hat{\theta}_k \right) - \text{log } n \, \frac{d_k}{2}
$$

es maximizado, o equivalentemente cuando

$$
\text{BIC}(k) = -2 \log \vartheta_n \left( Y_i \hat{\theta}_k \right) + d_k \log n
$$

es minimizada.

# **3. M ETODOLOGÍA**

Para desarrollar los objetivos de este trabajo, se realizó un estudio de simulación con el software estadístico SAS Versión 8.2, donde se analizaron los modelos planteados para co njuntos de datos simulados. Se utilizaron los procedimientos IML (Interactive Matrix Lang uage) y MIXED (Mixed Linear Models) integrados usando SAS MACRO.

El estudio de simulación, se desarrolló para un análisis con medidas repetidas donde se evaluaron dos tratamientos ( $i = 1, 2$ ), en 10 individuos cada uno ( $j = 1, 2, \ldots, 10$ ), y todos los individuos fueron medidos en cuatro u ocho ocasiones a través del tiempo, ( $k = 1, 2, 3, 4$ ,  $o, k = 1, 2, \ldots, 8$ ). Los tratamientos se estudiaron mediante un diseño completamente aleatorizado con medidas repetid as. El conjunto de observaciones se generó mediante una distribución normal multivariada de acuerdo al modelo

$$
y_{ijk} = \mu + \alpha_{i} + b_{ij} + \tau_{k} + (\alpha \tau)_{ik} + e_{ijk}
$$

donde  $y_{ijk}$  denota la observación del individuo j, en el tratamiento i para el tiempo k,  $\mu$ ,  $\alpha_i$ ,  $\tau_k$  y  $(\alpha \tau)_{ik}$  son el intercepto, el efecto de tratamiento, el efecto de tiempo y la interacción tratamiento\*tiempo, respectivamente,  $b_{i,j}$  es el efecto del individuo i j, se supone i.i.d. N(0,  $\sigma_{\rm B}^2$ ), y e<sub>ijk</sub> es la variación aleatoria entre las medidas repetidas en cada individuo.

El conjunto de datos se generó en PROC IML, en SAS (versión 8.2). Un vector normal estándar de 80x1, se produjo mediante la función RANNOR. El vector  $e'_{i,j} = (e_{i,j1}, e_{i,j2}, \dots, e_{i,j4}) \sim MVN(O, I)$  para k = 4 (de forma similar se realizó para  $160x1$  y se  $\varepsilon' = (e'_{11}, e'_{12}, \dots, e'_{210})$ . Un vector de 20x1 de efectos de individuo  $b = \sigma_B w$ , y w se generó usando la función RANNOR. Para el vector de m edias, se decidió trabajar con la misma media en todos los tiempos para el tratamiento 1 (el valor de la me dia considerado es 1) y variando una unidad en cada tiempo para el tratamiento 2 (los valores para la m edia fueron 1, 2, 3 y 4, respectivamente). De manera similar se tiene para cuando se trabajó con ocho tiempos. Entonces, el vector de observaciones se calculó como  $Y = X\beta + b + \sum_{i=1}^{\infty} \varepsilon_i$ , donde  $\Sigma^{\frac{1}{2}}$  es la k = 8, obteniendo un vector normal estándar de 160x1) y se consideró descomposición de Cholesky de Σ .

Simetría Compuesta Heterogénea (CSH), Autorregresiva de Primer Orden Heterogénea (ARH(1)), Antedependencia de Primer Orden (ANTE(1)) y No Estructurada (UN). Estas matrices representan los distintos escenarios generados; en cada uno de ellos, se evaluaron diferentes estructuras de covarianza con varios valores para los parámetros considerados en cada una de ellas, con  $k = 4$  y  $k = 8$  períodos de tiempo. A continuación se describe cada uno de los escenarios a considerar. El conjunto de datos se ajustó usando SAS con el procedimiento MIXED con las siguientes estructuras de covarianza para los errores correlacionados: Simetría Compuesta (CS), Autorregresiva de Primer Orden (AR(1)), Toeplitz (TOEP), Banda Diagonal Principal (UN(1)),

- Autorregresiva de Primer Orden, AR(1): Sin pérdida de generalidad, la varianza del error es  $\sigma^2 = 1$ . Se tienen seis escenarios mediante una combinación de dos correlaciones  $(\rho = 0.25 \text{ y } \rho = 0.75) \text{ y}$  tres varianzas de sujeto  $(\sigma_B^2 = 0.25, 1 \text{ y } 4)$ , tanto en cuatro como en ocho períodos de tiempo.
- Autorregresiva de Primer Orden Heterogénea, ARH(1): Para cuatro tiempos, las varianzas de las observaciones fueron  $\sigma^2 = (\sigma_1^2, \sigma_2^2, \sigma_3^2, \sigma_4^2) = (0.20, 0.50, 1.00, 1.75)$ . Además, se tienen seis escenarios mediante una combinación de dos correlaciones ( $\rho = 0.25$  y  $p = 0.75$ ) y tres varianzas de sujeto ( $\sigma_B^2 = 0.05$ , 1 y 7). Las  $\sigma_B^2$  se seleccionaron tomando  $0.25 \times \text{mínimo}\,\sigma_i^2$ , 1,  $4 \times \text{m\'aximo}\,\sigma_i^2$ . Cuando se trabaja con ocho períodos de tiempo, las varianzas de las observaciones fueron

$$
\sigma^2 = (\sigma_1^2, \sigma_2^2, \sigma_3^2, \sigma_4^2, \sigma_5^2, \sigma_6^2, \sigma_7^2, \sigma_8^2) = (0.10, 0.25, 0.50, 1.00, 1.25, 1.75, 2.25, 3.00)
$$

Se consideran seis escenarios mediante una combinación de dos correlaciones ( $\rho = 0.25$  y  $p = 0.75$ ) y tres varianzas de sujeto ( $\sigma_B^2 = 0.025$ , 1 y 12). Las  $\sigma_B^2$  se seleccionaron tomando 0.25 × mínimo $\sigma_i^2$ , 1, 4 × máximo $\sigma_i^2$ .

Simetría Compuesta, CS: Sin pérdida de generalidad, la varianza del error es  $\sigma^2 = 1$ . Se tienen dos escenarios con correlaciones  $\rho = 0.25$  y  $\rho = 0.75$ , y la varianza de sujeto  $\sigma_B^2$  es cero. Esta estructura no permite  $\sigma_B^2$  separada, ya que se producirían problemas de identificabilidad. La anterior descripción es válida tanto en cuatro como en ocho períodos de tiempo.

 Simetría Compuesta Heterogénea, CSH(1): Se tienen dos escenarios descritos a continuación. Para cuatro períodos de tiempo, las varianzas de las observaciones son  $\sigma^2 = (\sigma_1^2, \sigma_2^2, \sigma_3^2, \sigma_4^2) = (0.20, 0.50, 1.00, 1.75)$ , las correlaciones son  $\rho = 0.25$  y  $\rho = 0.75$  y

la varianza de sujeto  $\sigma_B^2$  es cero. Ahora, al trabajar con ocho períodos de tiempo, las varianzas de las observaciones son

$$
\sigma^2 = \left(\sigma_1^2, \sigma_2^2, \sigma_3^2, \sigma_4^2, \sigma_5^2, \sigma_6^2, \sigma_7^2, \sigma_8^2\right) = \left(0.10, 0.25, 0.50, 1.00, 1.25, 1.75, 2.25, 3.00\right),
$$

las correlaciones son  $\rho = 0.25$  y  $\rho = 0.75$  y la varianza de sujeto  $\sigma_B^2$  es cero.

- $\blacktriangle$  Antedependencia de Primer Orden, ANTE(1): Se tiene un escenario con la siguiente  $\sigma^2 = (0.20, 0.50, 1.00, 1.75)$ , las correlaciones son  $\rho = (\rho_1, \rho_2, \rho_3) = (0.85, 0.65, 0.45)$  y la caracterización. Cuando son cuatro períodos de tiempo, las varianzas son varianza de sujeto  $\sigma_B^2$  es cero. Con ocho períodos de tiempo, las varianzas son  $\sigma^2 = (0.10, 0.25, 0.50, 1.00, 1.25, 1.75, 2.25, 3.00)$ , la varianza de sujeto  $\sigma_B^2$  es cero y las correlaciones son  $\rho = (\rho_1, \rho_2, \rho_3, \rho_4, \rho_5, \rho_6, \rho_7) = (0.85, 0.85, 0.65, 0.65, 0.45, 0.45, 0.25)$ .
- $\blacktriangle$  Toeplitz, TOEP: Sin pérdida de generalidad, la varianza del error es  $\sigma^2 = 1$  y la varianza de sujeto  $\sigma_{\rm B}^2$  es cero. Cuando se trabaja con cuatro períodos de tiempo, las correlaciones son B  $\rho = (0.85, 0.65, 0.45);$  y con ocho períodos de tiempo, las correlaciones son  $\rho = (0.85, 0.85, 0.65, 0.65, 0.45, 0.45, 0.25)$ .

El esquema resumen de los diferentes escenarios utilizados se presenta en el Apéndice C (Tabla C.1.). Para cada escenario, se realizan 1000 simulaciones de conjuntos de datos, tanto con cuatro como con ocho períodos de tiempo.

Cada conjunto de datos simulado se analizó con cada una de las diferentes estructuras de covarianza usando PROC MIXED, las cuales fueron CS, AR(1), TOEP, UN(1), CSH, ARH(1), ANTE(1), FA y UN, usando PROC MIXED. En la siguiente tabla, se muestra la cantidad de parámetros estimados para cada una de las estructuras antes mencionadas.

| <b>Estructura de</b>   | <b>Cantidad</b><br>de      | Número de<br>parámetros |                |  |
|------------------------|----------------------------|-------------------------|----------------|--|
| covarianza             | parámetros                 | $k = 4$                 | $k=8$          |  |
| ANTE(1)                | $2k - 1$                   | 7                       | 15             |  |
| AR(1)                  | 2                          | 2                       | 2              |  |
| ARH(1)                 | $k+1$                      | 5                       | 9              |  |
| $\overline{\text{CS}}$ | $\overline{2}$             | $\overline{2}$          | $\overline{2}$ |  |
| <b>CSH</b>             | $k+1$                      | 5                       | 9              |  |
| FA                     | 2k                         | 8                       | 16             |  |
| <b>TOEP</b>            | $\boldsymbol{k}$           | $\overline{4}$          | 8              |  |
| UN(1)                  | $\boldsymbol{k}$           | 4                       | 8              |  |
| UN                     | $k(k+1)$<br>$\mathfrak{D}$ | 10                      | 36             |  |

Tabla 4.1. Parámetros Estimados para cada Estructura de Covarianza.

Para la selección de la estructura de covarianza verdadera, se utilizó el criterio de información de Schwarz (BIC) porque es el criterio que penaliza de forma más severa el exceso de parámetros a ser estimados.

El cálculo de los grados de libertad del denominador se obtuvo mediante el ajuste de Kenward y Roger (1997), para cada uno de los análisis de cada estructura de covarianza. Se utiliza esta aproximación para los grados de libertad del denominador porque hay corrección del sesgo para el caso de matriz de covarianza estimadas, lo cual conlleva a controlar el Error Tipo I y por lo tanto, se mantiene la validez de los errores estándar y las pruebas estadísticas de interés.

Para el análisis en PROC MIXED, se tuvieron en cuenta los siguientes criterios:

- 1. Selección de la matriz  $\Sigma$  según el criterio de información BIC.
- 2. Porcentaje de rechazo de las pruebas F para las hipótesis: H<sub>o</sub>: No hay efecto principal de los tratamientos; H<sub>o</sub>: No hay efecto principal de los tiempos y H<sub>o</sub>: No hay efecto de interacción entre tratamiento y tiempo.
- 3. Prueba del efecto simple entre tratamiento y tiempo, es decir, se estudia el efecto de tratamiento por cada nivel del efecto de tiempo.
- 4. Estimaciones de los parámetros de cada uno de los modelos de covarianza.

De particular interés es el porcentaje de selección usando el criterio BIC (es decir, el porcentaje de veces que el criterio BIC selecciona la estructura "verdadera").

# **4. RESULTADOS Y DISCUSIÓN**

A continuación se muestran los resultados obtenidos y la discusión, para cada uno de los criterios de interés presentados en la metodología.

## **4.1. Selección de la Estructura de Covarianza**

El criterio de selección para la elección de la estructura de covarianza se realizó mediante BIC (Criterio de Schwarz, 1978) calculado en SAS. Los resultados obtenidos se presentan a continuación para cada escenario trabajado, tanto para cuatro como para ocho tiempos; cada descripción presenta los porcentajes de selección por el criterio con cada conjunto de datos generados por su respectiva estructura de covarianza. Además, se presenta el Error Estándar para el porcentaje de selección de cada estructura de covarianza que se calcula como

$$
EE\% = \sqrt{\frac{\hat{p}(1-\hat{p})}{s}} \times 100
$$

donde  $\hat{p}$  es la proporción de selección de la estructura de covarianza y s es la cantidad de simulaciones realizadas.

Para el Escenario 1 (estructura AR(1) con  $\rho = 0.25$ ,  $\sigma_{\rm B}^2/\sigma^2 = 4$  y  $\sigma^2 = 1$ ), se observa que el porcentaje más alto de selección elige la estructura CS (67.1% con cuatro tiempos y 82.3% con ocho tiempos) pero la estructura verdadera es AR(1).

| <b>Modelo</b> | <b>Cuatro Tiempos</b> |     | <b>Ocho Tiempos</b> |     |  |
|---------------|-----------------------|-----|---------------------|-----|--|
| Analizado     | $\frac{0}{0}$         | EE  | $\frac{0}{0}$       | EE  |  |
| ANTE(1)       |                       | 0   | 0                   |     |  |
| AR(1)         | 24.8                  | 1.4 | 6.8                 | 0.8 |  |
| UN(1)         |                       | 0   |                     |     |  |
| CS            | 67.1                  | 1.5 | 82.3                | 1.2 |  |
| <b>FA</b>     | 0.6                   | 0.2 | 0                   | 0   |  |
| ARH(1)        | 1.4                   | 0.4 | 0.3                 | 0.2 |  |
| CSH           | 2.3                   | 0.5 | 0.9                 | 0.3 |  |
| <b>TOEP</b>   | 3.8                   | 0.6 | 9.7                 | 0.9 |  |
| <b>UN</b>     |                       |     |                     |     |  |

 **Porcentaje de Aceptación con el Criterio BIC** 

correlación es considerada constante entre las mediciones, mientras que para AR(1) varía a medida que se van alejando entre sí. Esta elección se debe a la correlación existente entre las medidas repetidas porque en CS la

Para cuatro tiempos, la matriz de covarianza verdadera y estimada AR(1), y la estructura elegida CS, son

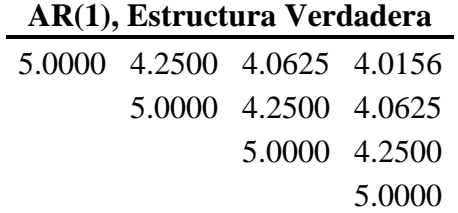

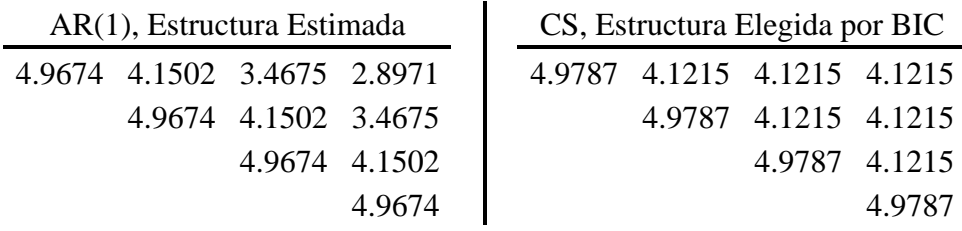

Al comparar estas matrices, se observa que hay más semejanza entre CS y la estructura verdadera que entre AR(1) estimada y la verdadera, porque la correlación en la estructura verdadera disminuye gradualmente a medida que va aumentando el tiempo, mientras que en la estructura CS se mantiene constante; en contraste con la estimada que muestra la correlación decreciendo a medida que aumenta el tiempo.

Para ocho tiempos,

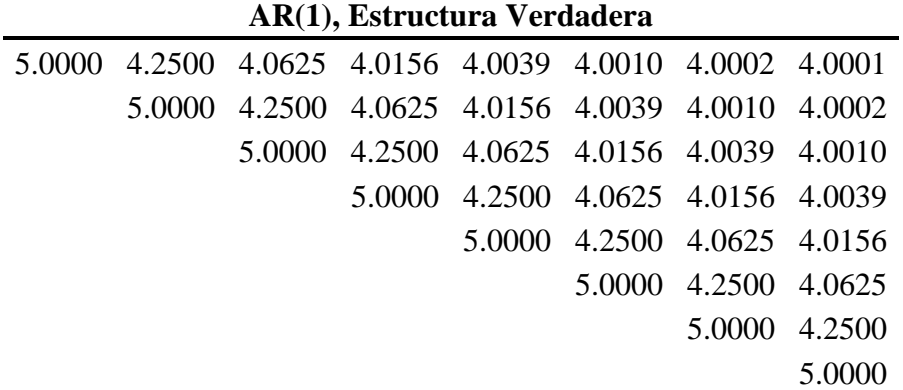

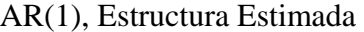

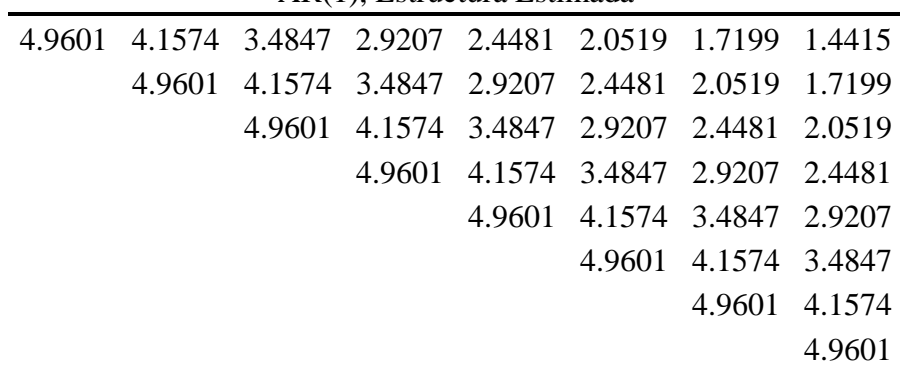

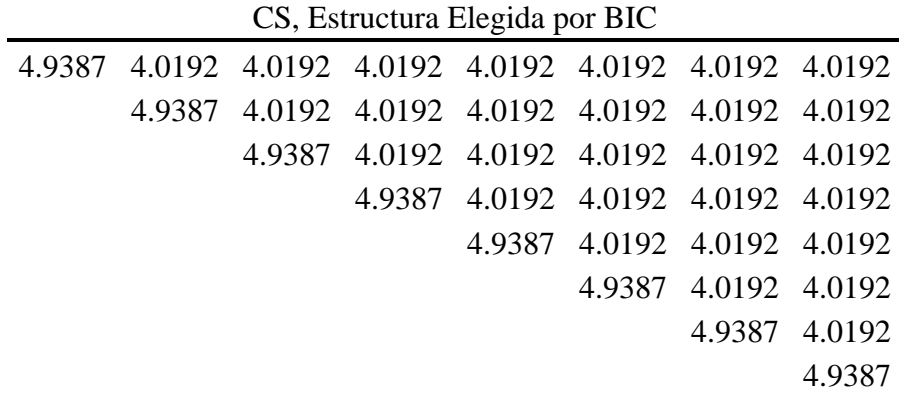

mantiene cercano a los verdaderos; en cambio, las covarianzas de la matriz AR(1) estimada decrecen muy rápido y dejan de parecerse rápidamente a las verdaderas. Una razón para tal situación es el valor alto que presenta la varianza de sujeto ( $\sigma_{\rm B}^2$  = 4) combinado con la baja Lo primero que se puede observar es lo similares que son la matriz verdadera con la elegida. Al compararlas, se aprecia que la varianza en la diagonal es casi la misma, de manera similar se tiene con la estimada; la diferencia en la varianza es mínima entre la verdadera, y, la estimada y la elegida. En cuanto a las covarianzas, la matriz elegida las presenta constantes y este valor se correlación ( $\rho = 0.25$ ).

Para el escenario 3 (estructura AR(1) con  $\rho = 0.25$ ,  $\sigma_{\rm B}^2/\sigma^2 = 1$  y  $\sigma^2 = 1$ ),

|               |     | <b>Ocho Tiempos</b>   |     |  |
|---------------|-----|-----------------------|-----|--|
| $\frac{0}{0}$ | EE  | $\frac{0}{0}$         | EE  |  |
| 0.2           | 0.1 | 0                     |     |  |
| 36.5          | 1.5 | 23.9                  | 1.4 |  |
|               | 0   |                       | 0   |  |
| 56.7          | 1.6 | 70.6                  | 1.4 |  |
| 1.0           | 0.3 | 0.1                   | 0.1 |  |
| 1.2           | 0.3 | 0.2                   | 0.1 |  |
| 1.5           | 0.4 | 0.2                   | 0.1 |  |
| 2.8           | 0.5 | 5.0                   | 0.7 |  |
| 0.1           | 0.1 |                       |     |  |
|               |     | <b>Cuatro Tiempos</b> |     |  |

**Porcentaje de Aceptación con el Criterio BIC**

Los resultados obtenidos, señalan que el porcentaje más alto de selección escoge la estructura CS (56.7% con cuatro tiempos y 70.6% con ocho tiempos) pero la estructura verdadera es AR(1), presentando ésta el segundo porcentaje más alto.

Para cuatro tiempos, la matriz de covarianza estimada tanto para la estructura verdadera AR(1) como para la estructura elegida CS son

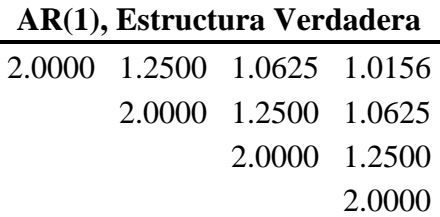

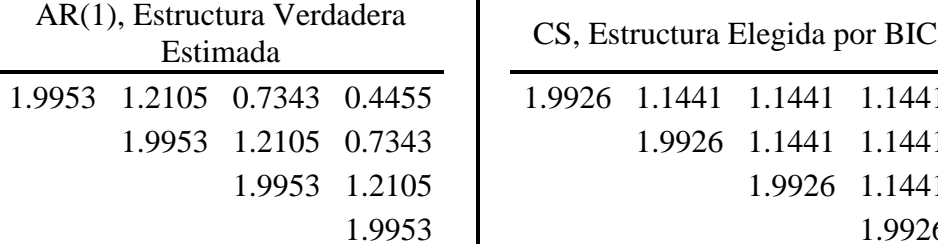

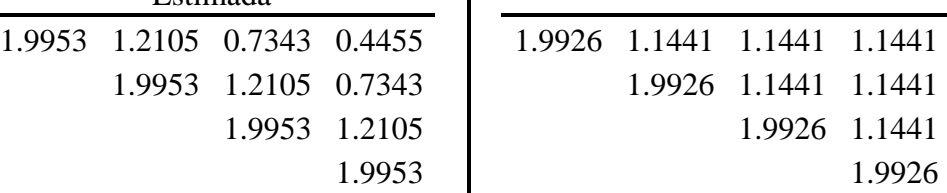

Se recalca la semejanza que hay entre la matriz verdadera con la elegida, y el contraste entre la verdadera y la estimada. Se observa que las varianzas en la diagonal de la matriz estimada y elegida, son muy parecidas a las varianza de la matriz verdadera AR(1). Las covarianzas de la matriz elegida son más parecidas a las verdaderas que las estimadas, y las covarianzas de la atriz estimada decrecen rápidamente y tienden a ser pequeñas. Esto es a causa del efecto m causado por tener una correlación baja ( $\rho = 0.25$ ) y una varianza de sujeto baja ( $\sigma_{\rm B}^2 = 1$ ).

Para ocho tiempos,

|  |  | 2.0000 1.2500 1.0625 1.0156 1.0039 1.0010 1.0002 1.0001 |                             |                      |        |
|--|--|---------------------------------------------------------|-----------------------------|----------------------|--------|
|  |  | 2.0000 1.2500 1.0625 1.0156 1.0039 1.0010 1.0002        |                             |                      |        |
|  |  | 2.0000 1.2500 1.0625 1.0156 1.0039 1.0010               |                             |                      |        |
|  |  | 2.0000 1.2500 1.0625 1.0156 1.0039                      |                             |                      |        |
|  |  |                                                         | 2.0000 1.2500 1.0625 1.0156 |                      |        |
|  |  |                                                         |                             | 2.0000 1.2500 1.0625 |        |
|  |  |                                                         |                             | 2.0000 1.2500        |        |
|  |  |                                                         |                             |                      | 2.0000 |

**AR(1), Estructura Verdadera** 

AR(1), Estructura Estimada

|  |  | 2.0207 1.2445 0.7665 0.4721 0.2908 0.1791 0.1103 0.0679 |                             |                      |               |
|--|--|---------------------------------------------------------|-----------------------------|----------------------|---------------|
|  |  | 2.0207 1.2445 0.7665 0.4721 0.2908 0.1791 0.1103        |                             |                      |               |
|  |  | 2.0207 1.2445 0.7665 0.4721 0.2908 0.1791               |                             |                      |               |
|  |  | 2.0207 1.2445 0.7665 0.4721 0.2908                      |                             |                      |               |
|  |  |                                                         | 2.0207 1.2445 0.7665 0.4721 |                      |               |
|  |  |                                                         |                             | 2.0207 1.2445 0.7665 |               |
|  |  |                                                         |                             |                      | 2.0207 1.2445 |
|  |  |                                                         |                             |                      | 2.0207        |

CS, Estructura Elegida por BIC

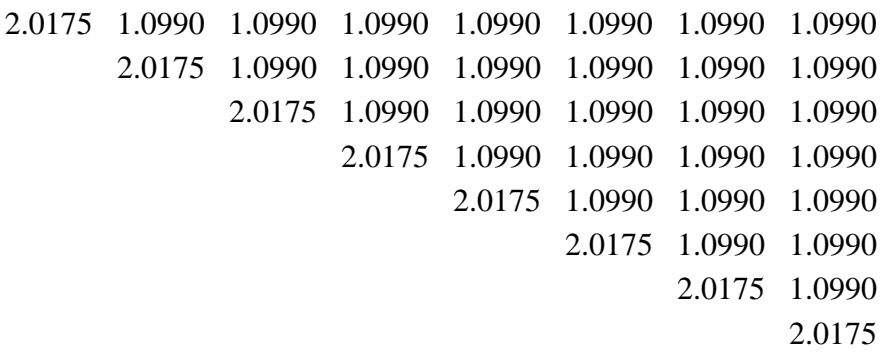

Se observa la semejanza entre la estructura verdadera y la elegida a pesar que no son las mismas estructuras, una es AR(1) y la otra CS. Las varianzas son similares entre la estructura

elegida y la verdadera, de manera similar se tiene para la estimada. La covarianza de la estructura elegida ( que es igual para todos los tiempos) es parecida a las covarianzas verdaderas, opuesto a lo que presenta la estructura estimada porque las covarianzas decrecen rápidamente a medida que se alejan entre sí.

Para los escenarios 2, 4, 5 y 6, se tiene que tanto en cuatro como en ocho tiempos, el porcentaje más alto de selección conduce a la estructura verdadera, AR(1).

Los resultados del criterio de selección, las matrices de covarianza verdadera y estimada para cada uno de los escenarios anteriores son:

Escenario 2 (estructura AR(1) con  $\rho = 0.75$ ,  $\sigma_{\rm B}^2/\sigma^2 = 4$  y  $\sigma^2 = 1$ )

| Modelo      |               | <b>Cuatro Tiempos</b> | <b>Ocho Tiempos</b> |     |
|-------------|---------------|-----------------------|---------------------|-----|
| Analizado   | $\frac{0}{0}$ | EE                    | $\frac{0}{0}$       | EE  |
| ANTE(1)     | 0.6           | 0.2                   |                     |     |
| AR(1)       | 80.3          | 1.3                   | 93.7                | 0.8 |
| UN(1)       |               | 0                     |                     |     |
| CS          | 10.7          | 1.0                   | 0.1                 | 0.1 |
| <b>FA</b>   | 0.2           | 0.1                   |                     |     |
| ARH(1)      | 3.6           | 0.6                   |                     | 0.3 |
| <b>CSH</b>  | 1.0           | 0.3                   |                     |     |
| <b>TOEP</b> | 3.5           | 0.6                   | 5.2                 | 0.7 |
| <b>UN</b>   | $0.1\,$       | $0.1\,$               |                     |     |

 **Porcentaje de Aceptación con el Criterio BIC** 

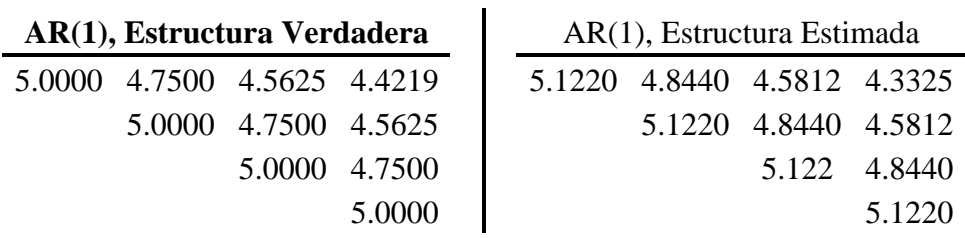

| 5,0000 4,7500 4,5625 4,4219 4,3164 4,2373 4,1780 4,1335 |  |                                                  |                             |                      |               |
|---------------------------------------------------------|--|--------------------------------------------------|-----------------------------|----------------------|---------------|
|                                                         |  | 5.0000 4.7500 4.5625 4.4219 4.3164 4.2373 4.1780 |                             |                      |               |
|                                                         |  | 5.0000 4.7500 4.5625 4.4219 4.3164 4.2373        |                             |                      |               |
|                                                         |  | 5.0000 4.7500 4.5625 4.4219 4.3164               |                             |                      |               |
|                                                         |  |                                                  | 5,0000 4,7500 4,5625 4,4219 |                      |               |
|                                                         |  |                                                  |                             | 5.0000 4.7500 4.5625 |               |
|                                                         |  |                                                  |                             |                      | 5.0000 4.7500 |
|                                                         |  |                                                  |                             |                      | 5.0000        |

 $AR(1)$ , **Estructura Verdadera** 

AR(1), Estructura Estimada

| 4.9427 4.6695 4.4114 4.1675 3.9371 3.7195 3.5139 3.3196 |                                                  |                                    |                             |                      |               |
|---------------------------------------------------------|--------------------------------------------------|------------------------------------|-----------------------------|----------------------|---------------|
|                                                         | 4.9427 4.6695 4.4114 4.1675 3.9371 3.7195 3.5139 |                                    |                             |                      |               |
|                                                         | 4.9427 4.6695 4.4114 4.1675 3.9371 3.7195        |                                    |                             |                      |               |
|                                                         |                                                  | 4.9427 4.6695 4.4114 4.1675 3.9371 |                             |                      |               |
|                                                         |                                                  |                                    | 4.9427 4.6695 4.4114 4.1675 |                      |               |
|                                                         |                                                  |                                    |                             | 4.9427 4.6695 4.4114 |               |
|                                                         |                                                  |                                    |                             |                      | 4.9427 4.6695 |
|                                                         |                                                  |                                    |                             |                      | 4.9427        |

Escenario 4 (estructura AR(1) con  $\rho = 0.75$ ,  $\sigma_{\rm B}^2/\sigma^2 = 1$  y  $\sigma^2 = 1$ )

| <b>Modelo</b> |               | <b>Cuatro Tiempos</b> | <b>Ocho Tiempos</b> |     |
|---------------|---------------|-----------------------|---------------------|-----|
| Analizado     | $\frac{0}{0}$ | EE                    | $\frac{0}{0}$       | EE  |
| ANTE(1)       | 0.2           | 0.1                   | $\mathbf{\Omega}$   |     |
| AR(1)         | 83            | 1.2                   | 97.3                | 0.5 |
| UN(1)         | 0             | 0                     |                     |     |
| CS            | 8.9           | 0.9                   | 0.1                 | 0.1 |
| <b>FA</b>     | 0.7           | 0.3                   | 0                   |     |
| ARH(1)        | 2.9           | 0.5                   | 0.6                 | 0.2 |
| <b>CSH</b>    | 0.1           | 0.1                   | 0                   |     |
| <b>TOEP</b>   | 3.8           | 0.6                   | $\overline{2}$      | 0.4 |
| UN            | 0.4           | 0.2                   |                     |     |

 **Porcentaje de Aceptación con el Criterio BIC** 

AR(1), Estructura Estimada 2.0000 1.7500 4.5625 1.4219 2.0219 1.7517 1.5176 1.3148

2.0219 1.7517 1.5176

2.0219 1.7517

2.0219

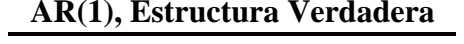

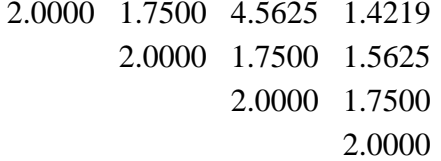

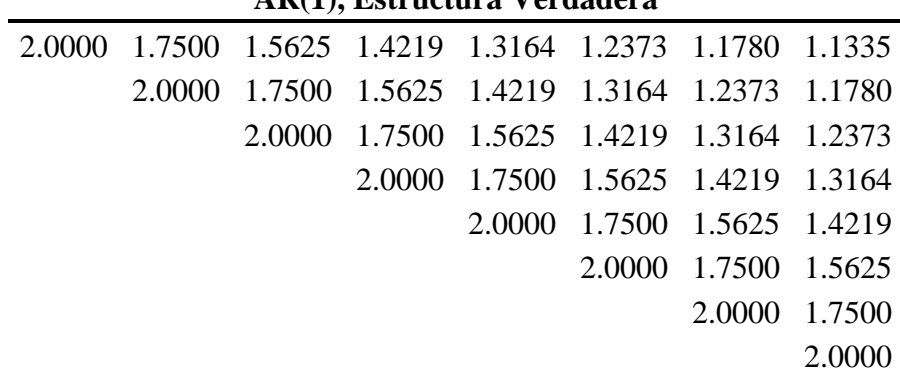

 $AR(1)$ , **Estructura Verdadera** 

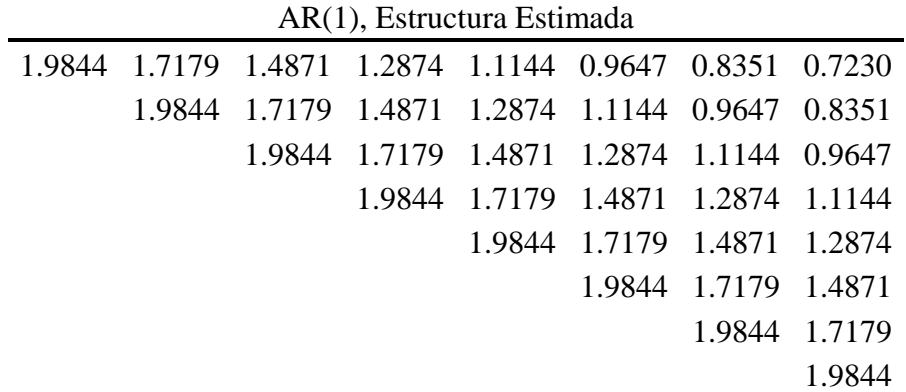

Escenario 5 (estructura AR(1) con  $\rho = 0.25$ ,  $\sigma_{\rm B}^2/\sigma^2 = 0.25$  y  $\sigma^2 = 1$ )

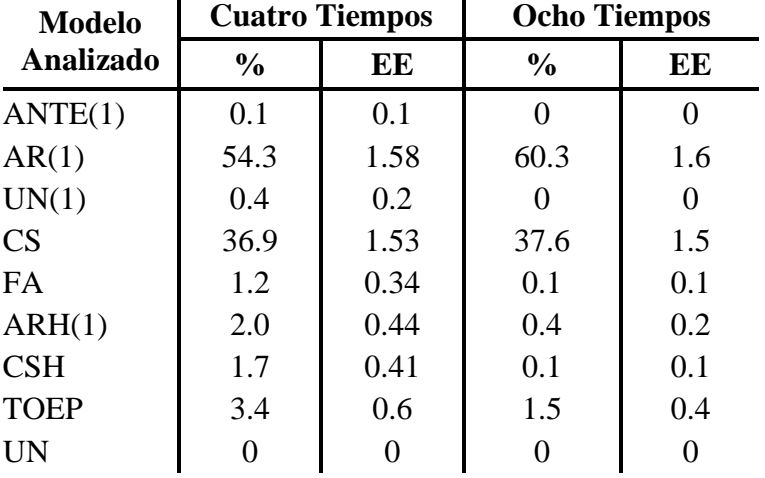

#### **Porcentaje de Aceptación con el criterio BIC**

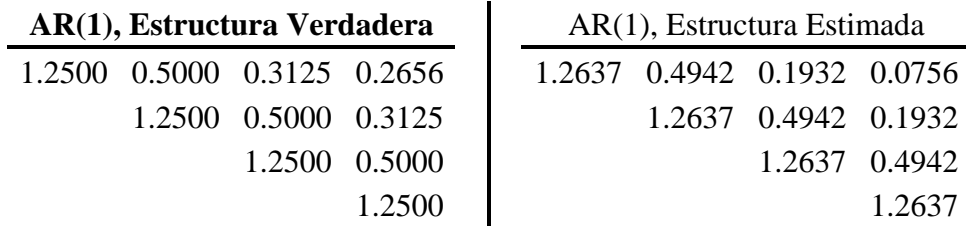

#### **AR(1), Estructura Verdadera**

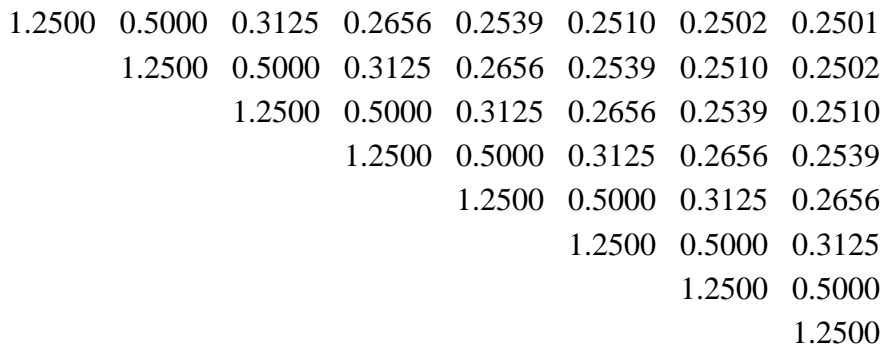

| $1.11(1)$ , $1.001$ averaged the solution               |  |  |                                                  |                             |                      |        |  |
|---------------------------------------------------------|--|--|--------------------------------------------------|-----------------------------|----------------------|--------|--|
| 1.2481 0.4847 0.1883 0.0731 0.0284 0.0110 0.0043 0.0017 |  |  |                                                  |                             |                      |        |  |
|                                                         |  |  | 1.2481 0.4847 0.1883 0.0731 0.0284 0.0110 0.0043 |                             |                      |        |  |
|                                                         |  |  | 1.2481 0.4847 0.1883 0.0731 0.0284 0.0110        |                             |                      |        |  |
|                                                         |  |  | 1.2481 0.4847 0.1883 0.0731 0.0284               |                             |                      |        |  |
|                                                         |  |  |                                                  | 1.2481 0.4847 0.1883 0.0731 |                      |        |  |
|                                                         |  |  |                                                  |                             | 1.2481 0.4847 0.1883 |        |  |
|                                                         |  |  |                                                  |                             | 1.2481 0.4847        |        |  |
|                                                         |  |  |                                                  |                             |                      | 1.2481 |  |

AR(1), Estructura Estimada

Escenario 6 (estructura AR(1) con  $\rho = 0.75$ ,  $\sigma_{\rm B}^2/\sigma^2 = 0.25$  y  $\sigma^2 = 1$ )

| <b>Modelo</b> | <b>Cuatro Tiempos</b> |     | <b>Ocho Tiempos</b> |                   |
|---------------|-----------------------|-----|---------------------|-------------------|
| Analizado     | $\frac{0}{0}$         | EE  | $\frac{0}{0}$       | EE                |
| ANTE(1)       | 0.6                   | 0.2 |                     | $\mathbf{\Omega}$ |
| AR(1)         | 82.1                  | 1.2 | 98.4                | 0.4               |
| UN(1)         |                       |     |                     |                   |
| CS            | 7.5                   | 0.8 | 0.1                 | 0.1               |
| <b>FA</b>     | 0.5                   | 0.2 |                     |                   |
| ARH(1)        | 3.2                   | 0.6 | 0.9                 | 0.3               |
| CSH           | 0.4                   | 0.2 |                     | $\mathbf{\Omega}$ |
| <b>TOEP</b>   | 5.2                   | 0.7 | 0.6                 | 0.2               |
| <b>UN</b>     | 0.5                   | 0.2 |                     |                   |

 **Porcentaje de Aceptación con el Criterio BIC** 

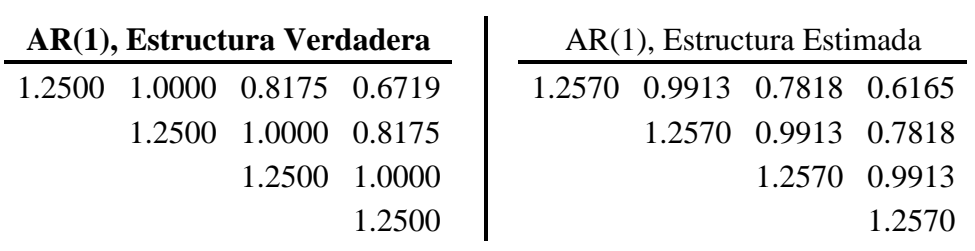

|  |  | 1.2500 1.0000 0.8125 0.6719 0.5664 0.4873 0.4280 0.3835 |                             |               |
|--|--|---------------------------------------------------------|-----------------------------|---------------|
|  |  | 1.2500 1.0000 0.8125 0.6719 0.5664 0.4873 0.4280        |                             |               |
|  |  | 1.2500 1.0000 0.8125 0.6719 0.5664 0.4873               |                             |               |
|  |  | 1.2500 1.0000 0.8125 0.6719 0.5664                      |                             |               |
|  |  |                                                         | 1.2500 1.0000 0.8125 0.6719 |               |
|  |  |                                                         | 1.2500 1.0000 0.8125        |               |
|  |  |                                                         |                             | 1.2500 1.0000 |
|  |  |                                                         |                             | 1.2500        |

**AR(1), Estructura Verdadera** 

AR(1), Estructura Estimada

|  |  |  | 1.2526 0.9941 0.7889 0.6261 0.4969 0.3943 0.3130 0.2484 |               |
|--|--|--|---------------------------------------------------------|---------------|
|  |  |  | 1.2526 0.9941 0.7889 0.6261 0.4969 0.3943 0.3130        |               |
|  |  |  | 1.2526 0.9941 0.7889 0.6261 0.4969 0.3943               |               |
|  |  |  | 1.2526 0.9941 0.7889 0.6261 0.4969                      |               |
|  |  |  | 1.2526 0.9941 0.7889 0.6261                             |               |
|  |  |  | 1.2526 0.9941 0.7889                                    |               |
|  |  |  |                                                         | 1.2526 0.9941 |
|  |  |  |                                                         | 1.2526        |

El porcentaje de selección del criterio BIC obtenido para los anteriores seis escenarios, estructura AR(1), se muestran en las siguientes gráficas tanto para cuatro como para ocho tiempos, respectivamente.

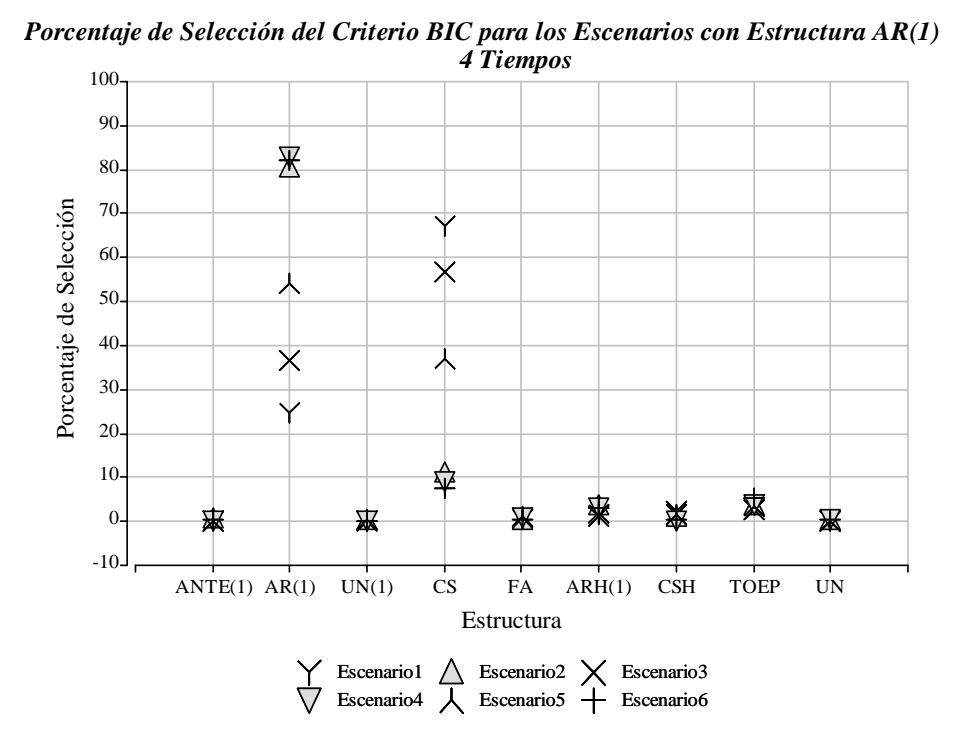

Figura 4.1. Porcentaje de Selección del Criterio BIC para los Escenarios AR(1), 4 Tiempos.

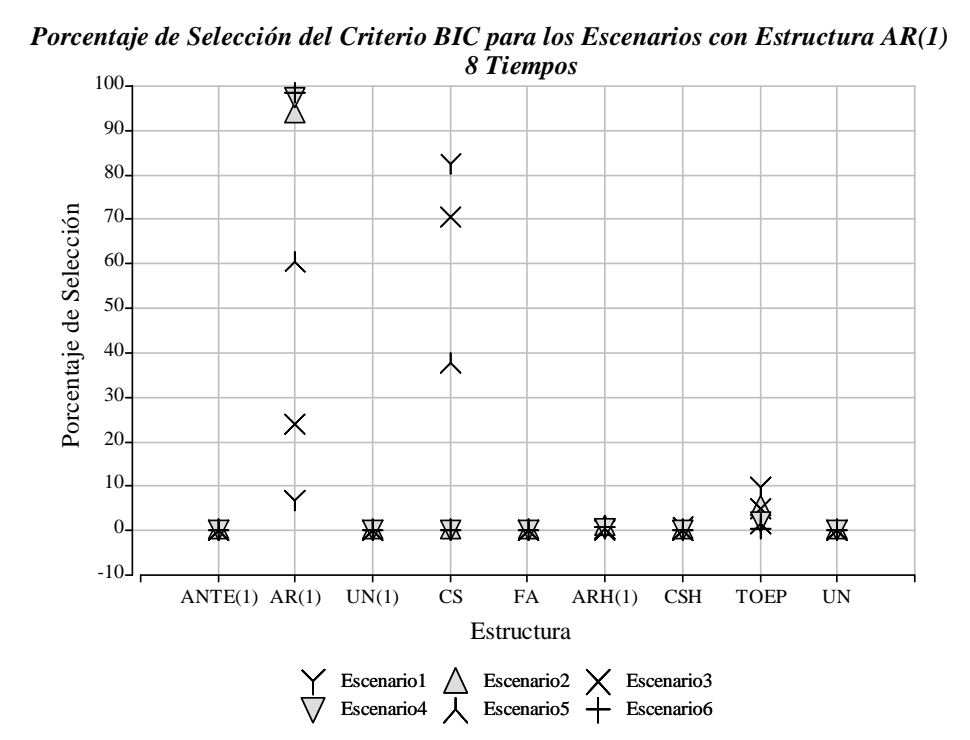

Figura 4.2. Porcentaje de Selección del Criterio BIC para los Escenarios AR(1), 8 Tiem pos.

Para el escenario 7 (estructura ARH(1) con  $\rho = 0.25$ ,  $\sigma_{\text{B}}^2 = 7$  y  $\sigma_i^2$  = (0.20, 0.50, 1.00, 1.75)),

| <b>Modelo</b> | <b>Cuatro Tiempos</b> |     | <b>Ocho Tiempos</b> |          |
|---------------|-----------------------|-----|---------------------|----------|
| Analizado     | $\frac{0}{0}$         | EE  | $\frac{0}{0}$       | EЕ       |
| ANTE(1)       | 8.4                   | 0.9 | 6                   | 0.8      |
| AR(1)         | 21.7                  | 1.3 | 1.3                 | 0.4      |
| UN(1)         | $\mathbf{\Omega}$     | 0   | 0                   | $\theta$ |
| <b>CS</b>     | 35.6                  | 1.5 | 10.3                | 1.0      |
| <b>FA</b>     | 22.6                  | 1.3 | 80.1                | 1.3      |
| ARH(1)        | 2.4                   | 0.5 | 0.3                 | 0.2      |
| CSH           | 6                     | 0.8 | 0.5                 | 0.2      |
| <b>TOEP</b>   | 1.5                   | 0.4 | 1.1                 | 0.3      |
| <b>UN</b>     | 1.8                   | 0.4 | 0.4                 | 0.2      |

 **Porcentaje de Aceptación con el Criterio BIC** 

Se observa que en cuatro tiempos el porcentaje más alto de selección elige la estructura CS (35.6%) pero la estructura verdadera es ARH(1).

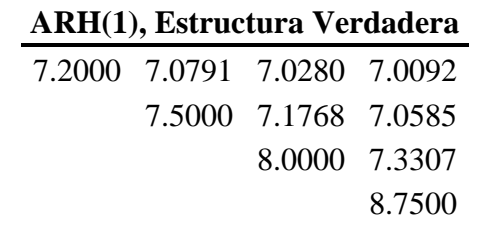

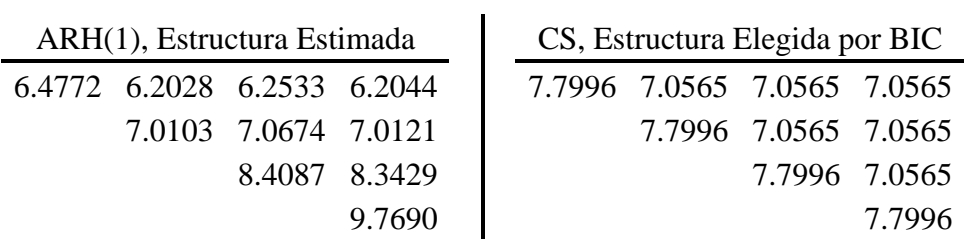

La estructura elegida por BIC está formada por el promedio de las varianzas de la estructura verdadera; se obtienen de forma silimar para las covarianzas. Es importante notar que la estructura verdadera es Heterogénea mientras que la elegida por el criterio es Homogénea.

En ocho tiempos, el porcentaje más alto de selección elige FA (80.1%) pero no es la estructura verdadera, pues la estructura verdadera es ARH(1) con  $\rho = 0.25$ ,  $\sigma_{\rm B}^2 = 12$  y  $\sigma_i^2$  = (0.10, 0.25, 0.50, 1.00, 1.25, 1.75, 2.25, 3.00).

**ARH(1), Estructura Verdadera** 

|  |  | 12.1000 12.0395 12.0140 12.0049 12.0014 12.0004 12.0001 12.0000 |                                 |                         |                 |
|--|--|-----------------------------------------------------------------|---------------------------------|-------------------------|-----------------|
|  |  | 12.2500 12.0884 12.0313 12.0087 12.0026 12.0007 12.0002         |                                 |                         |                 |
|  |  | 12.5000 12.1768 12.0494 12.0146 12.0041 12.0012                 |                                 |                         |                 |
|  |  | 13.0000 12.2795 12.0827 12.0234 12.0068                         |                                 |                         |                 |
|  |  |                                                                 | 13.2500 12.3698 12.1048 12.0303 |                         |                 |
|  |  |                                                                 |                                 | 13.7500 12.4961 12.1432 |                 |
|  |  |                                                                 |                                 |                         | 14.2500 12.6495 |
|  |  |                                                                 |                                 |                         | 15.0000         |

ARH(1), Estructura Estimada

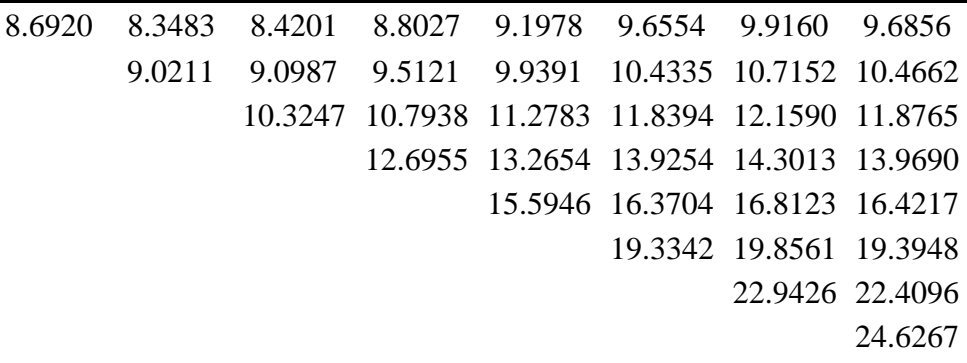

FA, Estructura Elegida por BIC 11.7416 11.6837 11.7019 11.6873 11.6597 11.6622 11.6950 11.7613 11.9134 11.7611 11.7465 11.7187 11.7211 11.7542 11.8207 12.1768 11.7648 11.7370 11.7394 11.7725 11.8392 12.6333 11.7223 11.7248 11.7578 11.8244 12.8460 11.6971 11.7300 11.7964 87 11.7325 11.7989 13.31 13.8734 11.8322 14.7167

Se observa que la estructura elegida por el criterio es cercana a la estructura verdadera. Esto es debido a la poca variabilidad atribuible a algún factor básico común a todos los tiempos porque la estructura FA está constituida de dos partes, una donde están los factores de carga y la otra donde están las varianzas específicas. Otra causa puede ser la varianza de sujeto ( $\sigma_{\rm B}^2$  = 12) porque es un valor alto que posiblem ente está ocultando otros características en conjunto con la baja correlación ( $\rho = 0.25$ ).

Para el escenario 8 (estructura ARH(1) con  $\rho = 0.75$ ,  $\sigma_{\text{B}}^2 = 7$  y  $\sigma_i^2 = (0.20, 0.50, 1.00, 1.75)$ ,

| <b>Modelo</b> | <b>Cuatro Tiempos</b> |     | <b>Ocho Tiempos</b> |         |  |
|---------------|-----------------------|-----|---------------------|---------|--|
| Analizado     | $\frac{0}{0}$         | EE  | $\frac{0}{0}$       | EЕ      |  |
| ANTE(1)       | 19.3                  | 1.3 | 75.4                | 1.4     |  |
| AR(1)         | 60.4                  | 1.6 | 19.9                | 1.3     |  |
| UN(1)         | 0                     | 0   | 0                   | 0       |  |
| CS            | 1.7                   | 0.4 | 0                   | 0       |  |
| <b>FA</b>     | 2.3                   | 0.5 | 0.2                 | 0.1     |  |
| ARH(1)        | 10.7                  | 1.0 | 4.1                 | 0.6     |  |
| CSH           | 1.0                   | 0.3 | 0                   | 0       |  |
| <b>TOEP</b>   | 3.1                   | 0.6 | 0.2                 | 0.1     |  |
| UN            | 1.5                   | 0.4 | 0.2                 | $0.1\,$ |  |

**Porcentaje de Aceptación con el Criterio BIC** 

Se observa que en cuatro tiempos, el porcentaje más alto de selección elige la estructura AR(1) (con 60.4%) pero la estructura verdadera es ARH(1).

#### **ARH(1), Estructura Verdadera**

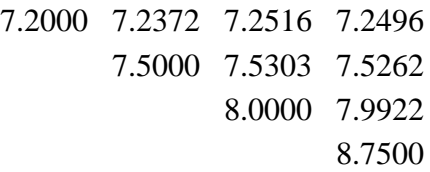

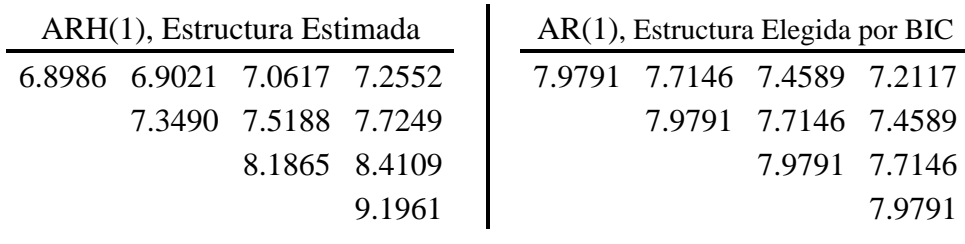

Se aprecia que la varianza de la estructura elegida está conformada por el promedio de las varianzas de la estructura verdadera, mientras que algunas covarianzas son subestimadas (en tiempos distantes) o sobrestimadas (en tiempos cercanos). Es importante recalcar que la estructura verdadera es Heterogénea mientras que la elegida es una estructura Homogénea. Una posible causa para este efecto, es la combinación de varianza de sujeto alta ( $\sigma_{\rm B}^2$  = 7) con correlación alta ( $\rho = 0.75$ ).

Mientras que en ocho tiempos, el porcentaje más alto de selección elige la estructura ANTE(1) (con 75.4%) pero la estructura verdadera es ARH(1) con  $\rho = 0.75$ ,  $\sigma_{\rm B}^2 = 12$  y  $\sigma_i^2$  = (0.10, 0.25, 0.50, 1.00, 1.25, 1.75, 2.25, 3.00).

12.1000 12.1186 12.1258 12.1334 12.1119 12.0993 12.0844 12.0731 12.2500 12.2652 12.2813 12.2358 12.2093 12.1780 12.1541 12.5000 12.5303 12.4447 12.3946 12.3356 12.2906 13.0000 12.8385 12.7441 12.6328 12.5480 13.2500 13.1093 12.9433 12.8170 13.7500 13.4882 13.2888 14.2500 13.9486 15.0000

**ARH(1), Estructura Verdadera** 

ARH(1), Estructura Verdadera Estimada

|  | 9.7032 9.6159 9.7856 10.1886 10.5592 11.0389 11.4030 11.5434 |                                                 |                                         |                                 |                         |         |
|--|--------------------------------------------------------------|-------------------------------------------------|-----------------------------------------|---------------------------------|-------------------------|---------|
|  | 9.9850 10.1612 10.5798 10.9646 11.4627 11.8407 11.9865       |                                                 |                                         |                                 |                         |         |
|  |                                                              | 10.8350 11.2812 11.6916 12.2227 12.6258 12.7813 |                                         |                                 |                         |         |
|  |                                                              |                                                 | 12.3075 12.7551 13.3346 13.7744 13.9440 |                                 |                         |         |
|  |                                                              |                                                 |                                         | 13.8511 14.4804 14.9579 15.1421 |                         |         |
|  |                                                              |                                                 |                                         |                                 | 15.8620 16.3851 16.5868 |         |
|  |                                                              |                                                 |                                         |                                 | 17.7348 17.9531         |         |
|  |                                                              |                                                 |                                         |                                 |                         | 19.0431 |

ANTE(1), Estructura Elegida por BIC

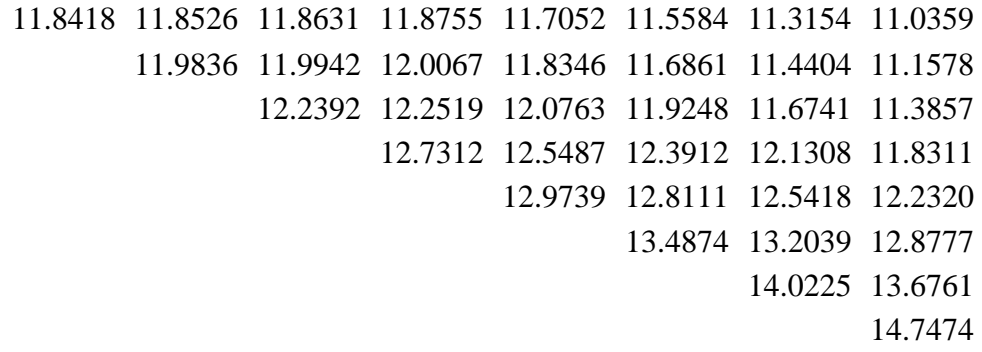

La estructura elegida por el criterio, presenta varianzas similares a la estructura verdadera pero con tendencia a subestimarlas; de forma semejante, se tiene para las covarianzas. Por otro lado, la estructura estimada subestima la varianza para los primeros cuatro tiempos y para los últimos cuatro tiempos la sobrestima; en cuanto a las covarianzas, la estructura estimada en todos los lapsos de tiempo las subestima, comparado con la estructura verdadera. Una razón para tal hecho, puede ser la alta variabilidad de sujeto combinado con la alta correlación.

Para el escenario 9 (estructura Para el escenario 9 (estructura ARH(1) con  $\rho = 0.25$ ,  $\sigma_{\text{B}}^2 = 1$  y  $\sigma_i^2 = (0.20, 0.50, 1.00, 1.75)$ ,

| <b>Modelo</b> | <b>Cuatro Tiempos</b> |          | <b>Ocho Tiempos</b> |     |  |
|---------------|-----------------------|----------|---------------------|-----|--|
| Analizado     | $\frac{0}{0}$         | EE       | $\frac{0}{0}$       | EE  |  |
| ANTE(1)       | 7.8                   | 0.9      | 6.4                 | 0.8 |  |
| AR(1)         | 15.8                  | 1.2      | 0.8                 | 0.3 |  |
| UN(1)         | 0                     | $\theta$ | $\theta$            | 0   |  |
| CS            | 18.7                  | 1.2      | 2.9                 | 0.5 |  |
| <b>FA</b>     | 13.4                  | 1.1      | 45.3                | 1.6 |  |
| ARH(1)        | 18.4                  | 1.2      | 25.4                | 1.4 |  |
| CSH           | 24.5                  | 1.4      | 18.9                | 1.2 |  |
| <b>TOEP</b>   | 0.3                   | 0.2      | 0.2                 | 0.1 |  |
| UN            | 1.1                   | 0.3      | 0.1                 | 0.1 |  |

**Porcentaje de Aceptación con el Criterio BIC** 

Se obtiene que en cuatro tiempos, el porcentaje más alto de selección elige la estructura CSH (con 24.5%) pero la estructura verdadera es ARH(1).

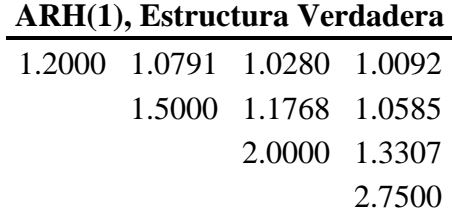

1.0761 0.8475 0.7423 0.6126 1.4016 1.2277 1.0131 2.2583 1.8636

 $ARH(1)$ , Estructura Estimada<br>  $\overline{CSH}$ , Estructura Elegida por BIC

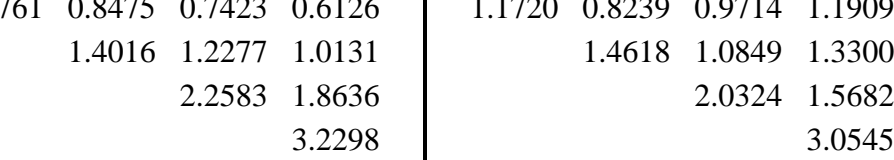

La estructura elegida por el criterio tiene la característica de mantener la correlación constante en todos los tiempos, mientras que la verdadera tiene la misma correlación pero va creciendo de forma exponencial a medida que el lapso aumenta entre las observaciones. Las varianzas tienden a ser bastante parecidas pero la estructura elegida sobrestima la varianza del tiempo cuatro; en cuanto a las covarianzas, tiende a subestimarlas en lapsos cercanos y a sobrestimarlas cuando se alejan entre sí. Un comportamiento similar presenta la estructura estimada en relación con la estructura verdadera. La estructura elegida se caracteriza por tener la misma correlación en todos los lapsos pero con diferentes covarianzas, mientras que en la estructura verdadera la correlación va aumentando a medida que aumenta el lapso pero también con diferentes cov arianzas.

En ocho tiempos, el porcentaje más alto de selección elige la estructura FA (con 45.3%) pero estructura verdadera es ARH(1) con la estructura verdadera es ARH(1) con  $\rho = 0.25$ ,  $\sigma_{\text{B}}^2 = 1$  y  $\sigma_i^2$  = (0.10, 0.25, 0.50, 1.00, 1.25, 1.75, 2.25, 3.00).

| 1.1000 |        |        | 1.0395 1.0140 1.0049 1.0014 1.0004 1.0001 1.0000 |                      |               |               |
|--------|--------|--------|--------------------------------------------------|----------------------|---------------|---------------|
|        | 1.2500 |        | 1.0884 1.0313 1.0087 1.0026 1.0007 1.0002        |                      |               |               |
|        |        | 1.5000 | 1.1768 1.0494 1.0146 1.0041 1.0012               |                      |               |               |
|        |        |        | 2.0000 1.2795 1.0827 1.0234 1.0068               |                      |               |               |
|        |        |        | 2.2500                                           | 1.3698 1.1048 1.0303 |               |               |
|        |        |        |                                                  | 2.7500               | 1.4961 1.1432 |               |
|        |        |        |                                                  |                      |               | 3.2500 1.6495 |
|        |        |        |                                                  |                      |               | 4.0000        |
|        |        |        |                                                  |                      |               |               |

**ARH(1), Estructura Verdadera** 

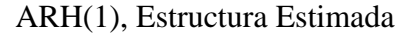

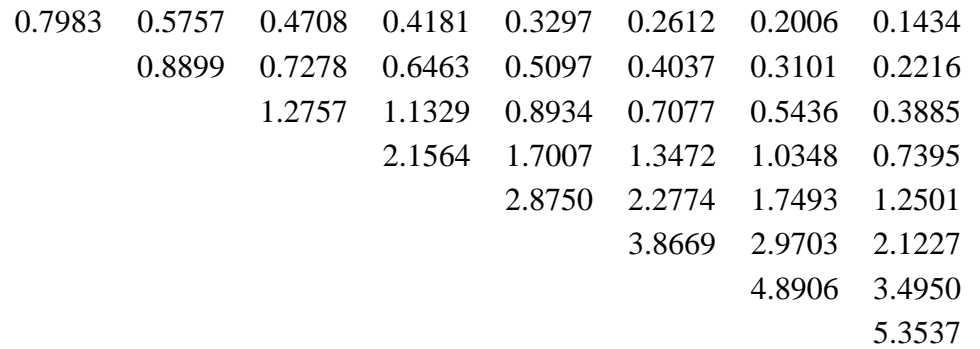

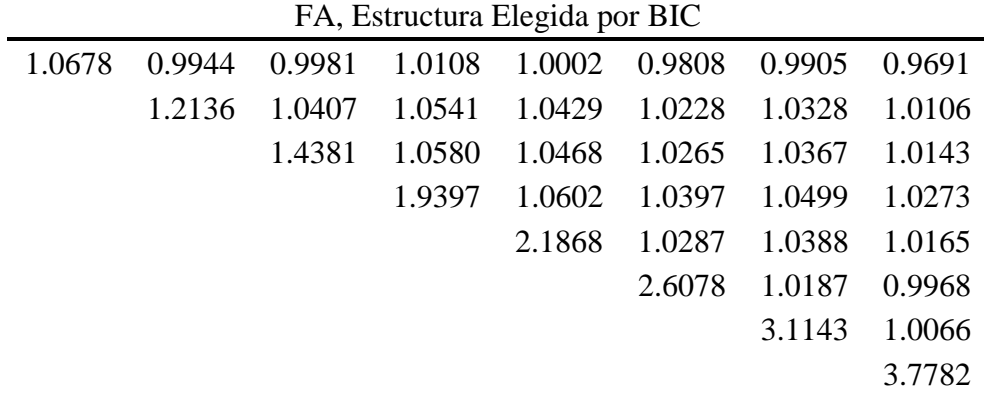

Se observa que la estructura elegida es parecida a la verdadera más que a la estimada. La estructura estimada tiende a subestimar en los tiempos cercanos y a sobrestimar en los tiempos más distantes, la varianza y la covarianza.

Para el escenario 10, 11 y 12 tanto en cuatro como en ocho tiempos, el porcentaje más alto de selección escoge la estructura verdadera, ARH(1). Las estructuras verdaderas estimadas para cada uno de los escenarios anteriores son:

Escenario 10: ARH(1) con  $\rho = 0.75$ ,  $\sigma_{\rm B}^2 = 1$  y con  $\sigma_{\rm i}^2 = (0.20, 0.50, 1.00, 1.75)$  para cuatro tiempos y  $\sigma_i^2$  = (0.10, 0.25, 0.50, 1.00, 1.25, 1.75, 2.25, 3.00) para ocho tiempos.

| <b>Modelo</b> | <b>Cuatro Tiempos</b> |     | <b>Ocho Tiempos</b> |      |  |
|---------------|-----------------------|-----|---------------------|------|--|
| Analizado     | $\frac{0}{0}$         | EE  | $\frac{0}{0}$       | EЕ   |  |
| ANTE(1)       | 13.0                  | 1.1 | 19.2                | 1.3  |  |
| AR(1)         | 25.4                  | 1.4 | 1.7                 | 0.4  |  |
| UN(1)         | 0                     | 0   | 0                   | 0    |  |
| CS            | 0.6                   | 0.2 | 0                   | 0    |  |
| <b>FA</b>     | 3.4                   | 0.6 |                     | 0    |  |
| ARH(1)        | 53.6                  | 1.6 | 79.0                | 1.3  |  |
| <b>CSH</b>    | 1.6                   | 0.4 | 0                   | 0    |  |
| <b>TOEP</b>   | 1.1                   | 0.3 |                     | 0    |  |
| UN            | 1.3                   | 0.4 | 0.1                 | 0. 1 |  |

**j e B Porcenta e de Ac ptación con el Criterio IC**

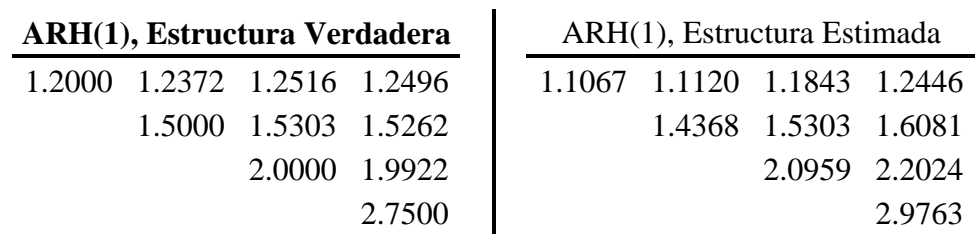

|  |  | 1.1000 1.1186 1.1258 1.1334 1.1119 1.0993 1.0844 1.0731 |                      |               |
|--|--|---------------------------------------------------------|----------------------|---------------|
|  |  | 1.2500 1.2652 1.2813 1.2358 1.2093 1.1780 1.1541        |                      |               |
|  |  | 1.5000 1.5303 1.4447 1.3946 1.3356 1.2906               |                      |               |
|  |  | 2.0000 1.8385 1.7441 1.6328 1.5480                      |                      |               |
|  |  | 2.2500 2.1093 1.9433 1.8170                             |                      |               |
|  |  |                                                         | 2.7500 2.4882 2.2888 |               |
|  |  |                                                         |                      | 3.2500 2.9486 |
|  |  |                                                         |                      | 4.0000        |

**ARH(1), Estructura Verdadera**

ARH(1), Estructura Estimada

|  |  | 0.8504 0.8106 0.8367 0.9220 0.9224 0.9433 0.9382 0.9060 |                             |                      |        |
|--|--|---------------------------------------------------------|-----------------------------|----------------------|--------|
|  |  | 0.9857 1.0174 1.1211 1.1217 1.1470 1.1408 1.1017        |                             |                      |        |
|  |  | 1.3399 1.4764 1.4772 1.5106 1.5024 1.4508               |                             |                      |        |
|  |  | 2.0757 2.0767 2.1237 2.1122 2.0396                      |                             |                      |        |
|  |  |                                                         | 2.6508 2.7108 2.6961 2.6035 |                      |        |
|  |  |                                                         |                             | 3.5366 3.5175 3.3967 |        |
|  |  |                                                         |                             | 4.4633 4.3101        |        |
|  |  |                                                         |                             |                      | 5.3101 |

Escenario 11: ARH(1) con  $\rho = 0.25$ .

Para cuatro tiempos  $\sigma_{\rm B}^2 = 0.05$  y  $\sigma_{\rm i}^2 = (0.20, 0.50, 1.00, 1.75)$ .

Para ocho tiempos,  $\sigma_{\rm B}^2 = 0.025$  y  $\sigma_{\rm i}^2 = (0.10, 0.25, 0.50, 1.00, 1.25, 1.75, 2.25, 3.00)$ .

| <b>Modelo</b> | <b>Cuatro Tiempos</b> |     | <b>Ocho Tiempos</b> |     |  |
|---------------|-----------------------|-----|---------------------|-----|--|
| Analizado     | $\frac{0}{0}$         | EE  | $\frac{0}{0}$       | EE  |  |
| ANTE(1)       | 3.2                   | 0.6 | 1.1                 | 0.3 |  |
| AR(1)         | 2.3                   | 0.5 |                     |     |  |
| UN(1)         | 19.8                  | 1.3 | 6.6                 | 0.8 |  |
| CS            | 0.7                   | 0.3 | 0                   | 0   |  |
| <b>FA</b>     | 8.3                   | 0.9 | 1.5                 | 0.4 |  |
| ARH(1)        | 45.3                  | 1.6 | 79.9                | 1.3 |  |
| <b>CSH</b>    | 20.1                  | 1.3 | 10.9                | 1.0 |  |
| <b>TOEP</b>   | 0.2                   | 0.1 |                     |     |  |
| UN            | 0.1                   | 0.1 |                     |     |  |

 **Porcentaje de Aceptación con el Criterio BIC** 

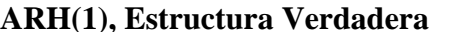

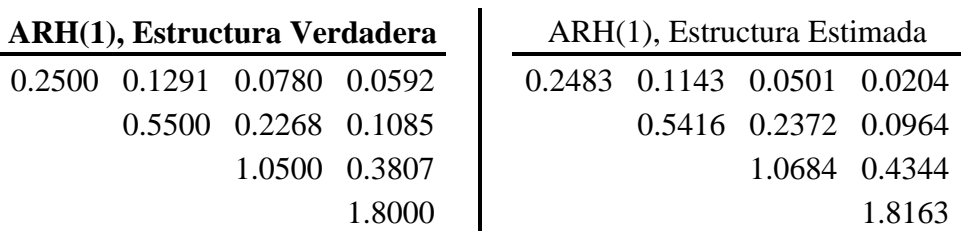

#### **ARH(1), Estructura Verdadera**

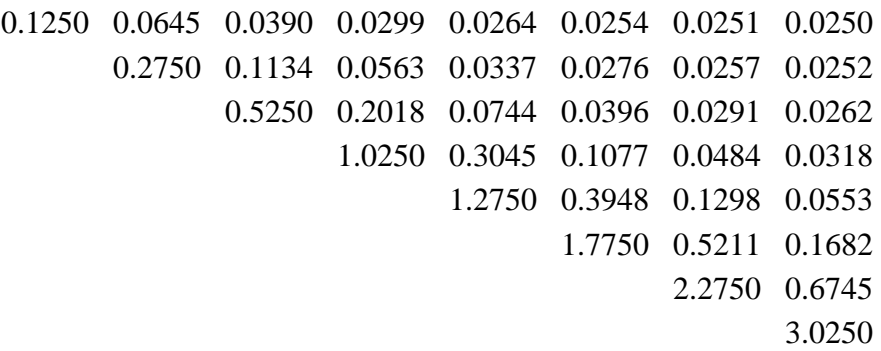

A RH(1), Estructura Estimada

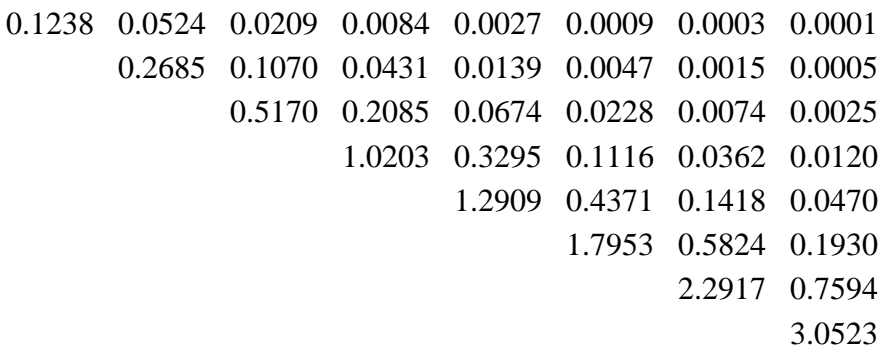

Escenario 12: ARH(1) con  $\rho = 0.75$ .

Para cuatro tiempos  $\sigma_{\rm B}^2 = 0.05$  y  $\sigma_{\rm i}^2 = (0.20, 0.50, 1.00, 1.75)$ .

Para ocho tiempos,  $\sigma_{\rm B}^2 = 0.025$  y  $\sigma_{\rm i}^2 = (0.10, 0.25, 0.50, 1.00, 1.25, 1.75, 2.25, 3.00)$ .

| <b>Modelo</b> | <b>Cuatro Tiempos</b> |     | <b>Ocho Tiempos</b> |     |  |
|---------------|-----------------------|-----|---------------------|-----|--|
| Analizado     | $\frac{0}{0}$         | EE  | $\frac{0}{0}$       | EE  |  |
| ANTE(1)       | 5.7                   | 0.7 | 0.9                 | 0.3 |  |
| AR(1)         | 1.3                   | 0.4 |                     | 0   |  |
| UN(1)         |                       | 0   |                     | 0   |  |
| CS            |                       |     |                     | 0   |  |
| <b>FA</b>     | 1.6                   | 0.4 |                     |     |  |
| ARH(1)        | 84.5                  | 1.1 | 99.1                | 0.3 |  |
| CSH           | 5.9                   | 0.8 |                     | 0   |  |
| <b>TOEP</b>   |                       |     |                     | 0   |  |
| <b>UN</b>     |                       | 0.3 |                     |     |  |

 **Porcentaje de Aceptación con el Criterio BIC** 

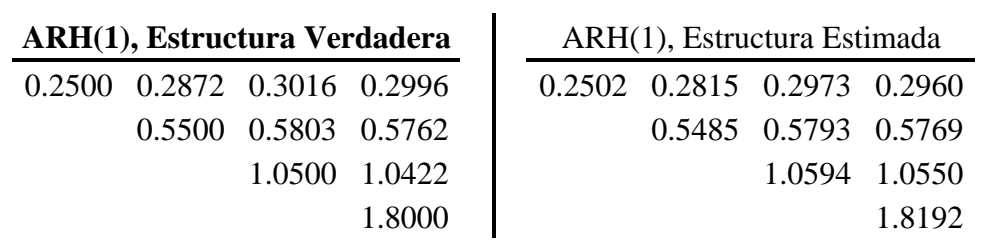

#### **A H(1), E ruct d R st ura Ver adera**

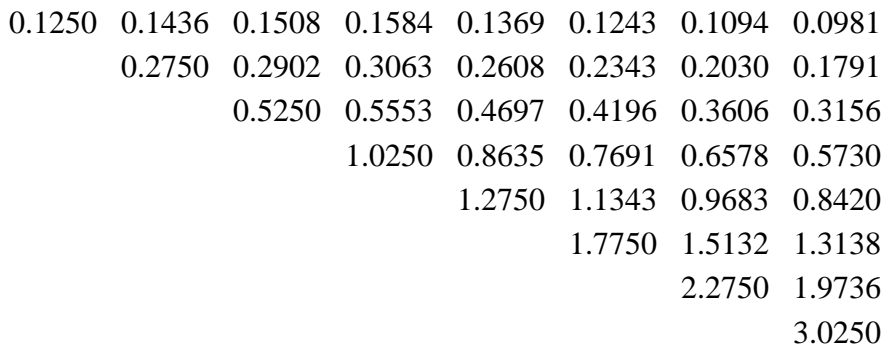
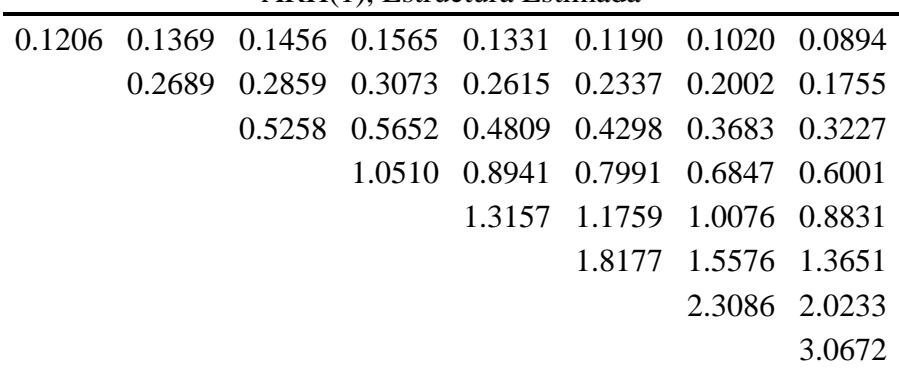

ARH(1), Estructura Estimada

Lo anterior se ilustra en la Figura 4.3. y la Figura 4.4., respectivamente para cuatro y ocho tiempos en el grupo de escenarios con estructura ARH(1).

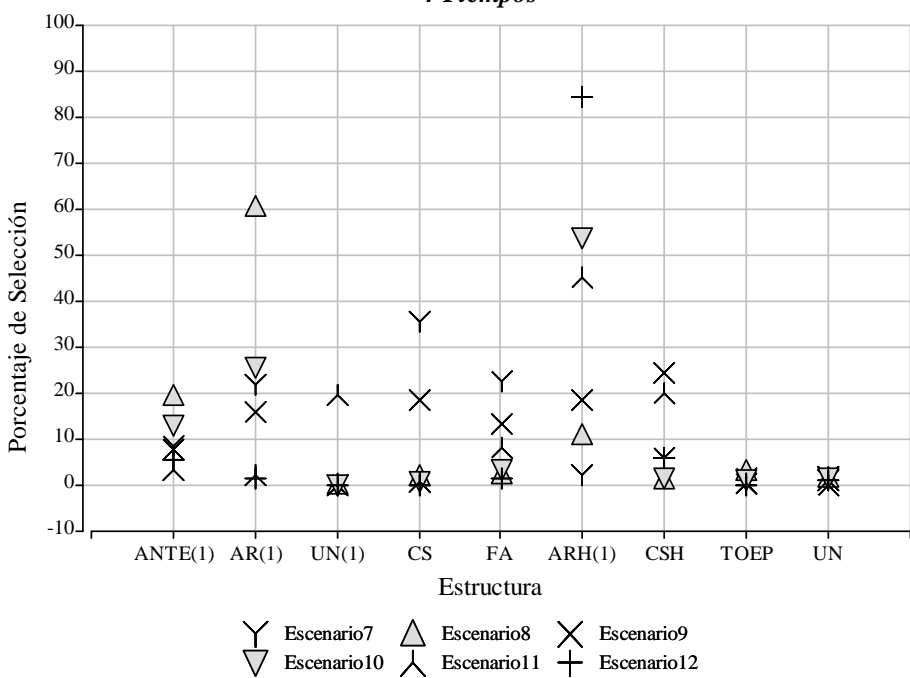

Porcentaje de Selección del Criterio BIC para los Escenarios con Estructura ARH(1) 4 Tiempos

Figura 4. 3. Porcentaje de Selección del Criterio BIC para los Escenarios ARH(1), 4 Tiempos.

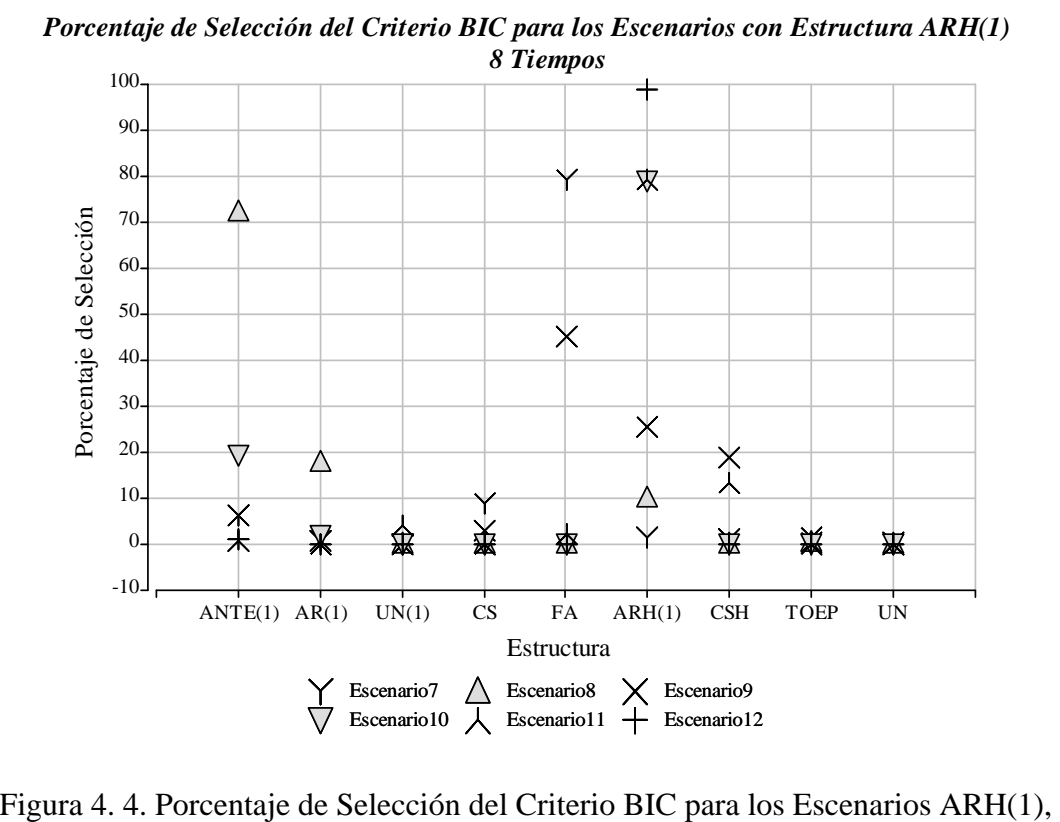

8 Tiempos.

Cuando se evalúa para cuatro tiempos, el escenario 13 (estructura CS con  $\rho = 0.25$  y

 $\sigma^2 = 1$ ), presenta el porcentaje más alto de selección con 65.9%.

| Porcentaje de Aceptación con el Criterio BIC |      |                       |                     |  |  |  |  |  |  |  |
|----------------------------------------------|------|-----------------------|---------------------|--|--|--|--|--|--|--|
|                                              |      |                       |                     |  |  |  |  |  |  |  |
| $\frac{0}{0}$                                | EE   | $\frac{0}{0}$         | EE                  |  |  |  |  |  |  |  |
| 0.2                                          | 0.2  |                       | 0                   |  |  |  |  |  |  |  |
| 23.5                                         | 23.5 | 4.8                   | 0.7                 |  |  |  |  |  |  |  |
| 2                                            | 2    |                       |                     |  |  |  |  |  |  |  |
| 65.9                                         | 65.9 | 93.9                  | 0.8                 |  |  |  |  |  |  |  |
| 1.7                                          | 1.7  |                       |                     |  |  |  |  |  |  |  |
| 0.8                                          | 0.8  | 0.2                   | 0.1                 |  |  |  |  |  |  |  |
| 1.7                                          | 1.7  |                       |                     |  |  |  |  |  |  |  |
| 4                                            | 4    | 1.1                   | 0.3                 |  |  |  |  |  |  |  |
| 0.2                                          | 0.2  |                       |                     |  |  |  |  |  |  |  |
|                                              |      | <b>Cuatro Tiempos</b> | <b>Ocho Tiempos</b> |  |  |  |  |  |  |  |

**Aceptación con el Crit Porcentaje de ación con el Cri erio BIC**

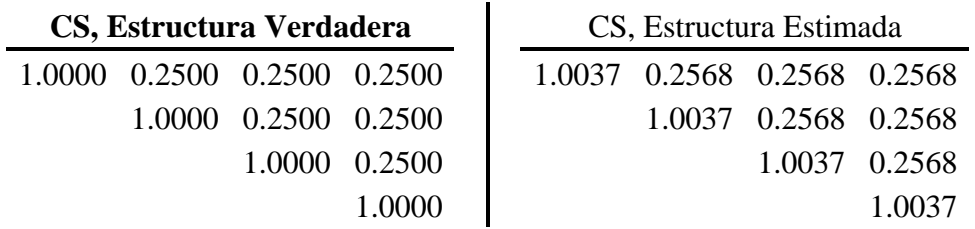

Mientras que para el escenario 14 (estructura CS con  $\rho = 0.75$  y  $\sigma^2 = 1$ ), el criterio

elige la estructura AR(1).

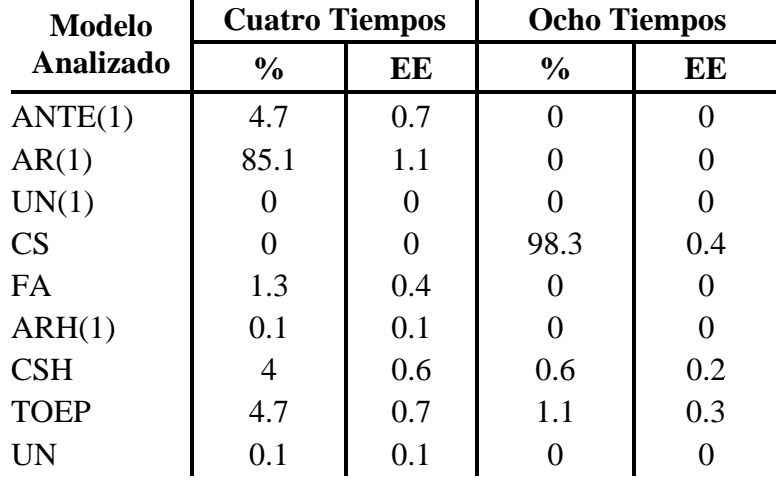

# Porcentaje de Aceptación con el Criterio BIC

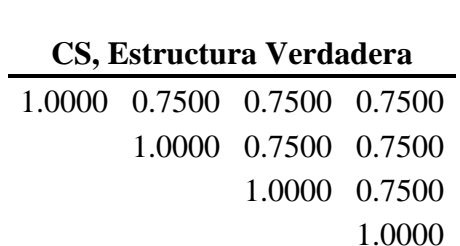

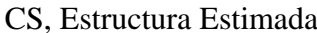

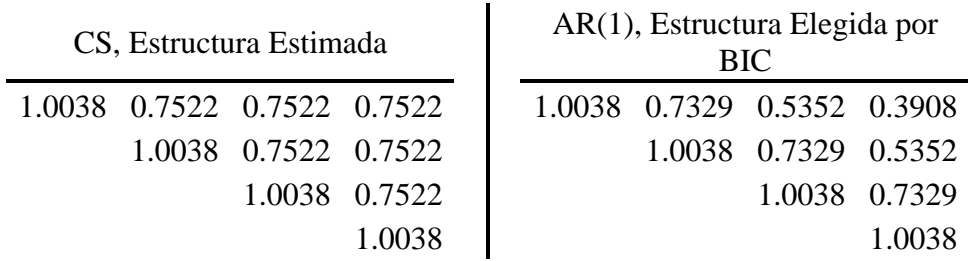

 $\mathsf{l}$ 

Se observa que la estructura elegida presenta varianza similar a la de la estructura verdadera. La covarianza en la estructura elegida va cambiando a medida que el tiempo va aumentando pues la correlación en AR(1) tiene este patrón, mientras que la estructura verdadera mantiene su covarianza constante en todos los tiempo porque la correlación de no cambia a medida que aumenta el lapso de tiempo. En este caso, la estructura elegida y la estimada son semejantes tanto en la varianza como en la covarianza.

Al evaluar para ocho tiempos, tanto en el escenario 13 y 14, ambos eligen la estructura verdadera, CS; con 93.9% y 98.3%, respectivamente.

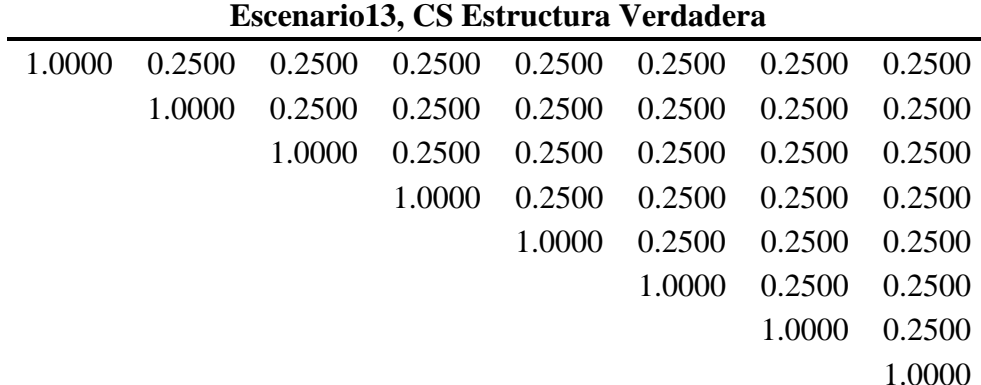

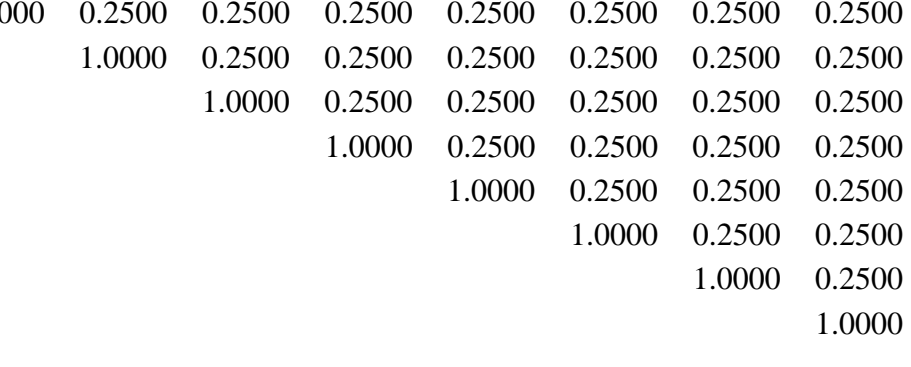

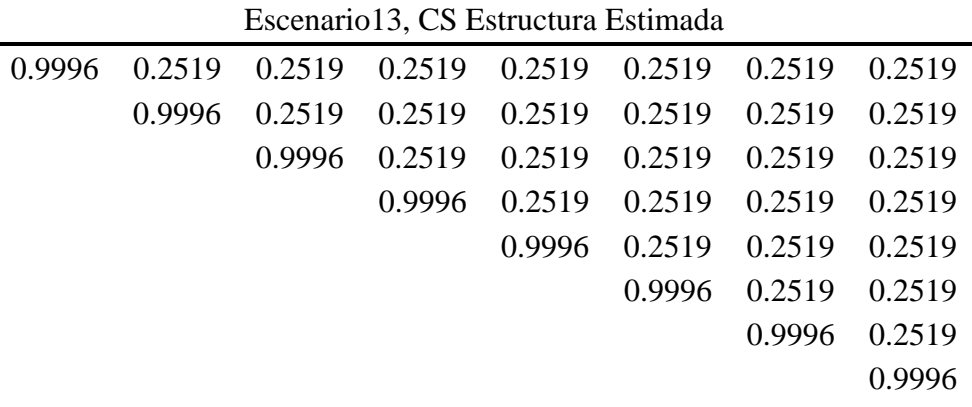

| 1.0000 |        |        |        |                             |        | 0.7500  0.7500  0.7500  0.7500  0.7500  0.7500  0.7500 |        |
|--------|--------|--------|--------|-----------------------------|--------|--------------------------------------------------------|--------|
|        | 1.0000 | 0.7500 |        | 0.7500 0.7500 0.7500 0.7500 |        |                                                        | 0.7500 |
|        |        | 1.0000 |        | 0.7500 0.7500 0.7500 0.7500 |        |                                                        | 0.7500 |
|        |        |        | 1.0000 |                             |        | 0.7500 0.7500 0.7500 0.7500                            |        |
|        |        |        |        | 1.0000                      |        | 0.7500 0.7500 0.7500                                   |        |
|        |        |        |        |                             | 1.0000 | 0.7500                                                 | 0.7500 |
|        |        |        |        |                             |        | 1.0000                                                 | 0.7500 |
|        |        |        |        |                             |        |                                                        | 1.0000 |
|        |        |        |        |                             |        |                                                        |        |

**Escenario14, CS Estructura Verdadera** 

Escenario14, CS Estructura Estimada

|  |                                                         | Locentario I al Co Lotractura Lothnaga    |                                    |                      |               |
|--|---------------------------------------------------------|-------------------------------------------|------------------------------------|----------------------|---------------|
|  | 0.9846 0.7356 0.7356 0.7356 0.7356 0.7356 0.7356 0.7356 |                                           |                                    |                      |               |
|  | 0.9846 0.7356 0.7356 0.7356 0.7356 0.7356 0.7356        |                                           |                                    |                      |               |
|  |                                                         | 0.9846 0.7356 0.7356 0.7356 0.7356 0.7356 |                                    |                      |               |
|  |                                                         |                                           | 0.9846 0.7356 0.7356 0.7356 0.7356 |                      |               |
|  |                                                         |                                           | 0.9846 0.7356 0.7356 0.7356        |                      |               |
|  |                                                         |                                           |                                    | 0.9846 0.7356 0.7356 |               |
|  |                                                         |                                           |                                    |                      | 0.9846 0.7356 |
|  |                                                         |                                           |                                    |                      | 0.9846        |

Para los escenarios 15 (estructura CSH con  $\rho = 0.25$ ) y 16 (estructura CSH con  $\rho = 0.75$ ), se observa que tanto en cuatro como en ocho tiempos, el porcentaje más alto de selección elige la estructura verdadera, CSH.

Escenario 15: CSH con  $\rho = 0.25$ , estructuras verdaderas y estimadas.

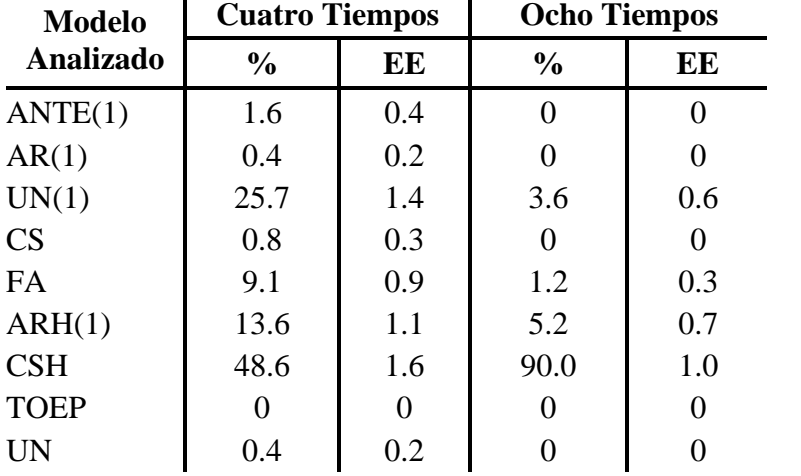

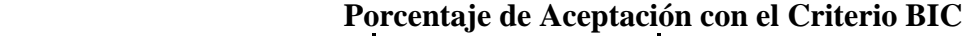

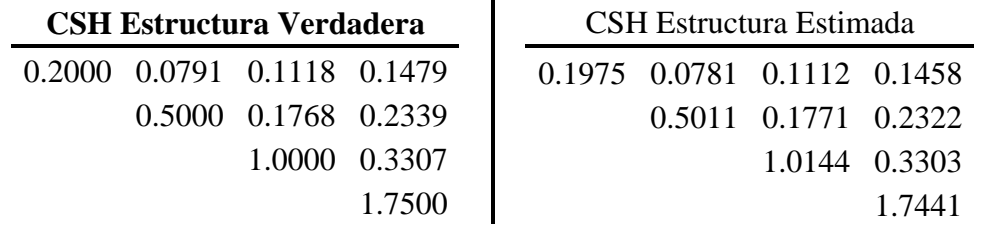

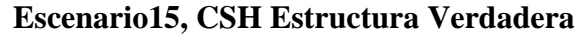

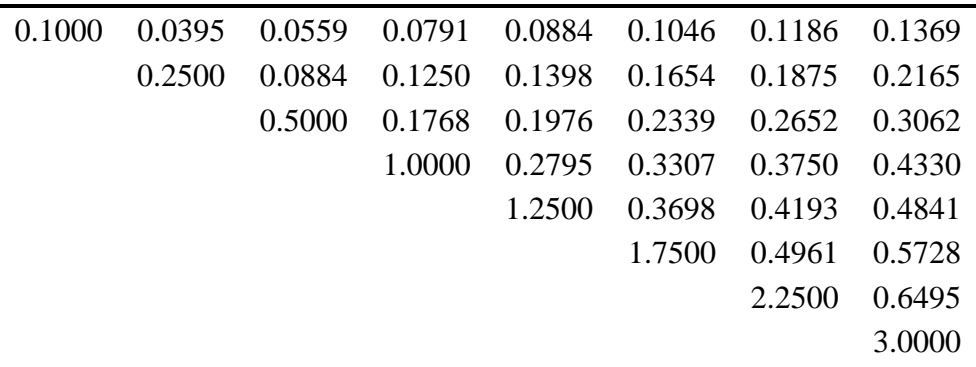

| 0.1001 |        |        |        | 0.0391 0.0554 0.0778 0.0875 0.1034 0.1171 0.1352 |                             |               |
|--------|--------|--------|--------|--------------------------------------------------|-----------------------------|---------------|
|        | 0.2504 |        |        | 0.0876 0.1231 0.1384 0.1635 0.1851 0.2139        |                             |               |
|        |        | 0.5026 |        | 0.1743 0.1961 0.2316 0.2622 0.3030               |                             |               |
|        |        |        | 0.9914 | 0.2754 0.3253 0.3683 0.4255                      |                             |               |
|        |        |        |        |                                                  | 1.2545 0.3660 0.4143 0.4787 |               |
|        |        |        |        |                                                  | 1.7502 0.4893 0.5654        |               |
|        |        |        |        |                                                  |                             | 2.2429 0.6400 |
|        |        |        |        |                                                  |                             | 2.9942        |
|        |        |        |        |                                                  |                             |               |

Escenario 15, CSH Estructura Estimada

Escenario 16: CSH con  $\rho = 0.75$ , estructuras verdaderas y estimadas.

| <b>Modelo</b> | <b>Cuatro Tiempos</b> |     | <b>Ocho Tiempos</b> |     |  |
|---------------|-----------------------|-----|---------------------|-----|--|
| Analizado     | $\frac{0}{0}$         | EE  | $\frac{0}{0}$       | EЕ  |  |
| ANTE(1)       | 0.4                   | 0.2 |                     |     |  |
| AR(1)         |                       |     |                     |     |  |
| UN(1)         |                       |     |                     |     |  |
| CS            | $\mathbf{\Omega}$     |     |                     | 0   |  |
| FA            | 3.7                   | 0.6 | 1.3                 | 0.4 |  |
| ARH(1)        | 7.0                   | 0.8 |                     |     |  |
| CSH           | 87.9                  | 1.0 | 98.7                | 0.4 |  |
| <b>TOEP</b>   |                       |     |                     | 0   |  |
| UN            | 1.0                   | 0.3 |                     |     |  |

**Porcentaje de Aceptación con el Criterio BIC** 

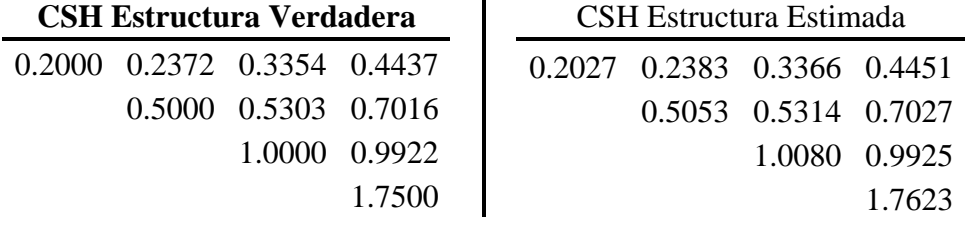

| 0.1000 |        | 0.1186 0.1677 0.2372 0.2652 0.3137 0.3558 0.4108 |  |                                           |                      |               |
|--------|--------|--------------------------------------------------|--|-------------------------------------------|----------------------|---------------|
|        | 0.2500 | 0.2652 0.3750 0.4193 0.4961 0.5625 0.6495        |  |                                           |                      |               |
|        |        |                                                  |  | 0.5000 0.5303 0.5929 0.7016 0.7955 0.9186 |                      |               |
|        |        |                                                  |  | 1.0000 0.8385 0.9922 1.1250 1.2990        |                      |               |
|        |        |                                                  |  | 1.2500 1.1093 1.2578 1.4524               |                      |               |
|        |        |                                                  |  |                                           | 1.7500 1.4882 1.7185 |               |
|        |        |                                                  |  |                                           |                      | 2.2500 1.9486 |
|        |        |                                                  |  |                                           |                      | 3.0000        |
|        |        |                                                  |  |                                           |                      |               |

**Escenario16, CSH Estructura Verdadera** 

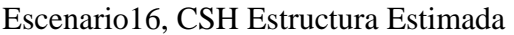

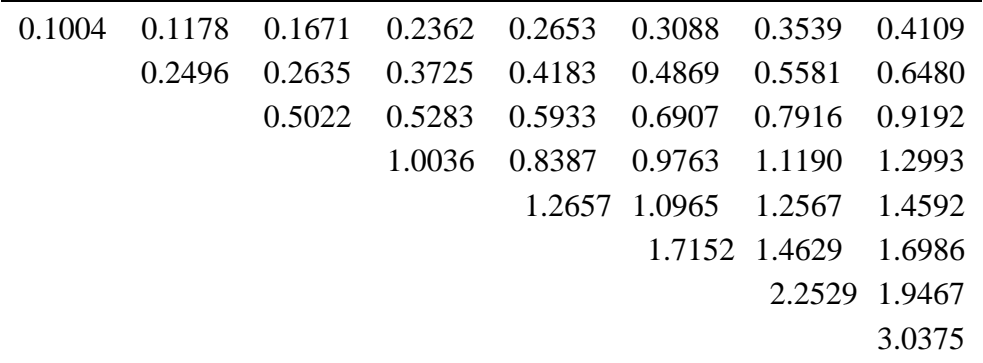

Para el escenario 17 (estructura ANTE(1)), se observa que tanto en cuatro como en ocho tiempos, el porcentaje más alto de selección elige la estructura verdadera, ANTE(1) con 46.2% y 52.6% respe ctivamente.

| <b>Modelo</b> |                     | <b>Cuatro Tiempos</b> | <b>Ocho Tiempos</b> |     |  |
|---------------|---------------------|-----------------------|---------------------|-----|--|
| Analizado     | $\frac{0}{0}$<br>EE |                       | $\frac{0}{0}$       | EE  |  |
| ANTE(1)       | 46.2                | 1.6                   | 52.6                | 1.6 |  |
| AR(1)         | 0                   | 0                     | 0                   |     |  |
| UN(1)         | 0                   | 0                     | 0                   | 0   |  |
| CS            | 0                   | 0                     | 0                   | 0   |  |
| <b>FA</b>     | 13.9                | 1.1                   | 1.8                 | 0.4 |  |
| ARH(1)        | 34.5                | 1.5                   | 45.5                | 1.6 |  |
| CSH           | 2.8                 | 0.5                   | 0.1                 | 0.1 |  |
| <b>TOEP</b>   |                     |                       |                     |     |  |
| <b>UN</b>     | 2.6                 | 0.5                   |                     |     |  |

 **Porcentaje de Aceptación con el Criterio BIC** 

Las estructuras verdaderas y estimadas son:

| <b>ANTE(1) Estructura Verdadera</b> |                             |                      |               |  | <b>ANTE Estructura Estimada</b>     |                      |        |
|-------------------------------------|-----------------------------|----------------------|---------------|--|-------------------------------------|----------------------|--------|
|                                     | 0.2000 0.2688 0.2471 0.1471 |                      |               |  | $0.1995$ $0.2642$ $0.2407$ $0.1431$ |                      |        |
|                                     |                             | 0.5000 0.4596 0.2736 |               |  |                                     | 0.4954 0.5909 0.5061 |        |
|                                     |                             |                      | 1.0000 0.5953 |  |                                     | 0.9979 1.1189        |        |
|                                     |                             |                      | 1.7500        |  |                                     |                      | 1.7763 |

**ANTE(1) Estructura Verdadera** 

| 0.1000 |        |  | 0.1344 0.1616 0.1485 0.1079 0.0575 0.0293 0.0085 |                      |        |
|--------|--------|--|--------------------------------------------------|----------------------|--------|
|        |        |  | 0.2500 0.3005 0.2763 0.2008 0.1069 0.0545 0.0157 |                      |        |
|        | 0.5000 |  | 0.4596 0.3340 0.1778 0.0907 0.0262               |                      |        |
|        |        |  | 1.0000 0.7267 0.3869 0.1974 0.0570               |                      |        |
|        |        |  | 1.2500 0.6656 0.3396 0.0980                      |                      |        |
|        |        |  |                                                  | 1.7500 0.8929 0.2578 |        |
|        |        |  |                                                  | 2.2500 0.6495        |        |
|        |        |  |                                                  |                      | 3.0000 |

ANTE(1) Estructura Estimada

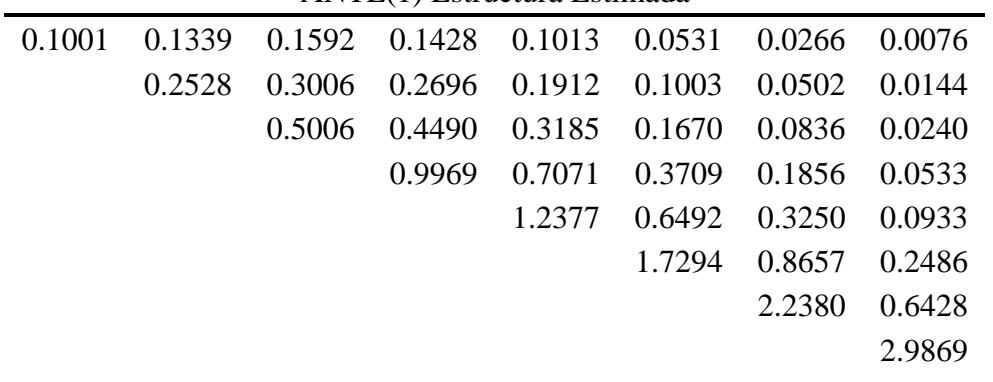

Para el escenario 18 (estructura TOEP), se tiene que en cuatro tiempos, el porcentaje más alto de selección elige la estructura AR(1) (con 65.4%) pero la estructura verdadera es TOEP.

| <b>Modelo</b> |                     | <b>Cuatro Tiempos</b> | <b>Ocho Tiempos</b> |     |  |
|---------------|---------------------|-----------------------|---------------------|-----|--|
| Analizado     | $\frac{0}{0}$<br>EE |                       | $\frac{0}{0}$       | EE  |  |
| ANTE(1)       | 1.1                 | 0.3                   | 0                   | 0   |  |
| AR(1)         | 65.4                | 1.5                   | 0                   | 0   |  |
| UN(1)         |                     | 0                     | $\overline{0}$      | 0   |  |
| <b>CS</b>     | 0.1                 | 0.1                   | 0                   | 0   |  |
| <b>FA</b>     | 0                   |                       | 0                   | 0   |  |
| ARH(1)        | 1.7                 | 0.4                   | 0                   | 0   |  |
| CSH           | 0                   | 0                     | 0                   | 0   |  |
| <b>TOEP</b>   | 31.4                | 1.5                   | 99.9                | 0.1 |  |
| UN            | 0.3                 | 0.2                   | $0.1\,$             | 0.1 |  |

 **Porcentaje de Aceptación con el Criterio BIC** 

#### **TOEP, Estructura Verdadera**

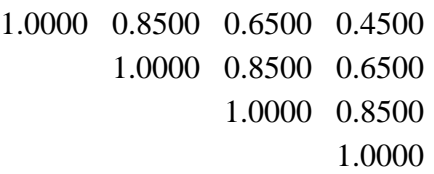

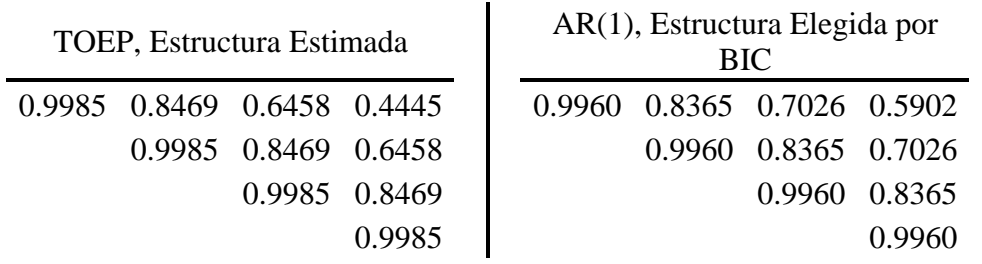

Se observa que la estructura elegida tiende a sobrestimar las covarianzas en tiempos distantes y en tiempos cercanos la estimación es semejante al valor verdadero, mientras que la varianza es la misma comparada con los valores verdaderos. La estructura estimada es similar a la estructura verdadera.

Mientras que en ocho tiempos, el porcentaje más alto de selección elige la estructura verdadera TOEP con 99.9%. La estimación se muestra a continuación.

|        | 1 OLI , Lou actura , el augel a |        |                           |        |        |        |        |  |  |  |
|--------|---------------------------------|--------|---------------------------|--------|--------|--------|--------|--|--|--|
| 1.0000 | 0.8500                          | 0.8500 | 0.6500                    | 0.6500 | 0.4500 | 0.4500 | 0.2500 |  |  |  |
|        | 1.0000                          | 0.8500 | 0.8500                    | 0.6500 | 0.6500 | 0.4500 | 0.4500 |  |  |  |
|        |                                 | 1.0000 | 0.8500                    | 0.8500 | 0.6500 | 0.6500 | 0.4500 |  |  |  |
|        |                                 |        | 1.0000                    | 0.8500 | 0.6500 | 0.6500 | 0.6500 |  |  |  |
|        |                                 |        |                           | 1.0000 | 0.8500 | 0.8500 | 0.6500 |  |  |  |
|        |                                 |        |                           |        | 1.0000 | 0.8500 | 0.8500 |  |  |  |
|        |                                 |        |                           |        |        | 1.0000 | 0.8500 |  |  |  |
|        |                                 |        |                           |        |        |        | 1.0000 |  |  |  |
|        |                                 |        |                           |        |        |        |        |  |  |  |
|        |                                 |        | TOEP, Estructura Estimada |        |        |        |        |  |  |  |
| 0.9963 | 0.8472                          | 0.8469 | 0.6488                    | 0.6493 | 0.4510 | 0.4501 | 0.2513 |  |  |  |
|        | 0.9963                          | 0.8472 | 0.8469                    | 0.6488 | 0.6493 | 0.4510 | 0.4501 |  |  |  |
|        |                                 | 0.9963 | 0.8472                    | 0.8469 | 0.6488 | 0.6493 | 0.4510 |  |  |  |

**TOEP, Estructura Verdadera** 

|                                                                                         | 0.9963 0.8472 0.8469 0.6488 0.6493 |                             |        |
|-----------------------------------------------------------------------------------------|------------------------------------|-----------------------------|--------|
|                                                                                         |                                    | 0.9963 0.8472 0.8469 0.6488 |        |
|                                                                                         |                                    | 0.9963 0.8472 0.8469        |        |
|                                                                                         |                                    | 0.9963 0.8472               |        |
|                                                                                         |                                    |                             | 0.9963 |
|                                                                                         |                                    |                             |        |
| se elecciones anteriores de la estructura de covarianza para los escenarios 13 al escen |                                    |                             |        |

Las elecciones anteriores de la estructura de covarianza para los escenarios 13 al escenario 18, se encuentran ilustradas en la Figura 4.5. y en la Figura 4.6., respectivamente para cuatro y ocho tiempos.

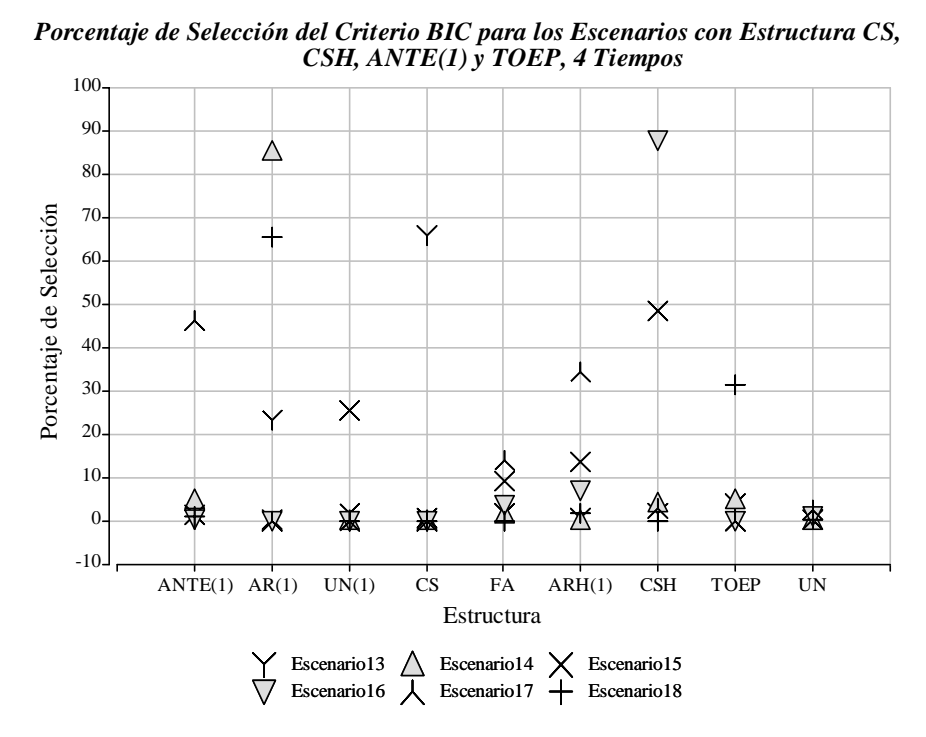

Figura 4. 9. Porcentaje de Selección del Criterio BIC para los Escenarios CS, CSH, ANTE(1) y TOEP, 4 Tiempos.

*CSH, ANTE(1) y TOEP, 8 Tiempos Porcentaje de Selección del Criterio BIC para los Escenarios con Estructura CS,*

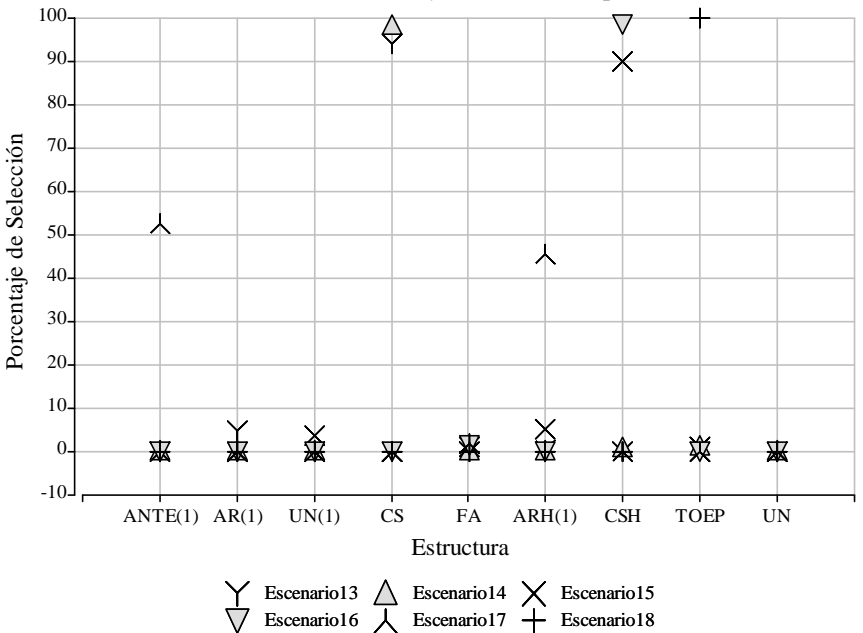

Figura 4. 10. Porcentaje de Selección del Criterio BIC para los Escenarios CS, CSH, ANTE(1) y TOEP, 8 Tiempos.

### **4.2. Porcentaje de Rechazo en Pruebas F**

Ahora, al analizar cada conjunto de datos, se obtienen las pruebas F para las hipótesis de interés:

- 1.  $H_0$ : No hay efecto principal de tratamiento
- 2. H<sub>o</sub>: No hay efecto principal de tiempo, y
- 3. H<sub>o</sub>: No hay efecto de interacción tratamiento por tiempo.

Lo que se busca es examinar si hay diferencia entre las medias del efecto tratamiento, del efecto tiempo y del efecto de interacción tratamiento por tiempo, dependiendo de los valores asignados. Se tiene que el vector de medias de los efectos está constituido como

 $\begin{bmatrix} \mu_{11} & \dots & \mu_{1k} & \dots & \mu_{i1} & \dots & \mu_{ik} \end{bmatrix}'$  donde  $\mu_{ik} = \mu + \alpha_i + \tau_k + (\alpha \tau)_{ik}$  con  $\mu, \alpha_i, \tau_k$  y  $(\alpha \tau)_{ik}$  son el intercepto, el efecto de tratamiento, el efecto de tiempo y la interacción tratamiento por tiempo, respectivamente.

Cuando se trabaja con cuatro tiempos, el vector de medias está formado así

 $\begin{bmatrix} \mu_{11} & \mu_{12} & \mu_{13} & \mu_{14} & \mu_{21} & \mu_{22} & \mu_{23} & \mu_{24} \end{bmatrix}' = \begin{bmatrix} 1 & 1 & 1 & 1 & 1 & 2 & 3 & 4 \end{bmatrix}'$ 

y con ocho tiempos,

 $\begin{bmatrix} \mu_{11} & \mu_{12} & \mu_{13} & \mu_{14} & \mu_{15} & \mu_{16} & \mu_{17} & \mu_{18} & \mu_{21} & \mu_{22} & \mu_{23} & \mu_{24} & \mu_{25} & \mu_{26} & \mu_{27} & \mu_{28} \end{bmatrix}'$  $=[1 1 1 1 1 1 1 1 1 2 3 4 5 6 7 8]$ 

De forma gráfica es similar tanto para cuatro como para ocho tiempos, como puede verse a continuación.

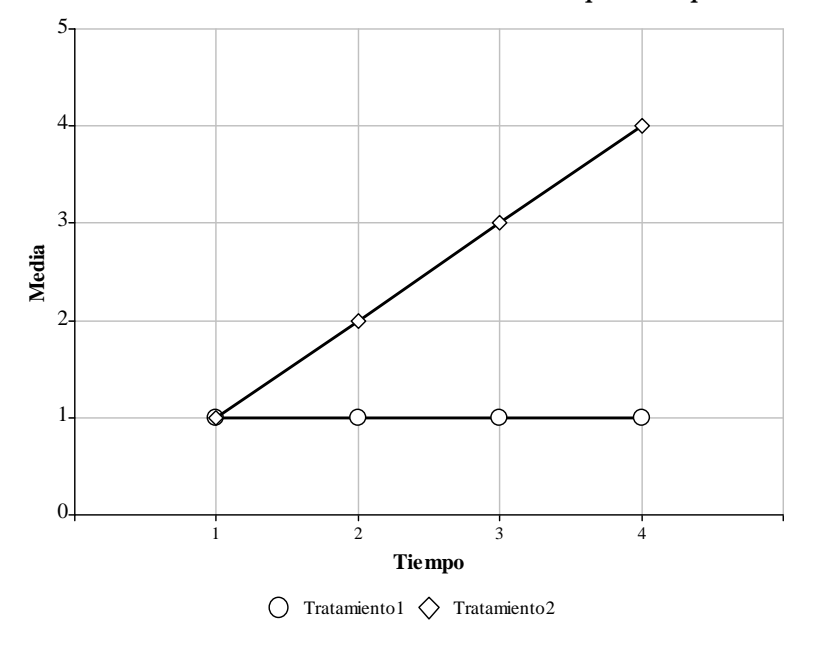

*Medias de los Tratamientos Evaluados por Tiempo*

Figura 4.7. Medias de los Tiempos Evaluados para Cuatro Tiempos

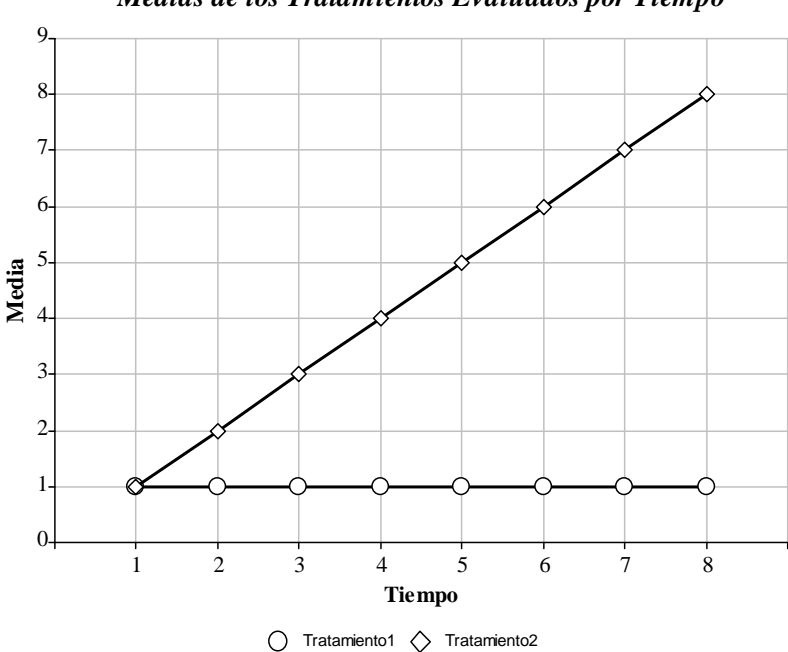

*Medias de los Tratamientos Evaluados por Tiempo*

Figura 4.8. Medias de los Tiempos Evaluados para Ocho Tiempos

Los resultados obtenidos se resumen en la Tabla C.2. y Tabla C.3. del Apéndice C, respectivamente para cuando se trabaja con cuatro y ocho tiempos; en cada tabla, se presenta el escenario evaluado, el efecto analizado, los grados de libertad del numerador (GLNum) y del denominador (GLDen), el valor promedio de la prueba F y la tasa de rechazo (porcentaje de rechazo dependiendo de si  $H_0$  es cierta o falsa), para cada una de las hipótesis de interés.

Al estudiar la hipótesis nula  $H<sub>o</sub>$ : No hay efecto de interacción tratamiento por tiempo, es decir,

$$
H_o: (\mu_{11} - \mu_{21}) = (\mu_{12} - \mu_{22}) = (\mu_{13} - \mu_{23}) = (\mu_{14} - \mu_{24})
$$

Como la hipótesis nula es falsa porque las diferencias entre tratamiento en el mismo período de tiempo no son iguales, se busca que la potencia de la prueba F sea alta. Esta prueba es hecha para cada escenario evaluado con cuatro tiempos, de donde se obtienen porcentajes de rechazo superiores a 84% con tres grados de libertad para el numerador y en promedio con 34 grados de libertad para el denominador.

Para la hipótesis H<sub>o</sub>: No hay efecto principal de tratamiento, es decir,

$$
H_o: \frac{(\mu_{11} + \mu_{12} + \mu_{13} + \mu_{14})}{4} = \frac{(\mu_{21} + \mu_{22} + \mu_{23} + \mu_{24})}{4}
$$

Como la hipótesis nula es falsa porque la media del Tratamiento 1 no es igual a la media del Tratamiento 2, se evalúa entonces que la potencia de la prueba F sea alta. Esta prueba es realizada para cada escenario evaluado con cuatro tiempos, se obtiene que los porcentajes de rechazo están entre 25% y 39% para los escenarios 1, 2, 7 y 8, para los restantes escenarios el porcentaje de rechazo es mayor que 71% con un grado de libertad para el numerador y en promedio con 24 grados de libertad para el denominador.

Para la hipótesis H<sub>o</sub>: No hay efecto principal de tiempo, es decir,

$$
H_o: \frac{(\mu_{11} + \mu_{21})}{2} = \frac{(\mu_{12} + \mu_{22})}{2} = \frac{(\mu_{13} + \mu_{23})}{2} = \frac{(\mu_{14} + \mu_{24})}{2}
$$

Como la hipótesis nula es falsa porque las medias de los Tiempos no son iguales, se busca entonces rechazar la hipótesis para que la potencia de la prueba F sea alta. Esta prueba se realiza en los escenarios con cuatro tiempos y se obtiene que los porcentajes de rechazo son mayores a 84% con tres grados de libertad en el numerador y en promedio con 34 grados de libertad para el denominador.

En la Figura 4.9., se grafican los porcentajes de rechazo para cada escenario con la correspondiente hipótesis nula. Esta figura permite apreciar que los porcentajes más bajo los presenta la hipótesis nula de no efecto principal de tratamiento en los escenarios 1, 2, 7 y 8; estos escenarios presentan diferente correlación pero la varianza de sujeto toma valores altos (ver Apéndice C, Tabla C.1.).

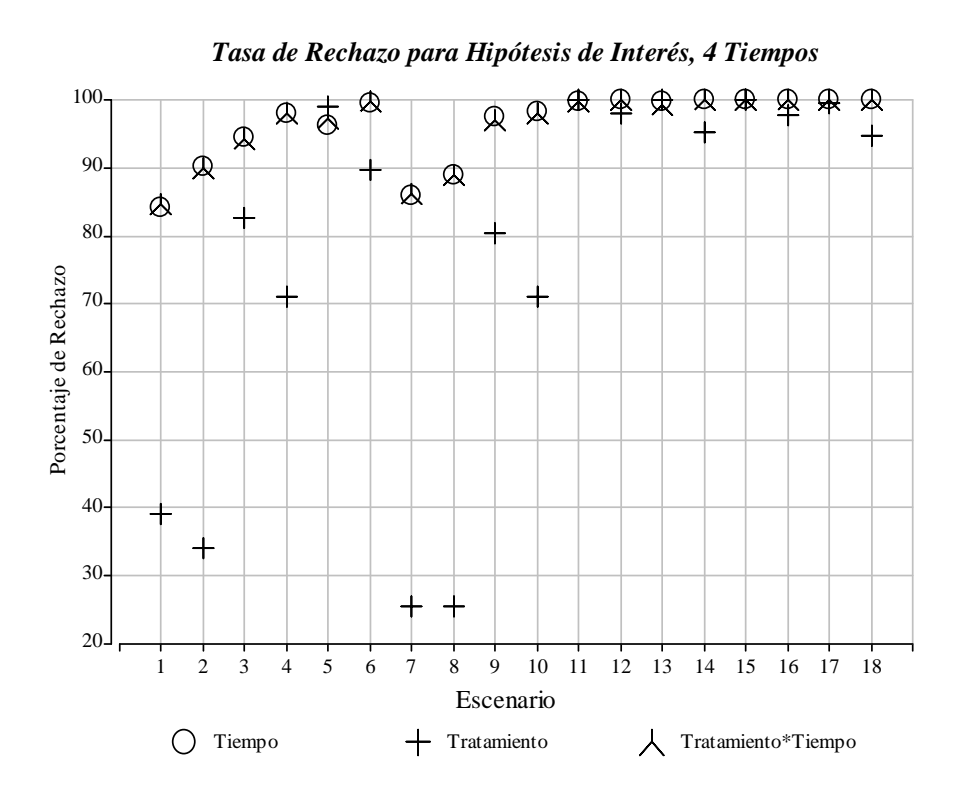

Figura 4.9. Tasa de Rechazo para Hipótesis de Interés, 4 Tiempos.

Cuando se evalúan los escenarios con ocho tiempos, las hipótesis de interés generan los siguientes resultados que se resumen en la Tabla C.3. del Apéndice C.

La hipótesis H<sub>o</sub>: No hay efecto de interacción tratamiento por tiempo, es decir,

H<sub>o</sub>: 
$$
(\mu_{11} - \mu_{21}) = (\mu_{12} - \mu_{22}) = ... = (\mu_{18} - \mu_{28})
$$

Esta hipótesis nula es falsa porque las diferencias entre tratamientos en cada tiempo no son iguales, entonces se quiere rechazar la hipótesis para que la potencia de la prueba F sea alta. Esta prueba reporta que el porcentaje de rechazo es mayor que el 98% con siete grados de libertad ara el numerador y en promedio 61 grados de libertad para el denominador. p

La hipótesis H<sub>o</sub>: No hay efecto principal de tratamiento, es decir,

H<sub>o</sub>: 
$$
\frac{(\mu_{11} + \mu_{12} + \dots + \mu_{18})}{8} = \frac{(\mu_{21} + \mu_{22} + \dots + \mu_{28})}{8}
$$

Esta hipótesis nula es falsa porque la media del Tratamiento 1 es diferente a la media del Tratamiento 2, entonces se busca rechazar la hipótesis para obtener una potencia alta de la prueba F. Los resultados de la prueba muestran que el porcentaje de rechazo es mayor que el 78% con un grado de libertad para el numerador y en promedio 32 grados de libertad para el denominador.

La hipótesis  $H_0$ : No hay efecto principal de tiempo, es decir,

$$
H_o: \frac{(\mu_{11} + \mu_{21})}{2} = \frac{(\mu_{12} + \mu_{22})}{2} = ... = \frac{(\mu_{18} + \mu_{28})}{2}
$$

Esta hipótesis nula es falsa porque las medias de los Tiempos son diferentes, entonces se quiere rechazar la hipótesis para obtener una potencia alta de la prueba F evaluada. Esta prueba muestra que el porcentaje de rechazo es mayor del 99% con siete grados de libertad para el numerador y en promedio 62 grados de libertad para el denominador.

En la Figura 4.10., se gráfica el porcentaje de rechazo para cada escenario siendo evaluado con ocho tiempos, se obtiene que los porcentajes bajos son para la hipótesis nula de no hay efecto de tratamiento. En general, se tiende a rechazar la hipótesis nula establecida al ser falsa.

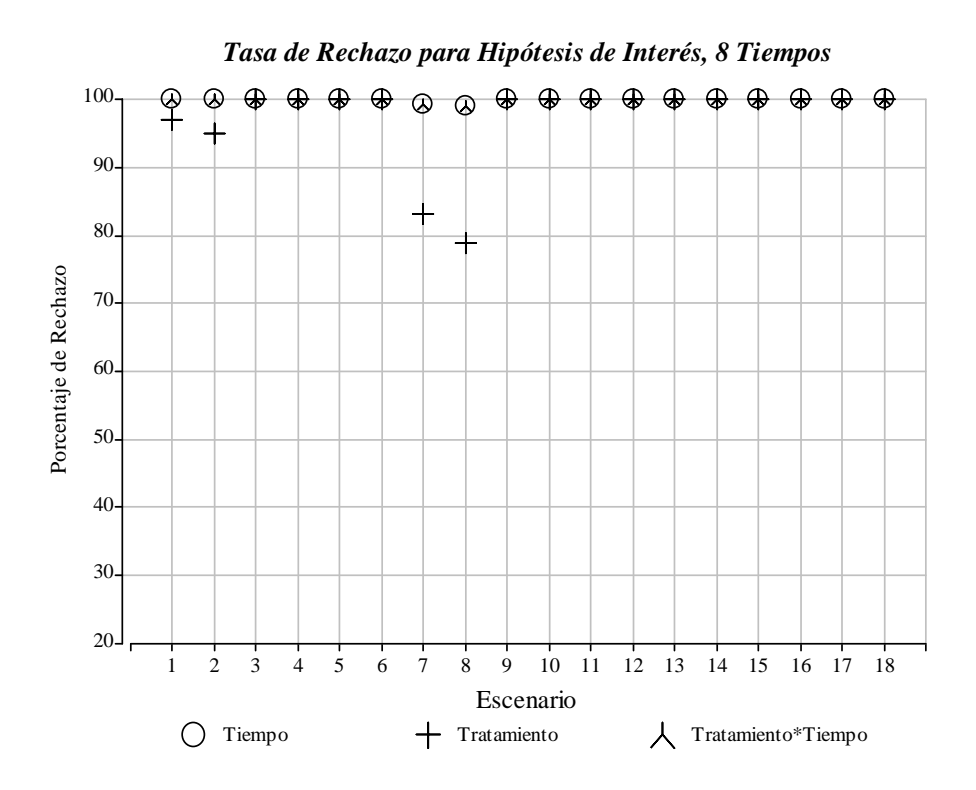

Figura 4.10. Tasa de Rechazo para Hipótesis de Interés, 8 Tiempos.

### **4.3. Porcentaje de Rechazo en Prueba de Efecto Simple**

Se reportan los resultados obtenidos para la prueba de efecto simple en el Apéndice C, Tabla C.4. y Tabla C.5., respectivamente para cuatro y ocho tiempos. Los resultados fueron obtenidos al estudiar el efecto simple para tratamiento con el objeto de probar igualdad del promedio de tratamiento (factor entre sujetos) para cada nivel de tiempo (factor dentro de sujetos). En cada tabla se muestra el promedio de los grados de libertad del denominador (GLDen), el valor promedio de la prueba F y la tasa de rechazo (porcentaje de rechazo cuando  $H_0$  es cierta o falsa), para cada una de las hipótesis de interés.

La hipótesis nula es H<sub>o</sub>:  $\mu_{1j} = \mu_{2j}$  donde j = 1, 2, 3, 4, es decir, la media del tratamiento 1 es igual a la media del tratamiento 2, en cada nivel del efecto tiempo.

Cuando se evalúa el efecto del tiempo 1, se tiene que la hipótesis nula es cierta porque la media res ultado de la prueba muestra que el porcentaje de rechazo es menor que 6% para todos los escenarios evaluados; este valor es cercano al valor nominal del 5% (nivel de significancia) deseado. del tratamiento 1 es igual a la media del tratamiento 2; por tanto, se busca no rechazar  $H<sub>o</sub>$ . El

Cuando se evalúa el efecto del tiempo 2, se tiene que la hipótesis nula es falsa porque la media del tratamiento 1 es diferente a la media del tratamiento 2; por tanto, se busca rechazar  $H<sub>o</sub>$ . El resultado de la prueba muestra que el porcentaje de rechazo está entre 12% y 16%, para los escenarios 1, 2, 7 y 8 los cuales tienen una varianza de sujeto alta, y el resto de los escenarios presenta porcentaje de rechazo entre 32% y 81%.

Cuando se evalúa el efecto del tiempo 3, se tiene que la hipótesis nula es falsa porque la media del tratamiento 1 no es igual a la media del tratamiento 2; por tanto, se busca rechazar  $H<sub>o</sub>$ . El resultado de la prueba muestra que el porcentaje de rechazo está entre 31% y 49%, para los escenarios 1, 2, 7 y 8, y los demás escenarios presentan porcentaje de rechazo mayor a 84%.

Cuando se evalúa el efecto del tiempo 4, se tiene que la hipótesis nula es falsa porque la media del tratamiento 1 no es igual a la media del tratamiento 2; por tanto, se busca rechazar  $H<sub>o</sub>$ . El

resultado de la prueba muestra que el porcentaje de rechazo es 58% para los escenarios 7 y 8, y los restantes escenarios presentan porcentaje de rechazo mayor a 79%.

*Tasa de Rechazo para Tratamiento en un Nivel de Tiempo 4 Tiempos* 100 朩 本本本本本本本 ¥  $\lambda$ 90 ∆ Δ ∆ ∆ 80 入 人  $\lambda$ 70 Porcentaje de Rechazo Porcentaje de Rechazo 60 木 木 50 4 ネース Δ 40 大 人 木 人 Δ Δ 30 20 人 10  $\begin{array}{c} \sqrt{12} & 13 & 14 & 15 & 16 \end{array}$ Υ Υ Υ Υ  $0 -$ Escenario Tiempo1  $\lambda$  Tiempo2  $\wedge$  Tiempo3  $+$  Tiempo4

En la Figura 4.11., se muestra el porcentaje de rechazo para el efecto simple de tiempo.

Figura 4.11. Porcentaje de Rechazo para Tratamiento en un nivel de Tiempo, 4 Tiempos

Ahora, la hipótesis nula es H<sub>o</sub>:  $\mu_{1j} = \mu_{2j}$  donde  $j = 1, 2, \dots, 8$ , es decir, la media del tratamiento 1 es igual a la media del tratamiento 2, en cada nivel del efecto tiempo.

Cuando se evalúa el efecto del tiempo 1, se tiene que la hipótesis nula es cierta porque la media del tratamiento 1 es igual a la media del tratamiento 2; por tanto, se busca no rechazar  $H<sub>o</sub>$ . El resultado de la prueba muestra que el porcentaje de rechazo es menor que 6% para todos los scenarios evaluados. e

del tratamiento 1 es diferente a la media del tratamiento 2; por tanto, se busca rechazar H<sub>o</sub>. El resultado de la prueba muestra que el porcentaje de rechazo está entre 13% y 17%, para los escenarios 1, 2, 7 y 8, los cuales tienen una varianza de sujeto alta, y el resto de los escenarios presenta porcentaje de rechazo entre 32% y 84%. Cuando se evalúa el efecto del tiempo 2, se tiene que la hipótesis nula es falsa porque la media

del tratamiento 1 no es igual a la media del tratamiento 2; por tanto, se busca rechazar H<sub>o</sub>. El resultado de la prueba muestra que el porcentaje de rechazo está entre 34% y 49% para los Cuando se evalúa el efecto del tiempo 3, se tiene que la hipótesis nula es falsa porque la media escenarios 1, 2, 7 y 8, y los demás escenarios presentan porcentaje de rechazo mayor a 85%.

del tratamiento 1 no es igual a la media del tratamiento 2; por tanto, se busca rechazar H<sub>o</sub>. El resultado de la prueba muestra que el porcentaje de rechazo es 61% para los escenarios 7 y 8, y los restantes escenarios presentan porcentaje de rechazo mayor a 82%. Cuando se evalúa el efecto del tiempo 4, se tiene que la hipótesis nula es falsa porque la media

Cuando se evalúa el efecto del tiempo 5, se tiene que la hipótesis nula es falsa porque la media del tratamiento 1 es diferente a la media del tratamiento 2; por tanto, se busca rechazar H<sub>o</sub>. El resultado de la prueba muestra que el porcentaje de rechazo es mayor a 83%.

Cuando se evalúa el efecto del tiempo 6,7 y 8, se tiene que la hipótesis nula para los tres tiempos es falsa porque la media del tratamiento 1 no es igual a la media del tratamiento 2; por tanto, se busca rechazar H<sub>o</sub>. El resultado de la prueba muestra que el porcentaje de rechazo es mayor a 94%.

En la figura 4.12., se muestra el porcentaje de rechazo para el efecto simple de tiempo.

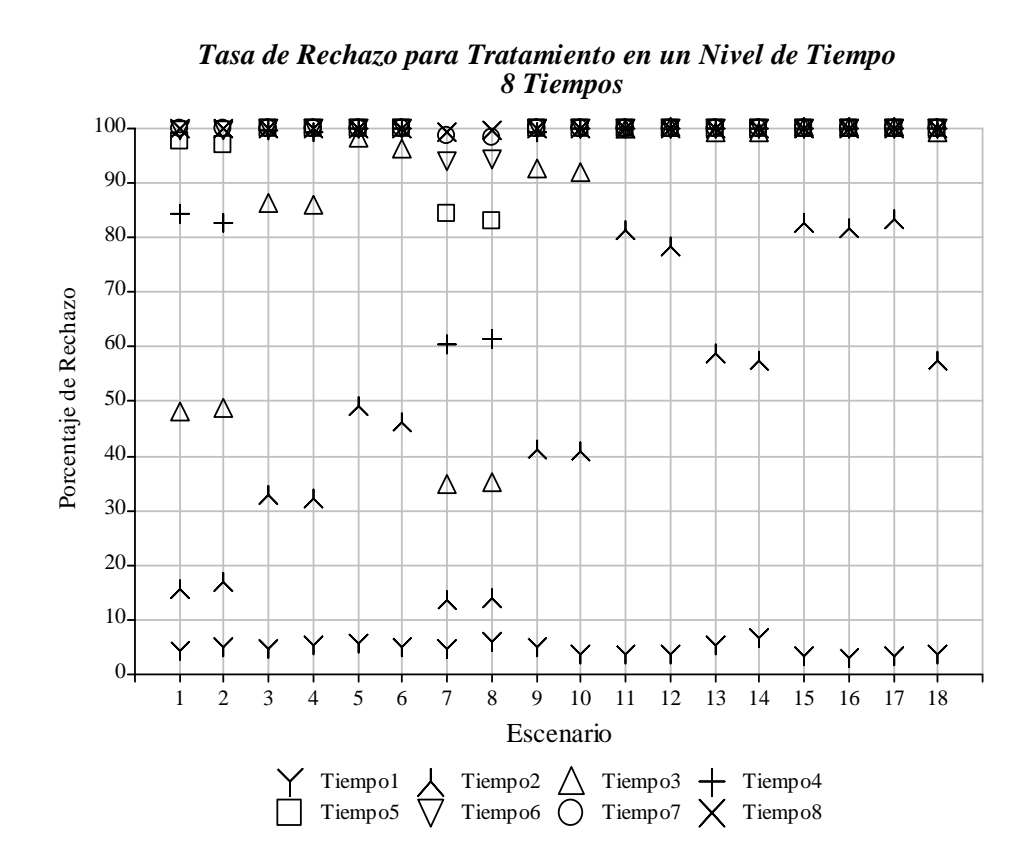

Figura 4.12. Porcentaje de Rechazo para Tratamiento en un nivel de Tiempo, 8 Tiempos

## **5. CONCLUSIONES Y RECOMENDACIONES**

Una de las características primarias a distinguir del análisis de datos con medidas repetidas es la necesidad de modelar la variación de las mediciones evaluadas sobre la misma unidad xperimental. La herramienta utilizada para tal hecho es la incorporación de una metodología e que utilice la estructura de covarianza adecuada dentro del modelo estadístico de interés.

La selección de la estructura de covarianza se hace mediante comparaciones numéricas de estimaciones de covarianza y el Criterio de Schwarz. Al modelar de manera satisfactoria la ovarianza, se usa la estructura de covarianza estimada para calcular las estimaciones por c mínimos cuadrados generalizados para los efectos fijos de tratamiento y tiempo.

En ajustes de medidas repetidas hay dos aspectos relevantes para la estructura de covarianza. El primero es la estructura de covarianza inducida por el diseño experimental del sujeto, es decir, la manera en la cual los sujetos son asignados a los tratamientos. Esto típicamente induce a covarianza debido a las contribuciones de los efectos aleatorios de los sujetos. El segundo es la estructura de covarianza inducida por el fenómeno de tener mediciones cercanas en el tiempo, las cuales son más altamente correlacionadas que las medidas distantes. En algunos casos, la situación anterior puede ser descrita por una función matemática de lapsos entre las mediciones.

Las estimaciones de efectos fijos pueden ser las mismas para diferentes estructuras de covarianza pero los errores estándar de estas estimaciones pueden ser sustancialmente diferentes. Esto es importante para modelar la estructura de covarianza, incluso en condiciones cuando las

estimaciones de los efectos fijos no dependan de ésta. De manera similar, las pruebas de significancia pueden depender de la estructura de covarianza incluso cuando las estimaciones de los efectos fijos no.

Cuando se trabaja con los escenarios AR(1) y ARH(1) con correlación relativamente alta  $(p = 0.75)$  sin importar el valor de la varianza de sujeto, el criterio BIC selecciona el mayor úmero de veces la estructura verdadera. De manera similar, el criterio selecciona la estructura n verdadera cuando el escenario es AR(1) y ARH(1) pero con correlación baja ( $\rho = 0.25$ ) y varianza de sujeto pequeña ( $\sigma_{\rm B}^2 = 0.25$  para AR(1) y  $\sigma_{\rm B}^2 = 0.05$  para ARH(1)). Lo anterior se tiene al trabajar con cuatro como con ocho períodos de tiempo. En los escenarios cuya estructura no identifican la varianza de sujeto, tal como CS, CSH, ANTE(1) y TOEP, el criterio BIC tiende a elegir la estructura de covarianza verdadera tanto en cuatro como en ocho períodos de tiempo; los casos donde lo anterior no se tiene es para la estructura CS con correlación alta  $(p = 0.75)$  y TOEP cuando se evalúa con cuatro tiempos.

El porcentaje de rechazo para las pruebas de los efectos principales donde  $H_0$  es falsa, es alto. Los porcentajes de rechazo más bajos los presentan las estructuras AR(1) y ARH(1) cuando la varianza de sujeto es muy alta.

El porcentaje de rechazo para el efecto tratamiento\*tiempo evaluando el efecto simple de tiempo mostró que:

 Para el tiempo 1, como la hipótesis nula es cierta y lo que se quiere es no rechazar, entonces el porcentaje de rechazo obtenido para la prueba es cercano al 5%.

▲ Para los otros tiempos, la hipótesis nula es falsa y lo que se quiere es rechazar. Luego, a medida que el tiempo aumenta, la diferencia de las medias se aleja más de la hipótesis nula y por tanto, el porcentaje de rechazo aumenta.

Es de interés, para investigaciones futuras, estudiar el cambio en la metodología del modelo mixto lineal cuando se tienen datos faltantes dentro de sujetos porque se deben presentar problemas dependiendo de la cantidad, las causas y el patrón para estos datos. Los datos faltantes pueden causar la no estimabilidad de los parámetros de efectos fijos, lo cual se puede presentar si todos los sujetos de un tratamiento particular tienen datos faltantes para el mismo punto en el tiempo. Otra razón es que estos datos faltantes pueden producir estimadores no estables de parámetros de covarianza aunque la no estimabilidad en este caso es poco probable. También, se podría explorar como se afecta el criterio de selección en la elección de la estructura de covarianza verdadera al tener datos faltantes.

# **BIBLIOGRAFÍA**

Akaike, H. (1974) "A New Look at the Statistical Model Identification", IEEE Transaction on Automatic Control, AC<sub>19</sub>, p. 716 - 723.

Bozdogan, H. (1987) "Model Selection and Akaike's Information Criterion (AIC): The General Theory and its Analitical Extensions", Psychometrika, 52, p. 345 - 370.

Fai, A.H.T. y Cornelius, P.L. (1996) "Aproxímate F-tests of Multiple Degree of Freedom Hypotheses in Generalized Least Squares Analyses of Unbalanced Split-plot Experiments". Journal of Statistical Computing and Simulation, 54, p. 363 - 378.

Giesbrecht, F. y Burns, J. (1985) "Two-Stage Analysis Based on a Mixed Model: Large-sample Asymptotic Theory and Small-Sample Simulation Results", Biometrics, 41, p. 853 - 862.

Guerin, L. y Stroup, W. (2000) "A Simulation Study to Evaluate PROC MIXED Analysis of Repeated Measures Data". Proceedings of the 12th Annual Conference on Applied Statistics in Agriculture. Manhattan, KS: Kansas State University.

Hannan, E. y Quinn, B. (1979) "The Determination of the Order of an Autoregression", Journal Royal Statistical Society, Serie B, 41, p. 190 - 195.

Henderson, C. R. (1984) "Applications of Linear Models in Animal Breeding", University of Guelph .

Jennrich, R. y Schluchter, M. (1986) "Unbalanced Repeated-Measures Models with Structured Covariance Matrices", Biometrics, 42, p. 805 - 820.

Kackar, R. y Harville, D. (1984) "Approximations for Standard Errors of Estimators of Fixed and Random Effects in Mixed Linear Models", Journal of the American Statistical Association, 79, p. 853 - 862.

Kenward, M. y Roger, J. (1997) "Small Simple Inference for Fixed Effects from Restricted Maximum Likelihood", Biometrics, 53, p. 983 - 997.

Keselman, H., Algina, J., Kowalchuck, R. y Wolfinger, R. (1998) "A Comparison of Two Approaches for Selecting Covariance Structures in the Analysis of Repeated Measurements", Communication in Statistics: Simulation and Computation, 27, p. 591 - 604.

Keselman, H., Algina, J., Kowalchuck, R. y Wolfinger, R. (1999) "The Analysis of Repeated Measurements: A Comparison of Mixed-Model Satterthwaite F Tests and a Nonpooled Adjusted Degrees of Freedom Multivariate Test", Communication in Statistics: Simulation and Computation, 28, p. 2967 - 2999.

Khim, L. y Shitan, M. (2002) "The Performance of AICC as an Order Selection Criterion in ARMA Time Series Models", Pertanika Journal of Science & Techonoly, 10, p. 25 - 33.

Littell, R. C., Pendergast J., y Natajan R. (2000) "Modelling Covariance Structure in the Analysis of Repeated Measures Data", Statistics in Medicine, 19, p. 1793 – 1819.

91

Macchiavelli, R. (1992) "Likelihood-based Procedures and Order Selection in Higher Order Ante-Dependence Model", Ph.D. Thesis. The Pennsylvania State University.

SAS Institute, Inc. (1999), SAS OnLine Doc, Version 8, Cary NC: SAS Institute Inc.

Schaalje, G., McBride, J. y Fellingham, G. (2001), "Approximations to Distributions of Test Statistics in Complex Mixed Linear Models Using SAS Proc MIXED", Paper 262 - 26 in Proceedings of the  $SAS^{\circledast}$  Users Group International 26th Annual Conference, p. 1 – 6.

Schaalje, G., McBride, J. y Fellingham, G. (2002), "Adequacy of approximations to distributions of test statistics in complex mixed linear models", Journal of Agricultural, Biological and Environmental Statistics, 7, p.  $512 - 524$ .

Schwarz, G. (1978), "Estimating the Dimension of a Model", Annals of Statistics, 6, p. 461 -464.

Wolfinger, R. (1993) "Covariance Structure Selection in General Mixed Models", Communication in Statistics: Simulation and Computation, 22, p. 1079 - 1106.

Wolfinger, R. (1996) "Heterogeneous Variance-Covariance Structures for Repeated Measures", Journal of Agricultural, Biological, and Environmental Statistics, 1, p. 205 - 230.

# **APENDICE**

### Apéndice A: Producto Kronecker

Sea A una matriz de orden  $r \times c$ , con elementos  $a_{i,j}$  donde  $i = 1, 2, ..., r$  y  $j = 1, 2, ..., c$ , entonces

$$
A \otimes B = \begin{bmatrix} a_{11}B & a_{12}B & \cdots & a_{1c}B \\ a_{21}B & a_{22}B & \cdots & a_{2c}B \\ \vdots & \vdots & \ddots & \vdots \\ a_{r1}B & a_{r2}B & \cdots & a_{rc}B \end{bmatrix}
$$

es el producto directo de A y B. Cuando A es de orden  $r \times c$  y B es de orden  $s \times d$ , el orden de A  $\otimes$  B es r s × cd. La matriz A  $\otimes$  B se denomina también Producto Kronecker. (Para más detalles ver Searle, S. (1971) "Linear Models", New York, John Wiley & Sons, Inc.)

# Apéndice B: Descomposición de Cholesky

Para hacer uso de la descomposición de Cholesky es necesario disponer de una matriz simétrica y definida positiva, la cual será descompuesta en una matriz triangular superior e inferior. Esta descomposición se usa para resolver ecuaciones normales en problemas de mínimos cuadrados lineales, dando  $A'Ax = A'b$  donde  $A'A$  es simétrica y definida positiva.

Para derivar  $A = LL'$ , donde L es una matriz triangular inferior con elementos en la diagonal positivos (esta matriz puede ser vista como la "raíz cuadrada" de A), se simplifica al igualar los coeficientes en ambos lados de la siguiente ecuación:

$$
\begin{bmatrix}\na_{11} & a_{12} & a_{13} & \cdots & a_{1n} \\
a_{21} & a_{22} & a_{23} & \cdots & a_{2n} \\
a_{31} & a_{32} & a_{33} & \cdots & a_{3n} \\
\vdots & \vdots & \vdots & \ddots & \vdots \\
a_{n1} & a_{n2} & a_{n3} & \cdots & a_{nn}\n\end{bmatrix} = \begin{bmatrix}\n\ell_{11} & 0 & 0 & \cdots & 0 \\
\ell_{21} & \ell_{22} & 0 & \cdots & 0 \\
\ell_{31} & \ell_{32} & \ell_{33} & \cdots & 0 \\
\vdots & \vdots & \vdots & \ddots & \vdots \\
\ell_{n1} & \ell_{n2} & \ell_{n3} & \cdots & \ell_{nn}\n\end{bmatrix} \begin{bmatrix}\n\ell_{11} & \ell_{21} & \ell_{31} & \cdots & \ell_{n1} \\
0 & \ell_{22} & \ell_{32} & \cdots & \ell_{n2} \\
0 & 0 & \ell_{33} & \cdots & \ell_{n3} \\
\vdots & \vdots & \vdots & \ddots & \vdots \\
0 & 0 & 0 & \cdots & \ell_{nn}\n\end{bmatrix}
$$

Para obtener,

$$
a_{11} = \ell_{11}^2 \longrightarrow \ell_{11} = \sqrt{a_{11}}
$$
  
\n
$$
a_{21} = \ell_{21}\ell_{11} \longrightarrow \ell_{21} = \frac{a_{21}}{\ell_{11}}, \dots, \ell_{n1} = \frac{a_{n1}}{\ell_{11}}
$$
  
\n
$$
a_{22} = \ell_{21}^2 + \ell_{22}^2 \longrightarrow \ell_{22} = \sqrt{a_{22} - \ell_{21}^2}
$$
  
\n
$$
a_{32} = \ell_{31}\ell_{21} + \ell_{32}\ell_{22} \longrightarrow \ell_{32} = \frac{a_{32} - \ell_{31}\ell_{21}}{\ell_{22}}
$$

En general para  $i = 1, ..., n$  y  $j = i + 1, ..., n$ , se tiene que

$$
\ell_{\mathtt{ii}} \ = \ \sqrt{a_{\mathtt{ii}} \ - \sum_{k=1}^{\mathtt{i}-1} \ell_{\mathtt{ik}}^2} \qquad \quad \mathtt{y} \qquad \quad \ell_{\mathtt{ji}} \ = \ \frac{a_{\mathtt{ji}} \ - \sum_{k=1}^{\mathtt{i}-1} \ell_{\mathtt{jk}} \ell_{\mathtt{ik}}}{\ell_{\mathtt{ii}}}
$$

Pues A es simétrica y definida positiva, la expresión bajo la raíz cuadrada es siempre positiva y todo  $\ell_{ij}$  son reales. (Para más detalles ver Golub G. H. y Loan C. F. (1989), Matrix Computations, 2 ed. The John Hopkins University Press, http://rkb.home.cern.ch/rkb/AN16pp/node33.html)

# Apéndice C

| <b>Escenario</b> | Modelo de<br>Covarianza de la<br><b>Estructura</b><br>Verdadera | $\rho$   | Proporción de Sujeto / Varianza<br>del Error                                                                                                  | Varianza del<br><b>Error</b>                                                                                                    |
|------------------|-----------------------------------------------------------------|----------|----------------------------------------------------------------------------------------------------|----------------------------------------------------------------------------------------------------|
| $\mathbf{1}$     | AR(1)                                                           | 0.25     |                                                                                                    | $\sigma^2 = 1$                                                                                                    |
| $\overline{2}$   |                                                                 | 0.75     | $\frac{\sigma_{\rm B}^2}{\sigma_{\rm B}^2} = 4$<br>$\frac{\sigma_{\rm B}^2}{\sigma_{\rm B}^2} = 4$<br>$\frac{\sigma_{\rm B}^2}{\sigma^2} = 1$ | $\sigma^2 = 1$                                                                                                    |
| 3                |                                                                 | 0.25     |                                                                                                    | $\sigma^2 = 1$                                                                                                    |
| $\overline{4}$   |                                                                 | 0.75     | $\frac{\sigma^2}{\sigma_{\rm B}^2/2} = 1$ $\frac{\sigma_{\rm B}^2/2}{\sigma^2} = 0.25$ $\frac{\sigma_{\rm B}^2}{\sigma^2} = 0.25$             | $\sigma^2 = 1$                                                                                                    |
| 5                |                                                                 | 0.25     |                                                                                                    | $\sigma^2 = 1$                                                                                                    |
| 6                |                                                                 | 0.75     |                                                                                                    | $\sigma^2 = 1$                                                                                                    |
| $\overline{7}$   | ARH(1)                                                          | 0.25     | $\sigma_{\rm B}^2$ = 4 × máximo $\sigma_{\rm i}^2$                                                                                            |                                                                                                    |
| 8                |                                                                 | 0.75     | $\sigma_{\rm B}^2$ = 4 × máximo $\sigma_{\rm i}^2$                                                                                            | $\frac{\sigma_{\rm i}^2}{\sigma_{\rm i}^2}$ $\frac{\sigma_{\rm i}^2}{\sigma_{\rm i}^2}$ $\frac{\sigma_{\rm i}^2}{\sigma_{\rm i}^2}$ |
| 9                |                                                                 | 0.25     | $\sigma_{\rm B}^2$ = 1                                                                                                    |                                                                                                    |
| 10               |                                                                 | 0.75     | $\sigma_{\rm B}^2 = 1$                                                                                                    |                                                                                                    |
| 11               |                                                                 | 0.25     | $\sigma_{\rm B}^2 = 0.25 \times \text{mínimo}\,\sigma_{\rm i}^2$                                                                              |                                                                                                    |
| 12               |                                                                 | 0.75     | $\sigma_{\rm B}^2 = 0.25 \times \text{mínimo}\,\sigma_{\rm i}^2$                                                                              |                                                                                                    |
| 13               | <b>CS</b>                                                       | 0.25     | $\sigma_{\rm B}^2$ no aplicable                                                                                                    | $\sigma^2 = 1$                                                                                                    |
| 14               |                                                                 | 0.75     | $\sigma_{\rm B}^2$ no aplicable                                                                                                    | $\sigma^2 = 1$                                                                                                    |
| 15               | <b>CSH</b>                                                      | 0.25     | $\sigma_{\rm B}^2$ no aplicable                                                                                                    | $\sigma_{i}^2$                                                                                                    |
| 16               |                                                                 | 0.75     | $\sigma_{\rm B}^2$ no aplicable                                                                                                    | $\sigma_{\rm i}^2$                                                                                                    |
| 17               | ANTE(1)                                                         | $\rho_i$ | $\sigma_{\rm B}^2$ no aplicable                                                                                                    | $\sigma_{i}^{2}$                                                                                                    |
| $18\,$           | <b>TOEP</b>                                                     | $\rho_i$ | $\sigma_{\rm B}^2$ no aplicable                                                                                                    | $\sigma^2 = 1$                                                                                                    |

Tabla C.1. Escenarios para los Conjuntos de Datos Simulados: Modelos de Covarianza de la Estructura Verdadera y Valores de los Parámetros

donde  $\rho_i = (0.85, 0.65, 0.45)$  y  $\sigma_i^2 = (0.20, 0.50, 1.00, 1.75)$ , para cuatro tiempos. Para ocho tiempos  $\rho_i = (0.85, 0.85, 0.65, 0.65, 0.45, 0.45, 0.25)$  y  $\sigma_i^2 = (0.10, 0.25, 0.50, 1.00, 1.25, 1.75, 2.25, 3.00)$ 

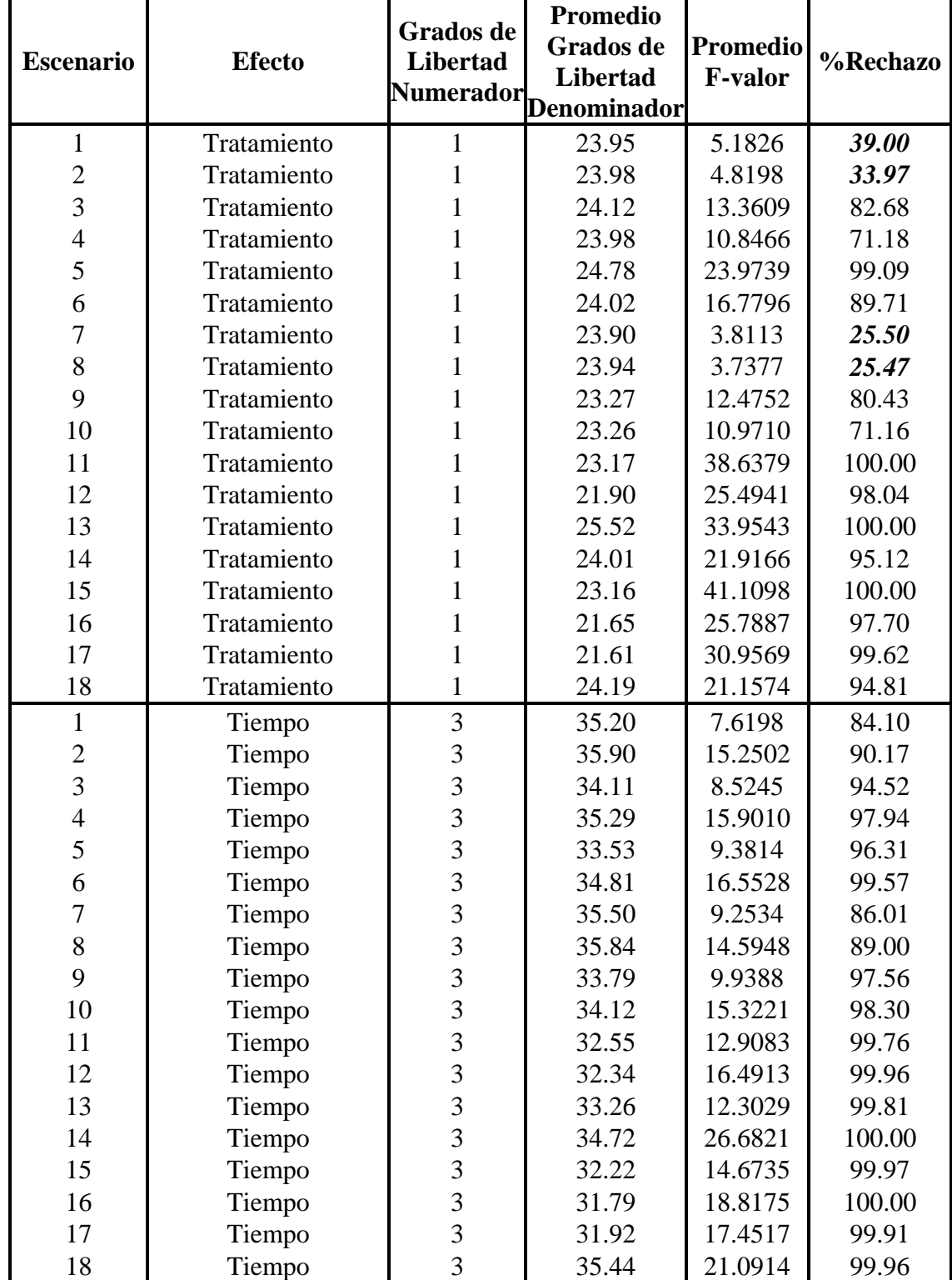

Tabla C.2. Porcentaje de Rechazo de la Hipótesis Nula para las Pruebas de los Diferentes Efectos Evaluados con  $\alpha$  = 0.05, con Cuatro Tiempos.

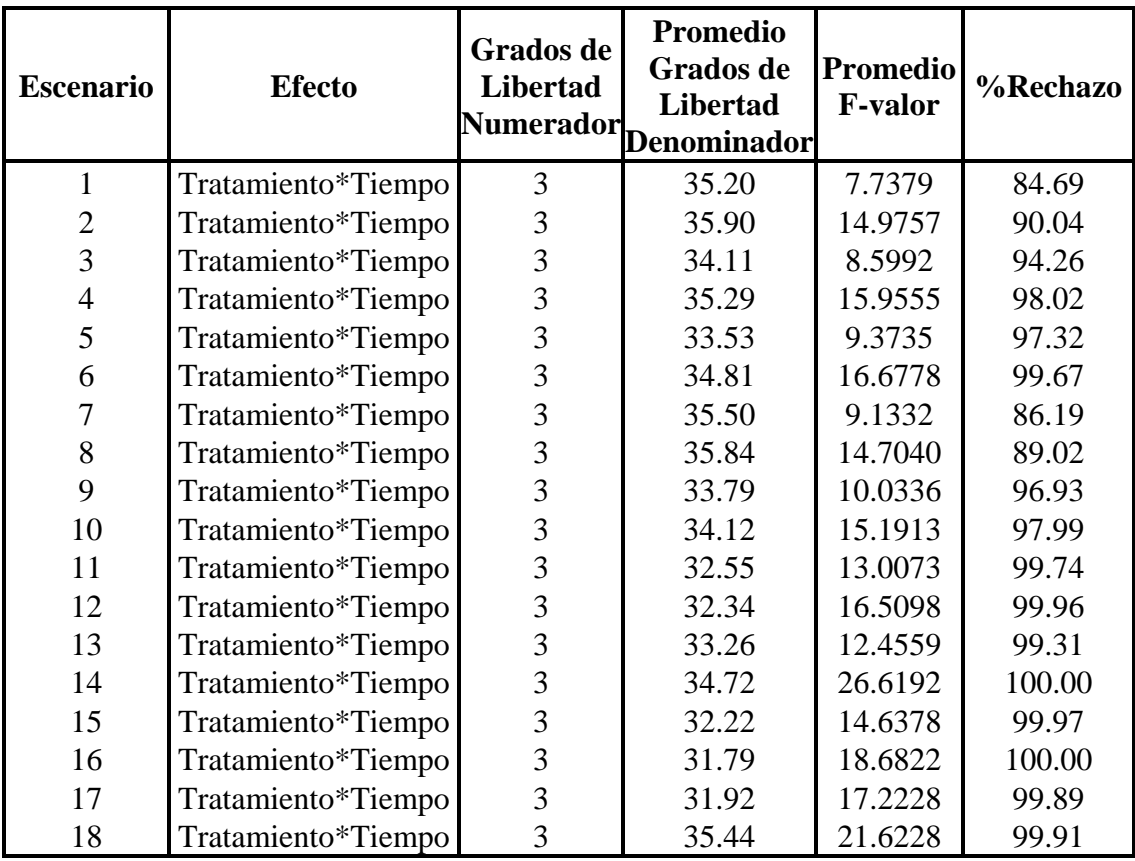

| <b>Escenario</b> | <b>Efecto</b> | Grados de<br>Libertad<br><b>Numerador</b> | Promedio<br>Grados de<br>Libertad<br><b>Denominador</b> | Promedio<br><b>F-valor</b> | %Rechazo |
|------------------|---------------|-------------------------------------------|---------------------------------------------------------|----------------------------|----------|
| $\mathbf{1}$     | Tratamiento   | $\mathbf{1}$                              | 32.09                                                   | 30.0823                    | 96.90    |
| $\overline{2}$   | Tratamiento   | $\mathbf{1}$                              | 31.90                                                   | 28.0553                    | 94.94    |
| 3                | Tratamiento   | $\mathbf{1}$                              | 33.08                                                   | 89.9872                    | 100.00   |
| $\overline{4}$   | Tratamiento   | $\mathbf{1}$                              | 31.95                                                   | 72.6424                    | 100.00   |
| 5                | Tratamiento   | 1                                         | 35.36                                                   | 205.3238                   | 100.00   |
| 6                | Tratamiento   | 1                                         | 32.07                                                   | 125.8225                   | 100.00   |
| $\overline{7}$   | Tratamiento   | $\mathbf{1}$                              | 31.57                                                   | 17.8884                    | 83.02    |
| 8                | Tratamiento   | $\mathbf{1}$                              | 31.63                                                   | 17.4394                    | 78.94    |
| 9                | Tratamiento   | $\mathbf{1}$                              | 30.45                                                   | 81.7425                    | 100.00   |
| 10               | Tratamiento   | $\mathbf{1}$                              | 29.51                                                   | 64.8379                    | 100.00   |
| 11               | Tratamiento   | 1                                         | 32.20                                                   | 261.2129                   | 100.00   |
| 12               | Tratamiento   | $\mathbf{1}$                              | 27.28                                                   | 136.8205                   | 100.00   |
| 13               | Tratamiento   | 1                                         | 37.35                                                   | 281.5520                   | 100.00   |
| 14               | Tratamiento   | $\mathbf{1}$                              | 32.54                                                   | 156.0791                   | 100.00   |
| 15               | Tratamiento   | 1                                         | 31.36                                                   | 241.5864                   | 100.00   |
| 16               | Tratamiento   | $\mathbf{1}$                              | 27.00                                                   | 130.0882                   | 100.00   |
| 17               | Tratamiento   | $\mathbf{1}$                              | 28.54                                                   | 203.0838                   | 100.00   |
| 18               | Tratamiento   | $\mathbf{1}$                              | 32.48                                                   | 148.2780                   | 100.00   |
| $\mathbf{1}$     | Tiempo        | $\overline{7}$                            | 64.22                                                   | 20.3268                    | 100.00   |
| $\overline{c}$   | Tiempo        | $\overline{7}$                            | 65.74                                                   | 28.1281                    | 100.00   |
| 3                | Tiempo        | $\overline{7}$                            | 61.43                                                   | 22.7288                    | 100.00   |
| $\overline{4}$   | Tiempo        | $\overline{7}$                            | 63.80                                                   | 30.5987                    | 100.00   |
| 5                | Tiempo        | $\overline{7}$                            | 59.61                                                   | 26.2842                    | 100.00   |
| 6                | Tiempo        | $\overline{7}$                            | 62.37                                                   | 32.6779                    | 100.00   |
| $\overline{7}$   | Tiempo        | 7                                         | 62.96                                                   | 18.7833                    | 99.26    |
| 8                | Tiempo        | 7                                         | 63.90                                                   | 22.3079                    | 99.08    |
| 9                | Tiempo        | $\overline{7}$                            | 60.15                                                   | 21.7408                    | 100.00   |
| 10               | Tiempo        | $\boldsymbol{7}$                          | 60.83                                                   | 23.7640                    | 100.00   |
| 11               | Tiempo        | $\overline{7}$                            | 58.32                                                   | 29.8918                    | 100.00   |
| 12               | Tiempo        | $\boldsymbol{7}$                          | 58.48                                                   | 26.9343                    | 100.00   |
| 13               | Tiempo        | $\boldsymbol{7}$                          | 59.24                                                   | 36.7624                    | 100.00   |
| 14               | Tiempo        | $\overline{7}$                            | 63.07                                                   | 84.0653                    | 100.00   |
| 15               | Tiempo        | $\overline{7}$                            | 57.69                                                   | 32.3979                    | 100.00   |
| 16               | Tiempo        | $\boldsymbol{7}$                          | 57.89                                                   | 29.9063                    | 100.00   |
| 17               | Tiempo        | $\boldsymbol{7}$                          | 57.50                                                   | 33.2378                    | 100.00   |
| 18               | Tiempo        | $\boldsymbol{7}$                          | 63.55                                                   | 50.2638                    | 100.00   |

Tabla C.3. Porcentaje de Rechazo de la Hipótesis Nula para las Pruebas de los Diferentes Efectos Evaluados con  $\alpha$  = 0.05, con Ocho Tiempos.
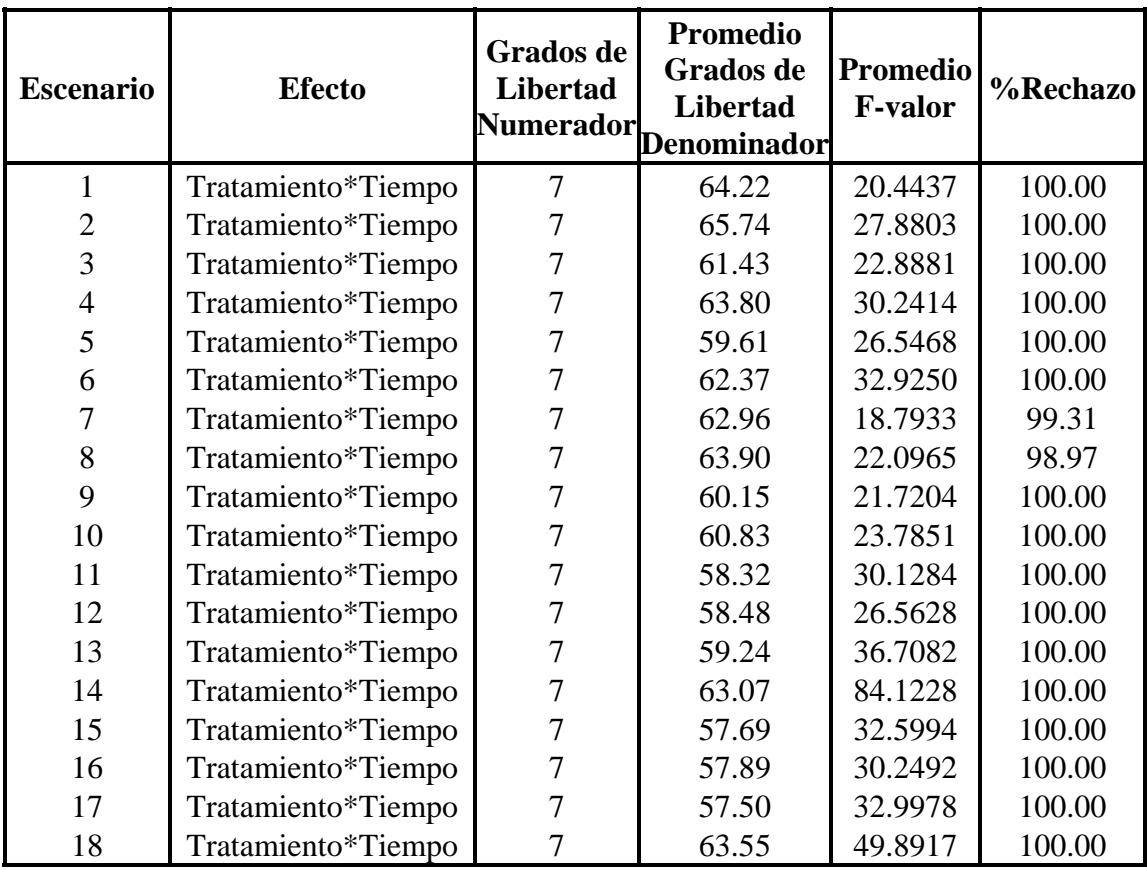

Tabla C.4. Porcentaje de Rechazo de la Hipótesis Nula para el Efecto Tratamiento\*Tiempo Evaluando el Efecto Simple Tiempo, con $\alpha$ =0.05, para Cuatro Tiempos .

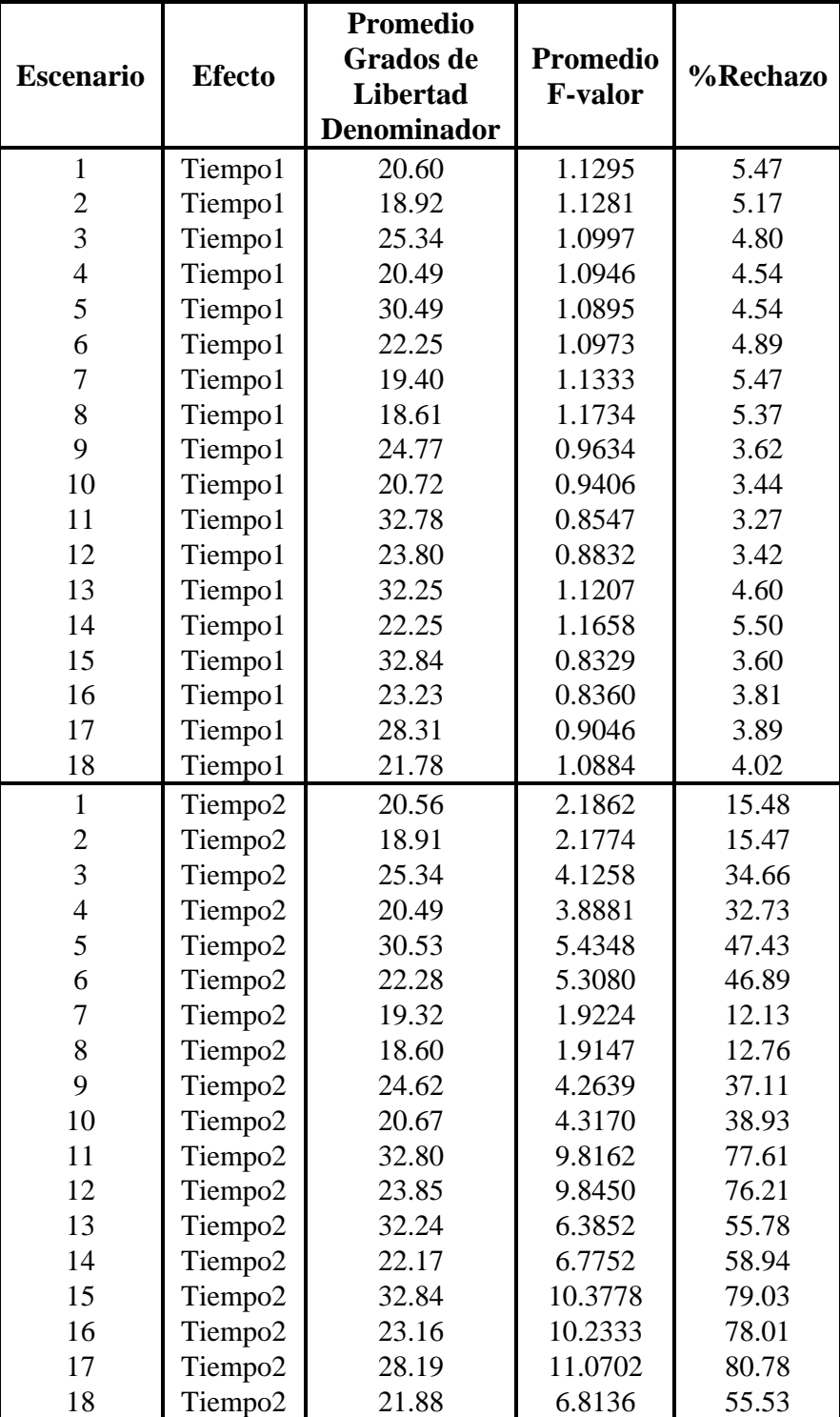

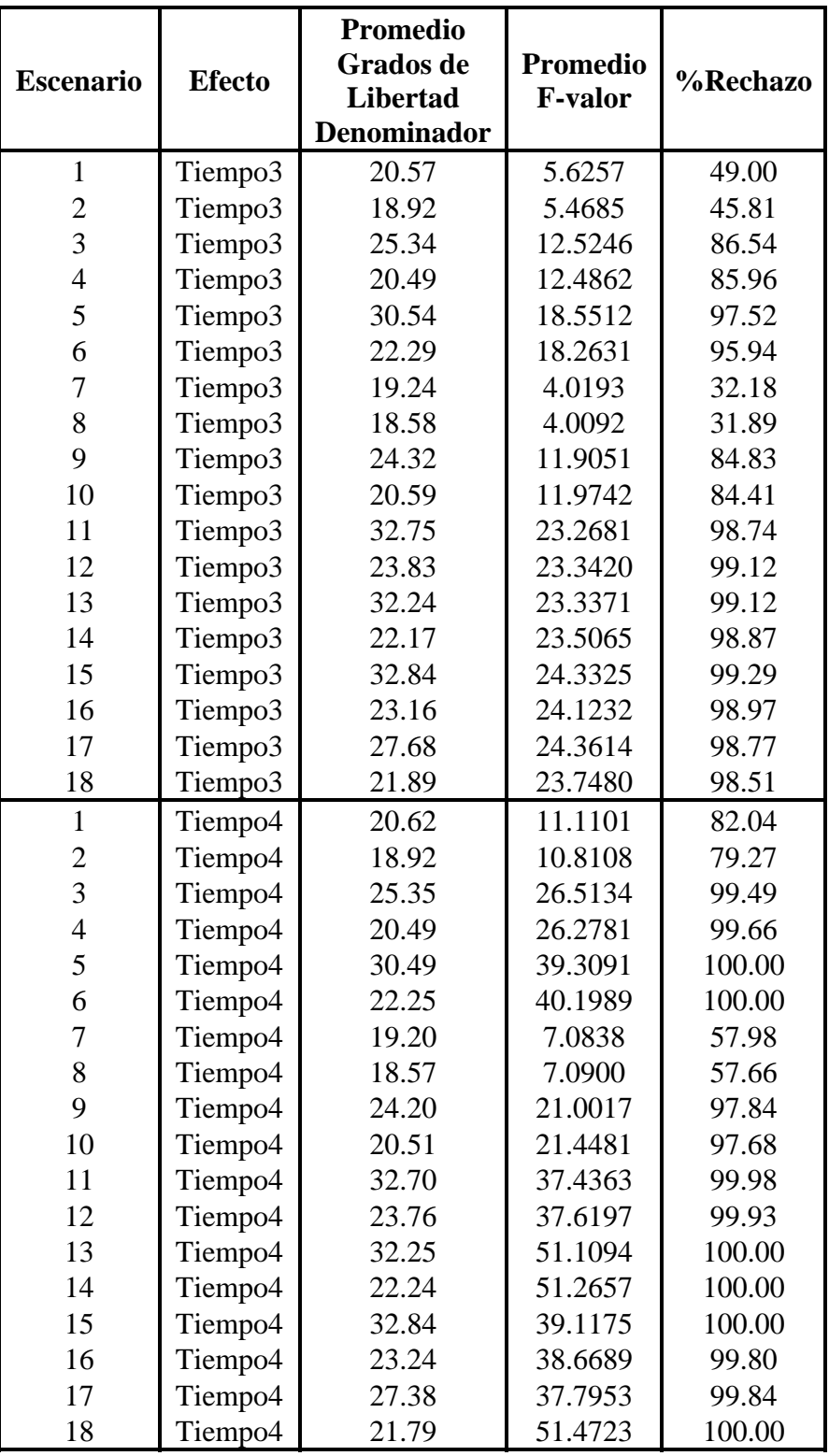

Tabla C.5. Porcentaje de Rechazo de la Hipótesis Nula para el Efecto Tratamiento\*Tiempo Evaluando el Efecto Simple Tiempo, con $\alpha$  = 0.05, para Ocho Tiempos.

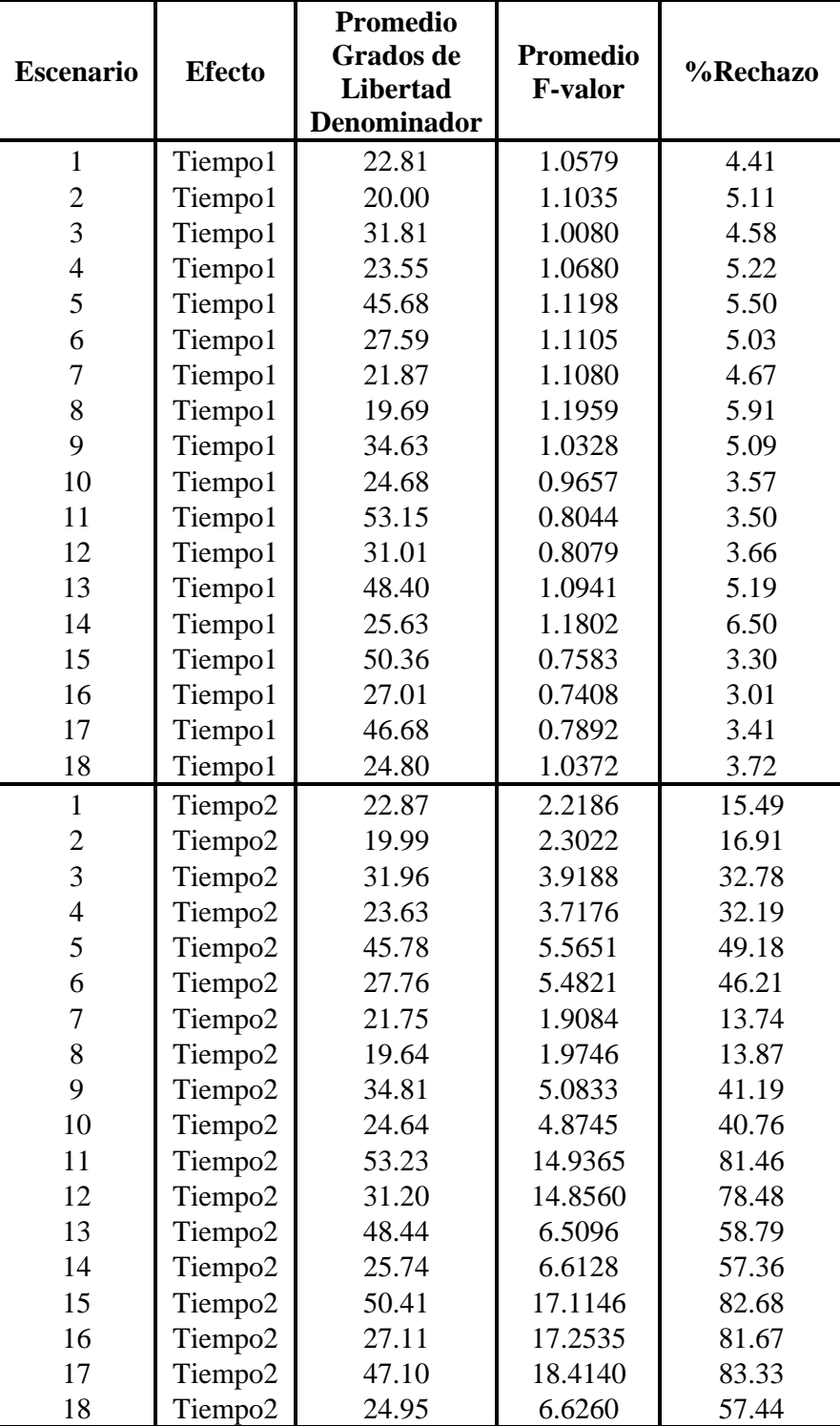

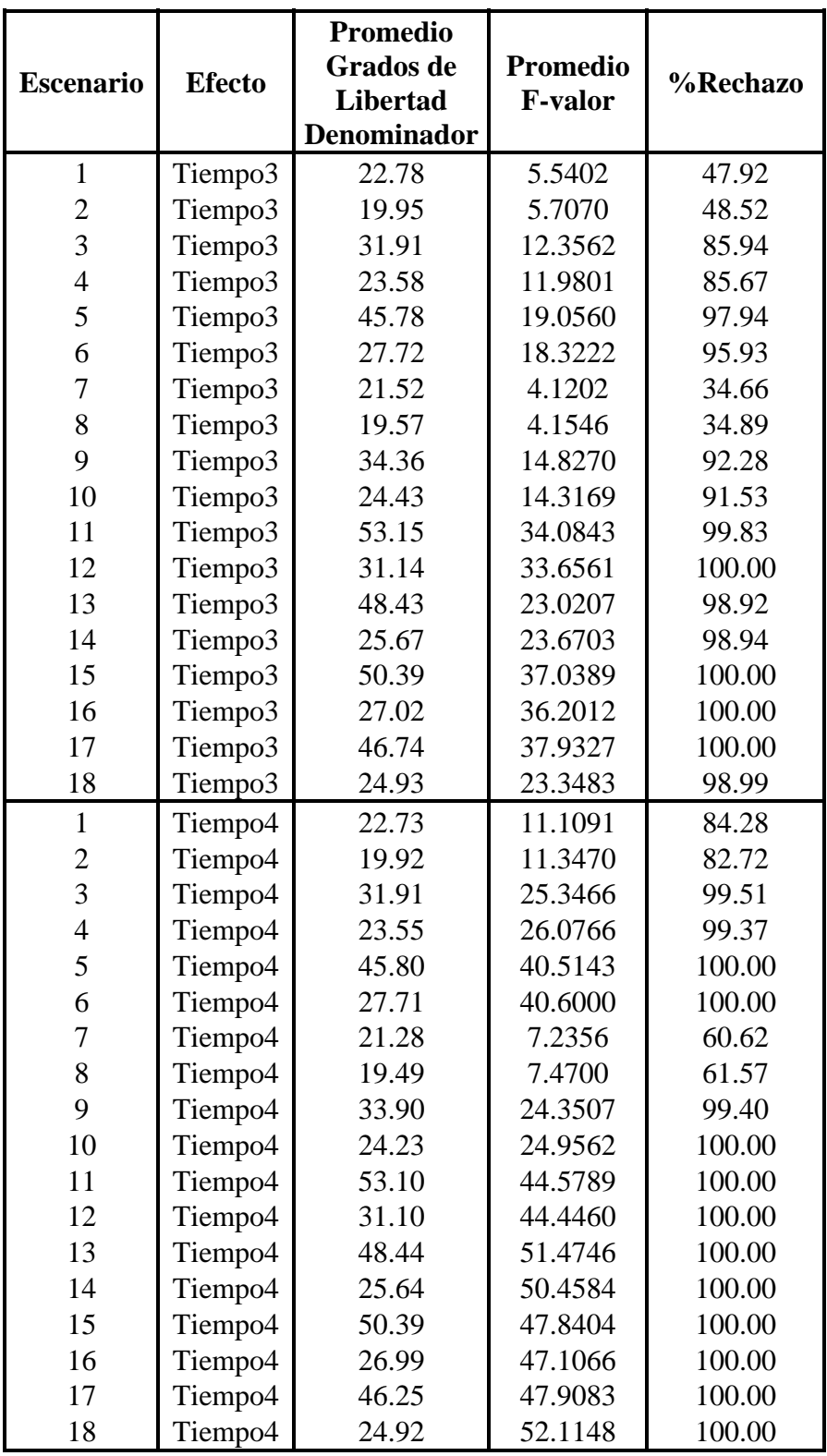

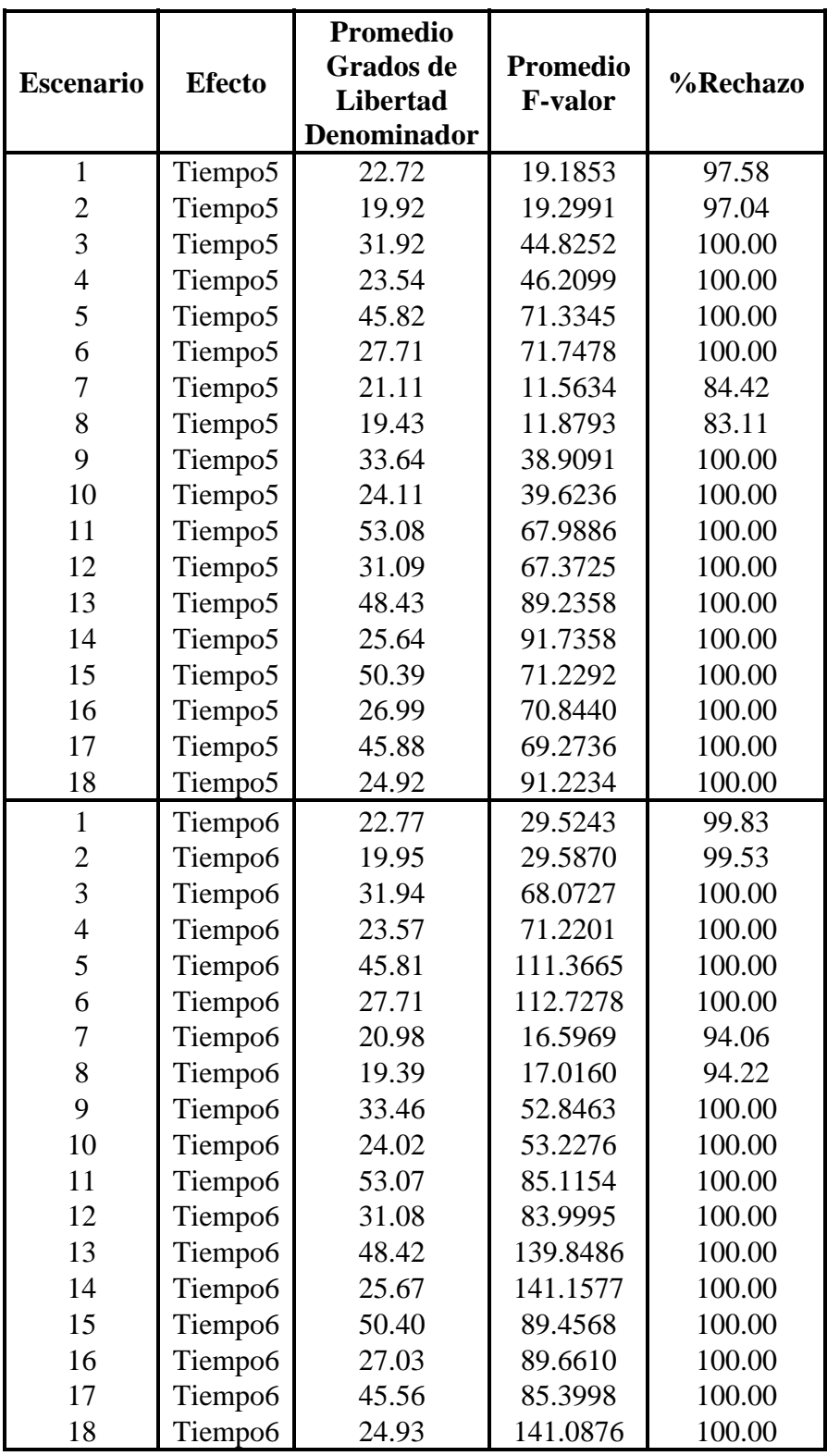

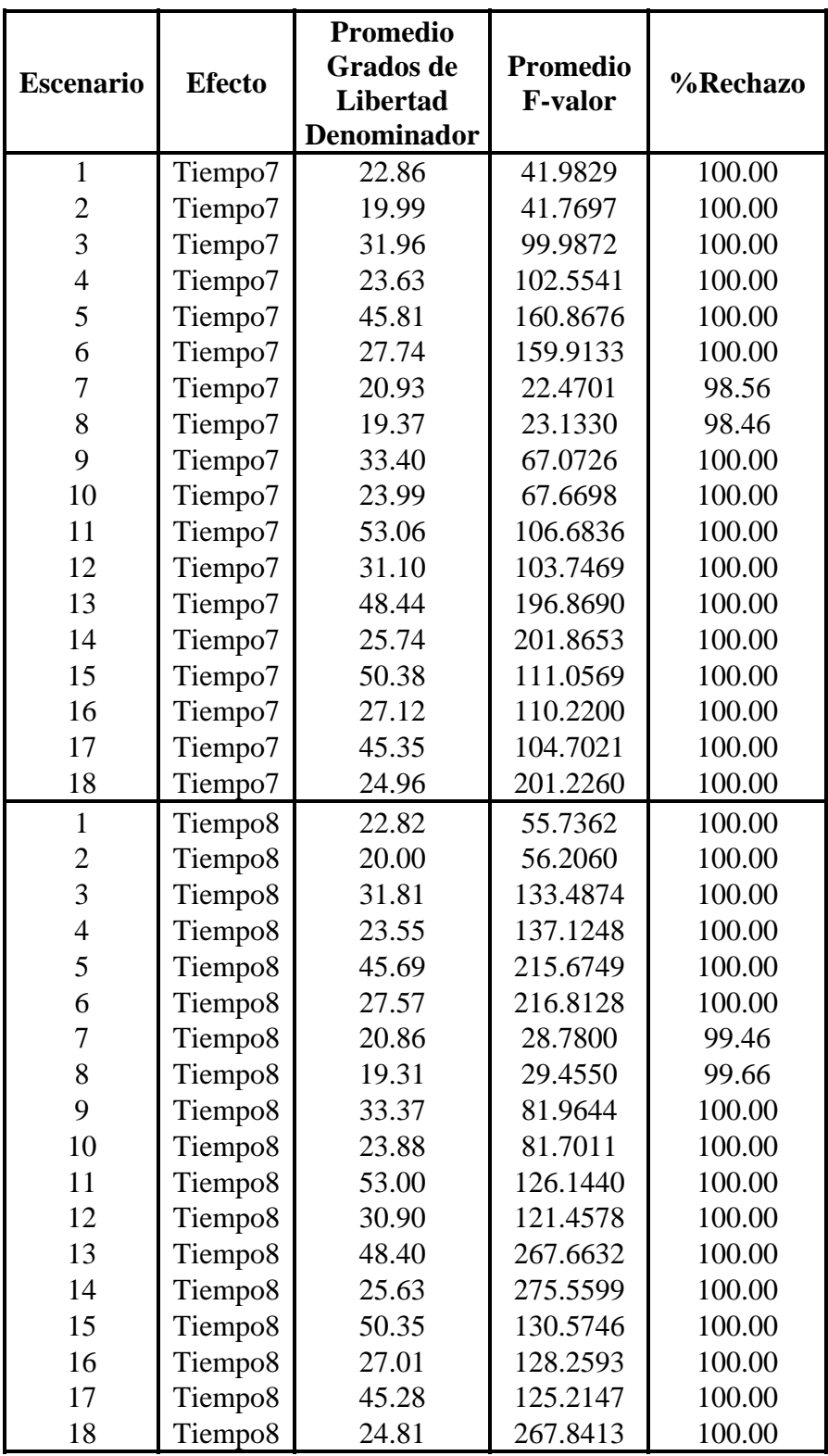

## **PROGRAMAS**

## **A. Generación de las Matrices**

Calcula cada matriz de covarianza para cuatro tiempos según los parámetros presentados en

la Tabla C.1. del Apéndice C. De manera similar, se obtienen las matrices para ocho tiempos.

```
proc iml; /*GENERA LA MATRIZ AR(1)_RHO=0.25_SIGSUJETO=4*/
title 'AR(1)_0.25_4'; 
   t=4; sig=1; rho=0.25; sigsujeto=4; 
 matrix=j(t,t,sig); do i=1 to t; 
     do j=1 to i; 
     matriz[i,j]=rho**abs(i-j);
        matriz[j,i]=matriz[i,j]; 
     end; 
   end; 
 matrix1=j(t,t,sigsujeto); sig1=half(matriz1+matriz); 
quit; 
proc iml; /*GENERA LA MATRIZ AR(1)_RHO=0.75_SIGSUJETO=4*/
title 'AR(1)_0.75_4'; 
   t=4; sig=1; rho=0.75; sigsujeto=4; 
 matrix=j(t,t,sig);do i=1 to t; 
     do j=1 to i; 
      matriz[i,j]=rho**abs(i-j); 
        matriz[j,i]=matriz[i,j]; 
     end; 
   end; 
   matriz1=j(t,t,sigsujeto); 
   sig1=half(matriz1+matriz); 
quit; 
proc iml; /*GENERA LA MATRIZ AR(1)_RHO=0.25_SIGSUJETO=1*/
title 'AR(1)_0.25_1'; 
  t=4; sig=1; rho=0.25; sigsujeto=1; 
 matrix=j(t,t,siq); do i=1 to t; 
     do j=1 to i;
      matriz[i,j]=rho**abs(i-j); 
       matrix[i,i]=matrix[i,i] end; 
    end; 
  matrix1=j(t,t,sigsujeto); sig1=half(matriz1+matriz);
```

```
quit;
```

```
proc iml; /*GENERA LA MATRIZ AR(1)_RHO=0.75_SIGSUJETO=1*/
title 'AR(1)_0.75_1'; 
   t=4; sig=1; rho=0.75; sigsujeto=1; 
 matrix=j(t,t,siq); do i=1 to t; 
     do j=1 to i; 
     matrix[i,j]=rho**abs(i-j);matrix[i,i]=matrix[i,i] end; 
   end; 
  matrix1=j(t,t,sigsujeto); sig1=half(matriz1+matriz); 
quit; 
proc iml; /*GENERA LA MATRIZ AR(1)_RHO=0.25_SIGSUJETO=0.25*/
title 'AR(1)_0.25_0.25'; 
   t=4; sig=1; rho=0.25; sigsujeto=0.25; 
 matrix=j(t,t,sig); do i=1 to t; 
    do j=1 to i; 
     matrix[i,j]=rho**abs(i-j);matrix[j,i]=matrix[i,j]; end; 
    end; 
  matrix1=j(t,t,sigsujeto);sig1=half(matriz1+matriz);
quit; 
proc iml; /*GENERA LA MATRIZ AR(1)_RHO=0.75_SIGSUJETO=0.25*/
title 'AR(1)_0.75_0.25'; 
   t=4; sig=1; rho=0.75; sigsujeto=0.25; 
 matrix=j(t,t,sig);do i=1 to t; 
     do j=1 to i;
     matrix[i,j]=rho**abs(i-j);matrix[j,i]=matrix[i,j];end; 
    end; 
  matriz1=j(t,t,sigsujeto); 
  sig1=half(matriz1+matriz);
quit; 
proc iml; /*GENERA LA MATRIZ ARH(1)_RHO=0.25_SIGSUJETO=7*/
title 'ARH(1)_0.25_7'; 
 t=4; rho=0.25; sigsujeto=7; sig=sqrt({0.2 0.5 1 1.75}); 
   matrix=j(t,t,1); do i=1 to t;
      do j=1 to i; 
      matriz[i,j]=(rho**abs(i-j))*sig[i]*sig[j];
        matriz[j,i]=matriz[i,j];
      end; 
     end; 
 matriz1=j(t,t,sigsujeto);
  sigma1=half(matriz1+matriz);
quit;
```

```
proc iml; /*GENERA LA MATRIZ ARH(1)_RHO=0.75_SIGSUJETO=7*/
title 'ARH(1)_0.75_7'; 
  t=4; rho=0.75; sigsujeto=7; sig=sqrt({0.2 0.5 1 1.75}); 
   matrix=j(t,t,1); do i=1 to t; 
     do j=1 to i; 
      matriz[i,j]=(rho**abs(i-j))*sig[i]*sig[j];
         matriz[j,i]=matriz[i,j]; 
      end; 
    end; 
  matriz1=j(t,t,sigsujeto);
  sigma1=half(matriz1+matriz);
quit; 
proc iml; /*GENERA LA MATRIZ ARH(1)_RHO=0.25_SIGSUJETO=1*/
title 'ARH(1)_0.25_1'; 
  t=4; rho=0.25; sigsujeto=1; sig=sqrt({0.2 0.5 1 1.75}); 
   matrix=j(t,t,1);do i=1 to t; 
      do j=1 to i;
      matriz[i,j]=(rho**abs(i-j))*sig[i]*sig[j];
        matrix[j,i]=matrix[i,j]; end; 
    end; 
  matrix1=j(t,t,sigsujeto);sigma1=half(matriz1+matriz);
quit; 
proc iml; /*GENERA LA MATRIZ ARH(1)_RHO=0.75_SIGSUJETO=1*/
title 'ARH(1)_0.75_1'; 
  t=4; rho=0.75; sigsujeto=1; sig=sqrt({0.2 0.5 1 1.75}); 
   matrix=j(t,t,1); do i=1 to t; 
      do j=1 to i; 
      matrix[i,j]=(rho**abs(i-j))*sig[i]*sig[j];matrix[j,i]=matrix[i,j];end; 
     end; 
 matriz1=j(t,t,sigsujeto);
   sigma1=half(matriz1+matriz); 
quit; 
proc iml; /*GENERA LA MATRIZ ARH(1)_RHO=0.25_SIGSUJETO=0.05*/
title 'ARH(1) 0.25 0.05';
  t=4; rho=0.25; sigsujeto=0.05; sig=sqrt({0.2 0.5 1 1.75}); 
   matrix=j(t,t,1); do i=1 to t; 
      do j=1 to i; 
      matrix[i,j]=(rho**abs(i-j))*sig[i]*sig[j]; matriz[j,i]=matriz[i,j]; 
      end; 
     end; 
  matrix1=j(t,t,sigsujeto); sigma1=half(matriz1+matriz); 
quit;
```

```
proc iml; /*GENERA LA MATRIZ ARH(1)_RHO=0.75_SIGSUJETO=0.05*/
title 'ARH(1)_0.75_0.05'; 
  t=4; rho=0.75; sigsujeto=0.05; sig=sqrt({0.2 0.5 1 1.75}); 
   matrix=j(t,t,1);do i=1 to t; 
     do j=1 to i; 
      matriz[i,j]=(rho**abs(i-j))*sig[i]*sig[j];
         matriz[j,i]=matriz[i,j]; 
      end; 
    end; 
  matriz1=j(t,t,sigsujeto);
   sigma1=half(matriz1+matriz); 
quit; 
proc iml; /*GENERA LA MATRIZ CS_RHO=0.25*/
title 'CS_0.25'; 
 t=4; rho=0.25; sig1=\{[4] 1 \}matriz=j(t,t,1); 
    do i=1 to t; 
    do j=1 to i; 
     if i=j then matriz[i,j]=sig1[j];
     else matriz[i,j]=rho*sig1[j];
     matrix[j,i]=matrix[i,j]; end; 
    end; 
   sigma1=half(matriz); 
quit;
proc iml; /*GENERA LA MATRIZ CS_RHO=0.75*/
title 'CS_0.75'; 
 t=4; rho=0.75; sig1={[4] 1 };
  matrix=j(t,t,1); do i=1 to t; 
     do j=1 to i; 
     if i=j then matriz[i,j]=sig1[j];
     else matriz[i,j]=rho*sig1[j];
     matrix[j,i]=matrix[i,j]; end; 
    end; 
  sigma1=half(matriz);
quit; 
proc iml; /*GENERA LA MATRIZ CSH_RHO=0.25*/
title 'CSH_0.25'; 
  t=4; rho=0.25; sig=sqrt({0.2 0.5 1 1.75}); 
  matriz=j(t,t,1); 
    do i=1 to t; 
     do j=1 to i; 
     if i=j then matriz[i,j]=sig[i]*sig[j];
     else matriz[i,j]=rho*sig[i]*sig[j]; 
     matriz[j,i]=matriz[i,j];
     end; 
    end; 
   sigma1=half(matriz); 
quit;
proc iml; /*GENERA LA MATRIZ CSH_RHO=0.75*/
```

```
title 'CSH_0.75'; 
  t=4; rho=0.75; sig=sqrt({0.2 0.5 1 1.75}); 
  matrix=j(t,t,1); do i=1 to t; 
     do j=1 to i; 
     if i=j then matrix[i,j]=sig[i]*sig[j];else matriz[i,j]=rho*sig[i]*sig[j]; 
     matriz[j,i]=matriz[i,j];
     end; 
   end; 
   sigma1=half(matriz); 
quit;
proc iml; /*GENERA LA MATRIZ ANTE*/
title 'ANTE(1)'; 
  t=4; rho=({0.85 0.65 0.45}); sigsujeto=0; 
   sig=sqrt({0.2 0.5 1 1.75}); 
  matrix=j(t,t,1); do i=1 to t; 
      rhoac=1; 
      do j=i to 1 by -1; 
      if j^=i then rhoac=rhoac*rho[j];
      matriz[i,j]=rhoac*sig[i]*sig[j];
      matriz[j,i]=matriz[i,j];
      end; 
     end; 
   matrix1=j(t,t,sigsujeto);sigma1=half(matriz1+matriz);
quit; 
proc iml; /*GENERA LA MATRIZ TOEP*/
title 'TOEP'; 
 t=4; sig={[4] 1}; rho=({0.85 0.65 0.45}); sigsujeto=0; 
  matrix=j(t,t,1); do i=1 to t; 
     do j=1 to i; 
     if i=j then matriz[i,j]=siq[j];
      else matriz[i,j]=rho[abs(i-j)]*sig[j];
     matriz[j,i]=matriz[i,j];
     end; 
    end; 
  matriz1=j(t,t,sigsujeto);
  sigma1=half(matriz1+matriz);
quit;
```
## **B. Simulación para cada Conjunto de Datos dependiendo de la Estructura de Covarianza a ser estudiada.**

Se presenta el código utilizado para la simulación del conjunto de datos cuya matriz de covarianza es AR(1) con cuatro tiempos. De manera similar, se obtiene para las otras matrices de covarianza estudiadas y también cuando se trabaja con ocho tiempos.

```
%macro analisis(struc); 
 proc mixed data=datos ic covtest; 
   class tiempo tratam sujeto; 
  model respues=tratam tiempo tratam*tiempo / ddfm=kenwardroger; 
 repeated tiempo / subject=sujeto type=&struc&extra;
  lsmeans tratam tiempo tratam*tiempo / pdiff;
  lsmeans tratam*tiempo / slice=tiempo;
  ods output covparms=covar&struc diffs=dmedias&struc
             infocrit=criter&struc lsmeans=medias&struc
             modelinfo=info&struc slices=esimple&struc
             tests3=efijos&struc;
  ods listing exclude all;
 data info&struc;
  set info&struc;
   if Descr='Covariance Structure'; 
%mend; 
%macro anali(un1); 
 proc mixed data=datos ic covtest; 
 class tiempo tratam sujeto;
 model respues=tratam tiempo tratam*tiempo / ddfm=kenwardroger;
  repeated tiempo / subject=sujeto type=un(1); 
  lsmeans tratam tiempo tratam*tiempo / pdiff;
   lsmeans tratam*tiempo / slice=tiempo; 
  ods output covparms=covarun1 diffs=dmediasun1 infocrit=criterun1
             lsmeans=mediasun1 modelinfo=infoun1 slices=esimpleun1
              tests3=efijosun1; 
 ods listing exclude all;
  data infoun1; 
   set infoun1; 
   if Descr='Covariance Structure'; 
%mend; 
%macro repite(n); /*ARCHIVOS BASE*/
data covcs; covparm= 'OBSERVACION'; estimate=0; stderr=0; 
            subject='SUJETO'; zvalue=0; probz=0; 
data covcsh; covparm= 'OBSERVACION'; estimate=0; stderr=0; 
              subject='SUJETO'; zvalue=0; probz=0;
```

```
data covtoep; covparm= 'OBSERVACION'; estimate=0; stderr=0; 
               subject='SUJETO'; zvalue=0; probz=0; 
data covun; covparm= 'OBSERVACION'; estimate=0; stderr=0; 
             subject='SUJETO'; zvalue=0; probz=0; 
data covante; covparm= 'OBSERVACION'; estimate=0; stderr=0; 
               subject='SUJETO'; zvalue=0; probz=0; 
data covar; covparm= 'OBSERVACION'; estimate=0; stderr=0; 
             subject='SUJETO'; zvalue=0; probz=0; 
data covarh; covparm= 'OBSERVACION'; estimate=0; stderr=0; 
              subject='SUJETO'; zvalue=0; probz=0; 
data covfa; covparm= 'OBSERVACION'; estimate=0; stderr=0; 
             subject='SUJETO'; zvalue=0; probz=0; 
data covun1; covparm= 'OBSERVACION'; estimate=0; stderr=0; 
              subject='SUJETO'; zvalue=0; probz=0; 
data efijos1; effect='PRIMERAOBSERV'; efecto=0; numdf=0; dendf=0; 
               fvalue=0; reject=0; probf=0; 
data esimple1; effect='PRIMERAOBSERV'; tiempo=0; numdf=0; dendf=0; 
                fvalue=0; reject=0; probf=0; 
data medias1; effect='PRIMERAOBSERV'; tiempo=0; tratam=0; estimate=0; 
               stderr=0; df=0; tvalue=0; reject=0; probt=0; 
data dmedias1; effect='PRIMERAOBSERV'; tiempo=0; tratam=0; _tiempo=0; 
    _tratam=0; estimate=0; stderr=0; df=0; tvalue=0; reject=0; probt=0; 
%do i=1 %to &n; 
proc iml; /*genera matriz AR(1)*/
  t=4; sig=1; rho=0.25; sigsujeto=4; 
 matrix=j(t,t,siq); do i=1 to t; 
     do j=1 to i; 
    matrix[i,j]=rho**abs(i-j); matriz[j,i]=matriz[i,j]; 
     end; 
    end; 
  matrix1=j(t,t,sigsujeto); sigma1=half(matriz1+matriz); 
suj=10; tratamientos=2; /* genera matriz de medias 20x4*/
   trat=j(1,t,0); 
   do i=1 to t; 
    trat[i]=i; end; 
   trat1=j(1,t,1); 
  m=(repeat(trat1,suj,1))//(repeat(trat,suj,1)); 
  mu=j(t,1,0); sig1=i(t); /*genera N(0,I):20x4*/
  call vnormal(z, mu, sig1, 2*suj, 0); 
 Y=m+(z*sigmal); /*genera matriz N(0, 4*1:I, 4*4)*/ trat2=j(1,t,2); /*genera matriz trata 20x4*/
  trata=(repeat(trat1,suj,1))//(repeat(trat2,suj,1)); 
  tiempo=repeat(trat,2*suj,1); /*genera la variable tiempo 20x4*/
  sujeto=j(2*suj,t,1); /*genera matriz sujeto 20x4*/
  do i=1 to nrow(sujeto); 
    do j=1 to ncol(sujeto); 
    sujeto[i,j]=i; end; 
   end;
```

```
filas=t*tratamientos*suj; /*forma vector 80x1*/
 y1=shape(Y,filas,1); /*forma vector 80x1*/
  trata1=shape(trata,filas,1); /*forma vector 80x1*/
  tiempo1=shape(tiempo,filas,1); /*forma vector 80x1*/
  sujeto1=shape(sujeto,filas,1); /*forma vector 80x1*/
 final=sujeto1||y1||trata1||tiempo1; /*forma matriz 80x4*/
create datos var{sujeto respues tratam tiempo}; /*asigna nombres a variables 
de FINAL*/
append from final; 
quit; 
%let extra=; 
 %analisis(cs); 
  %analisis(csh); 
  %analisis(toep); 
  %analisis(un); 
% let extra=(1); %analisis(ante); 
  %analisis(ar); 
  %analisis(arh); 
  %analisis(fa); 
  %anali(un1); 
data crit; 
  set critercs critercsh critertoep criterun criterante criterar 
      criterarh criterfa criterun1; 
data info; 
  set infocs infocsh infotoep infoun infoante infoar infoarh infofa 
      infoun1; 
data efijoss; 
  set efijoscs efijoscsh efijostoep efijosun efijosante efijosar 
      efijosarh efijosfa efijosun1; 
data efijos;
  set efijoss; 
    if effect='TRATAM' then efecto=1; 
       else if effect='TIEMPO' then efecto=2; 
       else if effect='TIEMPO*TRATAM' then efecto=3; 
    if probf<0.05 then reject=1; 
                   else reject=2; 
data esimples; 
  set esimplecs esimplecsh esimpletoep esimpleun esimpleante esimplear 
      esimplearh esimplefa esimpleun1; 
data esimple; /*SLICES PARA TIEMPO CON TRATAMIENTO*TIEMPO*/
  set esimples; 
   if probf<0.05 then reject=1; 
                 else reject=2; 
data mediass; 
  set mediascs mediascsh mediastoep mediasun mediasante mediasar 
      mediasarh mediasfa mediasun1;
```

```
data medias; 
  set mediass; 
   if probt<0.05 then reject=1; 
                  else reject=2; 
data dmediass; 
  set dmediascs dmediascsh dmediastoep dmediasun dmediasante dmediasar 
      dmediasarh dmediasfa dmediasun1; 
data dmedias; 
  set dmediass; 
   if probt<0.05 then reject=1; 
                  else reject=2; 
data modelos;
  merge crit info; 
 keep bic value; 
proc iml; 
  use modelos; 
   read all var{bic} into crit; 
  read all var{value} into estruc; 
  selec=estruc[crit[>:<]]; 
create modelos1 var{selec}; 
append from selec; 
quit; 
%if &i=1 %then %do; 
     data modacum; 
       set modelos1; 
      %end; 
%else %do; 
     data modacum; 
       set modacum modelos1; 
      %end; 
proc append base=covcs data=covarcs force; run; 
proc append base=covcsh data=covarcsh force; run; 
proc append base=covtoep data=covartoep force; run; 
proc append base=covun data=covarun force; run; 
proc append base=covante data=covarante force; run; 
proc append base=covar data=covarar force; run;
proc append base=covarh data=covararh force; run; 
proc append base=covfa data=covarfa force; run; 
proc append base=covun1 data=covarun1 force; run;
proc append base=efijos1 data=efijos force; run; 
proc append base=esimple1 data=esimple force; run; 
proc append base=medias1 data=medias force; run; 
proc append base=dmedias1 data=dmedias force; run; 
%end; 
%mend; 
%repite(1000); 
ods rtf body='c:\4AR25_4.rtf';
```

```
ods listing exclude all;
```

```
title 'Elección Matriz Covarianza'; 
proc freq data=modacum; /*RESULTADO ELECCION MATRIZ DE COVARIANZA*/
tables selec / nocum; 
/*ESTIMACION MATRICES COVARIANZA*/
data covcs; set covcs; 
   if covparm='OBSERVACION' then delete; 
proc sort data=covcs; by covparm; 
title 'Simetría Compuesta'; 
proc means data=covcs mean; 
by covparm; var estimate stderr;
data covcsh; set covcsh; 
   if covparm='OBSERVACION' then delete; 
proc sort data=covcsh; by covparm; 
title 'Simetría Compuesta Heterogénea'; 
proc means data=covcsh mean; 
by covparm; var estimate stderr;
data covtoep; set covtoep; 
   if covparm='OBSERVACION' then delete; 
proc sort data=covtoep; by covparm; 
title 'Toeplitz'; 
proc means data=covtoep mean; 
by covparm; var estimate stderr;
data covun; set covun; 
   if covparm='OBSERVACION' then delete; 
proc sort data=covun; by covparm; 
title 'No Estructurada'; 
proc means data=covun mean; 
by covparm; var estimate stderr;
data covante; set covante;
   if covparm='OBSERVACION' then delete; 
proc sort data=covante; by covparm; 
title 'Antedependencia'; 
proc means data=covante mean; 
by covparm; var estimate stderr;
data covar; set covar; 
   if covparm='OBSERVACION' then delete; 
proc sort data=covar; by covparm; 
title 'Autorregresiva'; 
proc means data=covar mean; 
by covparm; var estimate stderr;
data covarh; set covarh; 
   if covparm='OBSERVACION' then delete; 
proc sort data=covarh; by covparm; 
title 'Autorregresiva Heterogénea '; 
proc means data=covarh mean; 
by covparm; var estimate stderr;
data covfa; set covfa; 
   if covparm='OBSERVACION' then delete; 
proc sort data=covfa; by covparm;
```

```
title 'Factor Analítico'; 
proc means data=covfa mean; 
by covparm; var estimate stderr;
data covun1; set covun1; 
   if covparm='OBSERVACION' then delete; 
proc sort data=covun1; by covparm; 
title 'Diagonal'; 
proc means data=covun1 mean; 
by covparm; var estimate stderr;
/*PRUEBAS EFECTOS FIJOS*/
data efijos1; set efijos1; 
   if efecto=0 then delete; 
proc sort data=efijos1; by efecto; 
title 'Efectos Fijos'; 
proc means data=efijos1 mean; 
by efecto; var numdf dendf fvalue;
proc freq data=efijos1; 
by efecto; tables reject / nocum; 
/*PRUEBAS EFECTOS SIMPLES (SLICES)*/
data esimple1; set esimple1; 
   if tiempo=0 then delete; 
proc sort data=esimple1; by tiempo; 
title 'Efecto Slice'; 
proc means data=esimple1 mean; 
by tiempo; var numdf dendf fvalue;
proc freq data=esimple1; 
by tiempo; tables reject / nocum; 
run; 
/*ARCHIVO ERROR ESTANDAR - MEDIAS*/ 
data ar4254medias; set medias1; 
if tiempo=0 then delete; 
data ar4254medias1; 
 do repi=1 to 1000; do est=1 to 9; do rep=1 to 22; output; 
 end; end; end; end;
run; 
data pruebamediasar4254; 
 merge ar4254medias1 ar4254medias; 
keep repi est rep effect tiempo tratam estimate stderr df tvalue 
       reject; 
run; 
proc sort data=pruebamediasar4254; by rep; 
title 'Medias'; 
data pruebamediasar4254; 
set pruebamediasar4254; 
if rep>14 then delete; 
proc means data=pruebamediasar4254 mean; 
by rep; class est; var estimate stderr df tvalue;
proc freq data=pruebamediasar4254; 
by rep; tables reject / nocum; 
run; 
/*ARCHIVO DIFERENCIAS MEDIAS*/
```

```
data ar4254dmedias; set dmedias1;
```

```
 if tiempo=0 then delete; 
run; 
data ar4254dmedias1; 
do repi=1 to 1000; do est=1 to 9; do rep=1 to 35; output; 
                    end; end; end; 
run; 
data pruebadmediasar4254; 
merge ar4254dmedias1 ar4254dmedias; 
keep repi est rep effect tiempo tratam _tiempo _tratam estimate stderr 
      df tvalue reject; 
run; 
proc sort data=pruebadmediasar4254; by rep; 
title 'Diferencia_Medias'; 
proc means data=pruebadmediasar4254 mean; 
by rep; class est; var estimate stderr df tvalue;
proc freq data=pruebadmediasar4254; 
by rep; tables reject / nocum; 
run; 
ods rtf close;
```